**UNIVERSIDAD POLITÉCNICA SALESIANA**

## **SEDE QUITO**

**CARRERA: INGENIERÍA MECÁNICA**

**Trabajo de titulación previo a la obtención del título de: INGENIERO MECÁNICO**

**TEMA:**

# **ANÁLISIS E IMPLEMENTACIÓN DE UN SECADERO PARA BASE DE CULTIVO EN CAJAS PETRI PARA LA INOCULACIÓN DE TRICODERMAS EN LA PRODUCCIÓN DE ABONOS ORGÁNICOS.**

**AUTORES:**

## **SANTIAGO FERNANDO ENRÍQUEZ RIVADENEIRA**

**RICARDO DAVID PEÑAFIEL LARCO**

**TUTOR:**

**CHRISTIAN ALEXANDER ANRANGO MEDINA**

**Quito, agosto del 2016**

## **Cesión de derechos de autor**

Nosotros Santiago Fernando Enríquez Rivadeneira con documento de identificación N° 1716380934 y Ricardo David Peñafiel Larco con documento de identificación N° 1714988233, manifiesto mi voluntad y cedo a la Universidad Politécnica Salesiana la titularidad sobre los derechos patrimoniales en virtud de que somos autores del trabajo de titulación intitulado: ANÁLISIS E IMPLEMENTACIÓN DE UN SECADERO PARA BASE DE CULTIVO EN CAJAS PETRI PARA LA INOCULACIÓN DE TRICODERMAS EN LA PRODUCCIÓN DE ABONOS ORGÁNICOS, mismo que ha sido desarrollado para optar por el título de: Ingenieros Mecánicos, en la Universidad Politécnica Salesiana, quedando la Universidad facultada para ejercer plenamente los derechos cedidos anteriormente.

En aplicación a lo determinado en la Ley de Propiedad Intelectual, en mi condición de autores nos reservamos los derechos morales de la obra antes citada. En concordancia, suscribo este documento en el momento que hago entrega del trabajo final en formato impreso y digital a la Biblioteca de la Universidad Politécnica Salesiana.

Quito, agosto del 2016

Santiago Fernando Enríquez Rivadeneira Ricardo David Peñafiel Larco CC: 1716380934 CC: 1714988233

## **Declaratoria de coautoría del docente tutor/a**

Yo, declaro que bajo mi dirección y asesoría fue desarrollado el trabajo de titulación ANÁLISIS E IMPLEMENTACIÓN DE UN SECADERO PARA BASE DE CULTIVO EN CAJAS PETRI PARA LA INOCULACIÓN DE TRICODERMAS EN LA PRODUCCIÓN DE ABONOS ORGÁNICOS, realizado por Santiago Fernando Enríquez Rivadeneira y Ricardo David Peñafiel Larco, obteniendo un producto que cumple con todos los requisitos estipulados por la Universidad Politécnica Salesiana para ser considerados como trabajo final de titulación.

Quito, agosto del 2016

Ing. Christian Alexander Anrango Medina M.Sc., M.E.R.

CC: 1714585237

## **Dedicatoria**

A Dios por darme sabiduría y fortaleza para poder seguir y culminar en mi carrera que escogí; y así llegara feliz término y culminación de la misma.

A mis queridos y abnegados padres y hermanos por su apoyo y haber confiado en mí y que hicieron posible mi sueño y a mi querida tía que me apoyo en todo momento.

Ricardo.

Este presente proyecto quiero agradecer a Dios que me dio la fortaleza, constancia y sabiduría para poder terminar esta etapa importante de mi vida. A mi amada familia, mi esposa Lorena quien supo tenerme una gran paciencia y brindarme su apoyo incondicional mientras culminaba mi carrera a mi hijo Ismael quien es el motor de mi vida y motivo de superación propia y profesional. A mis padres Francisco y Sonia que con sus consejos y apoyo en todos los sentidos supieron motivarme y lograron influir en mí, para la culminación de mi carrera.

Santiago

## **Agradecimiento**

A la Carrera de Ingeniería Mecánica de la Universidad Politécnica Salesiana, porque en ella recibimos buenas enseñanzas y conocimientos hasta la culminación de nuestra meta y a su inigualable personal académico que ayudan a formar excelentes profesionales para el futuro.

Al Ingeniero Christian Anrango por su acertado asesoramiento a la realización y apoyo de este proyecto.

Expresamos nuestro cordial agradecimiento, al Ingeniero Joel Muela y a JML Construcciones Electrónicas por prestar sus instalaciones y contribuir al desarrollo tecnológico del mismo, junto con el Departamento de Ingeniería se pudo lograr terminar nuestro proyecto.

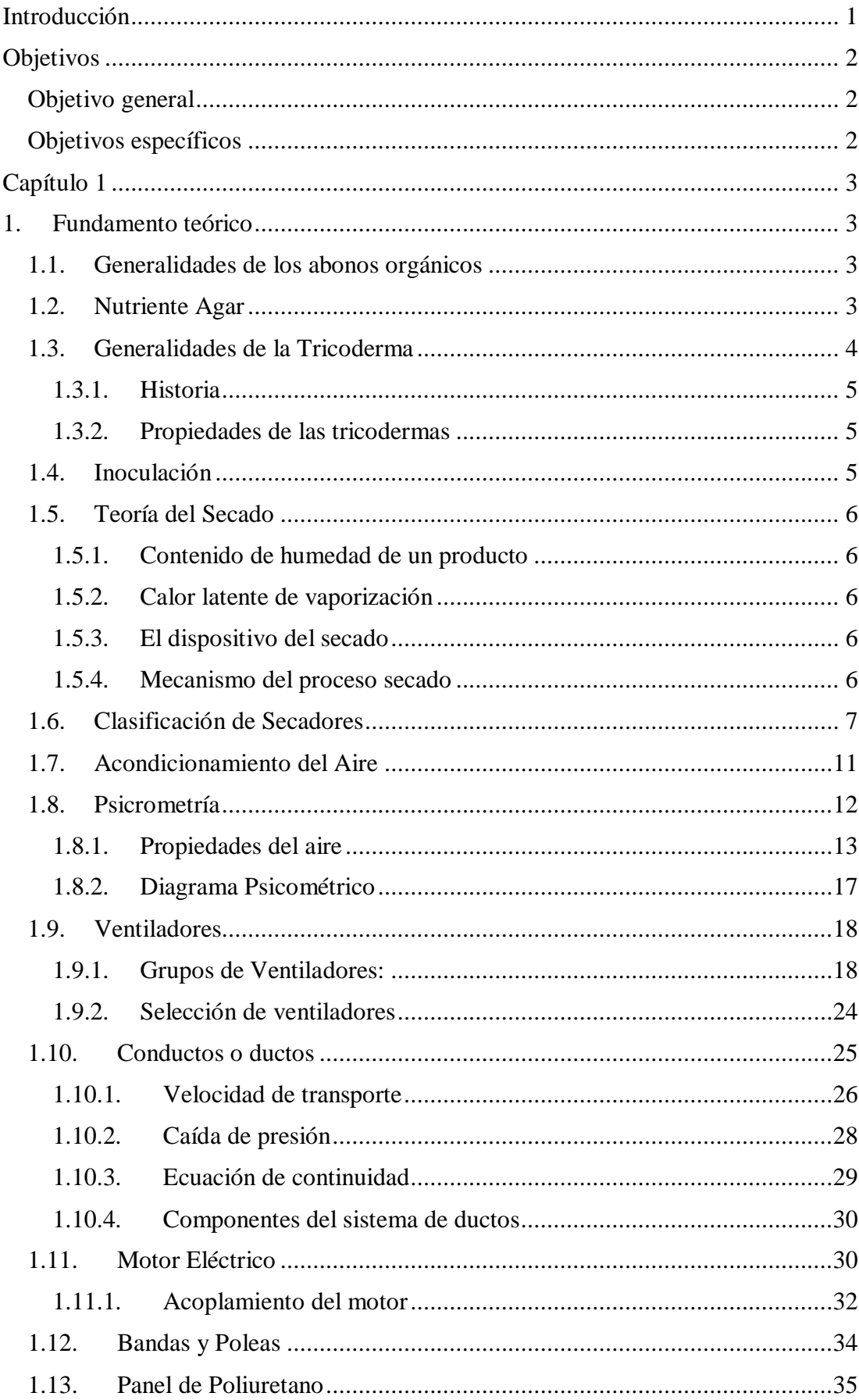

# Índice

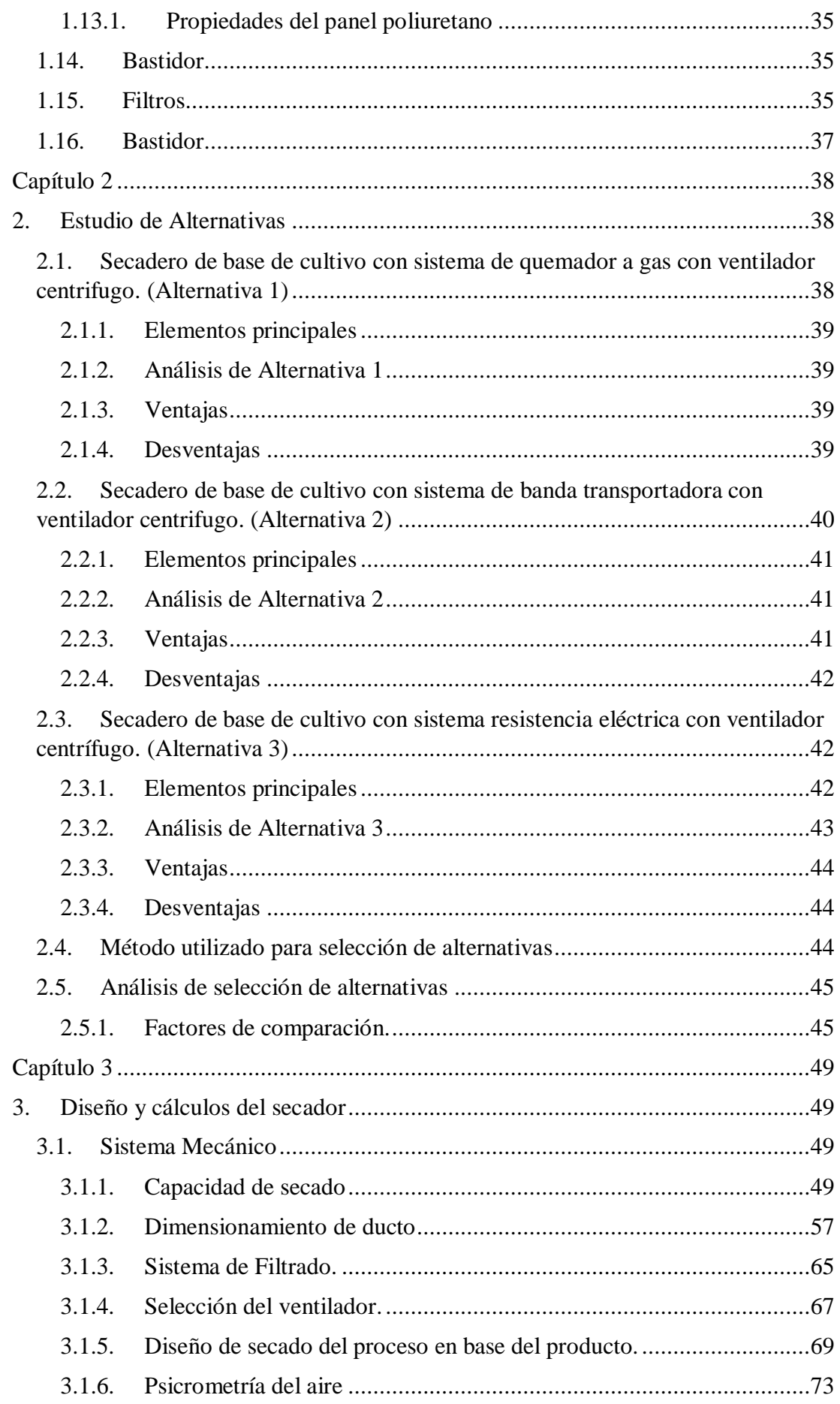

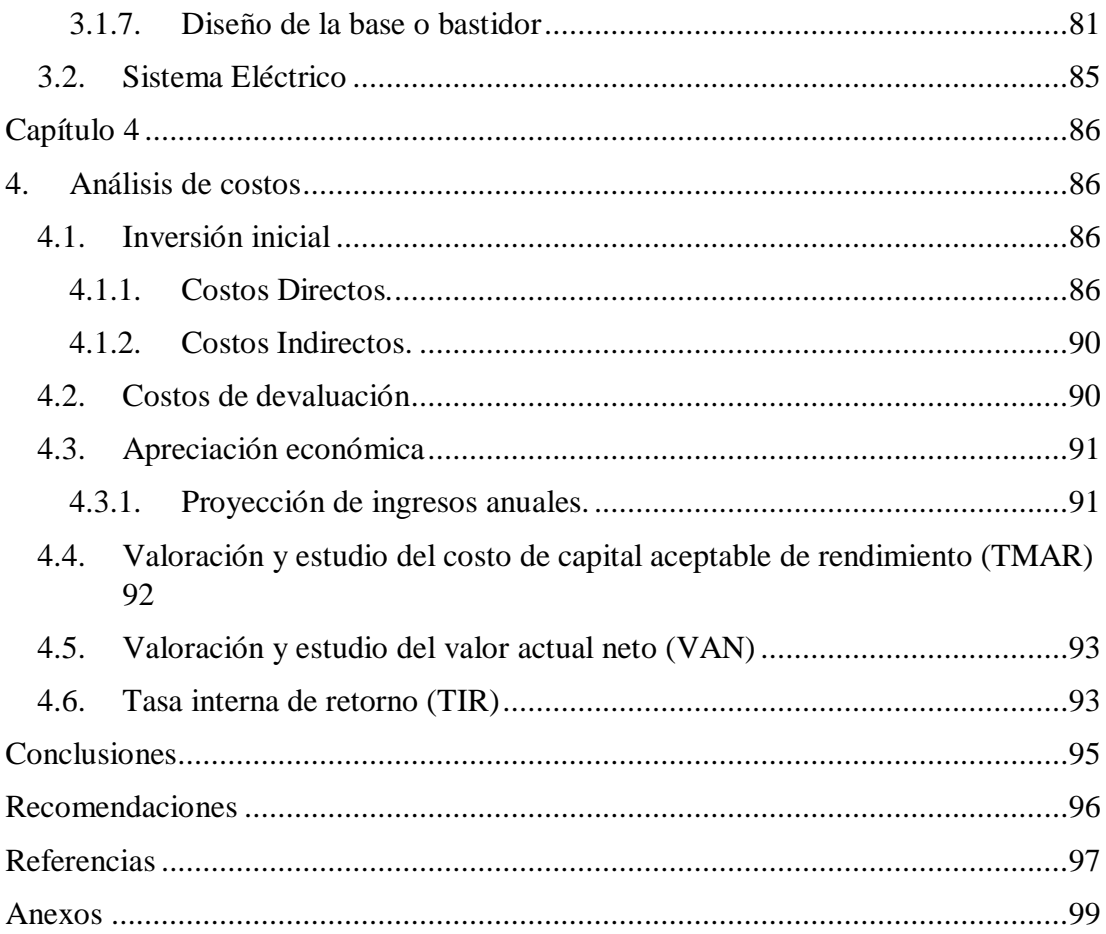

# **Índice de figuras**

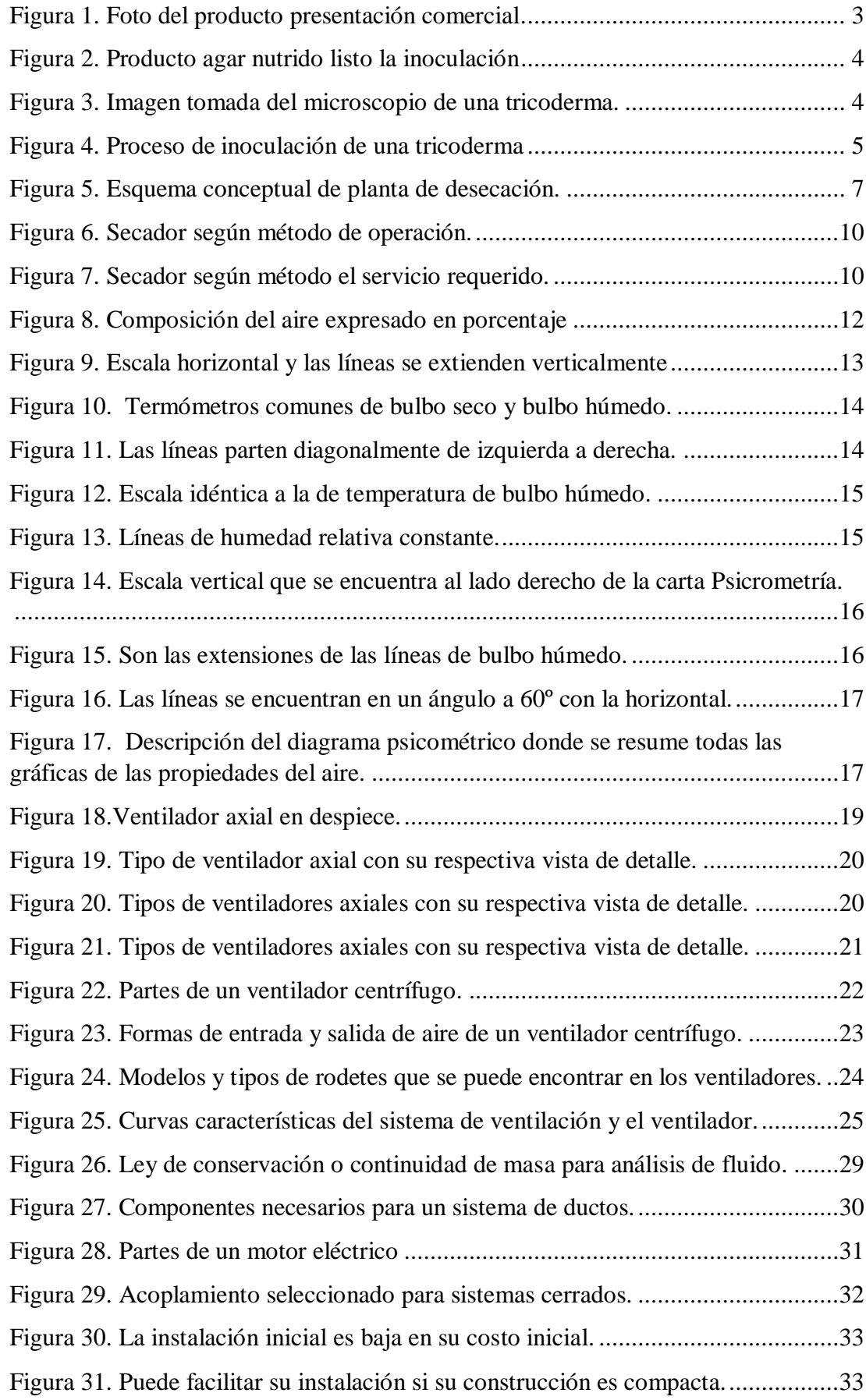

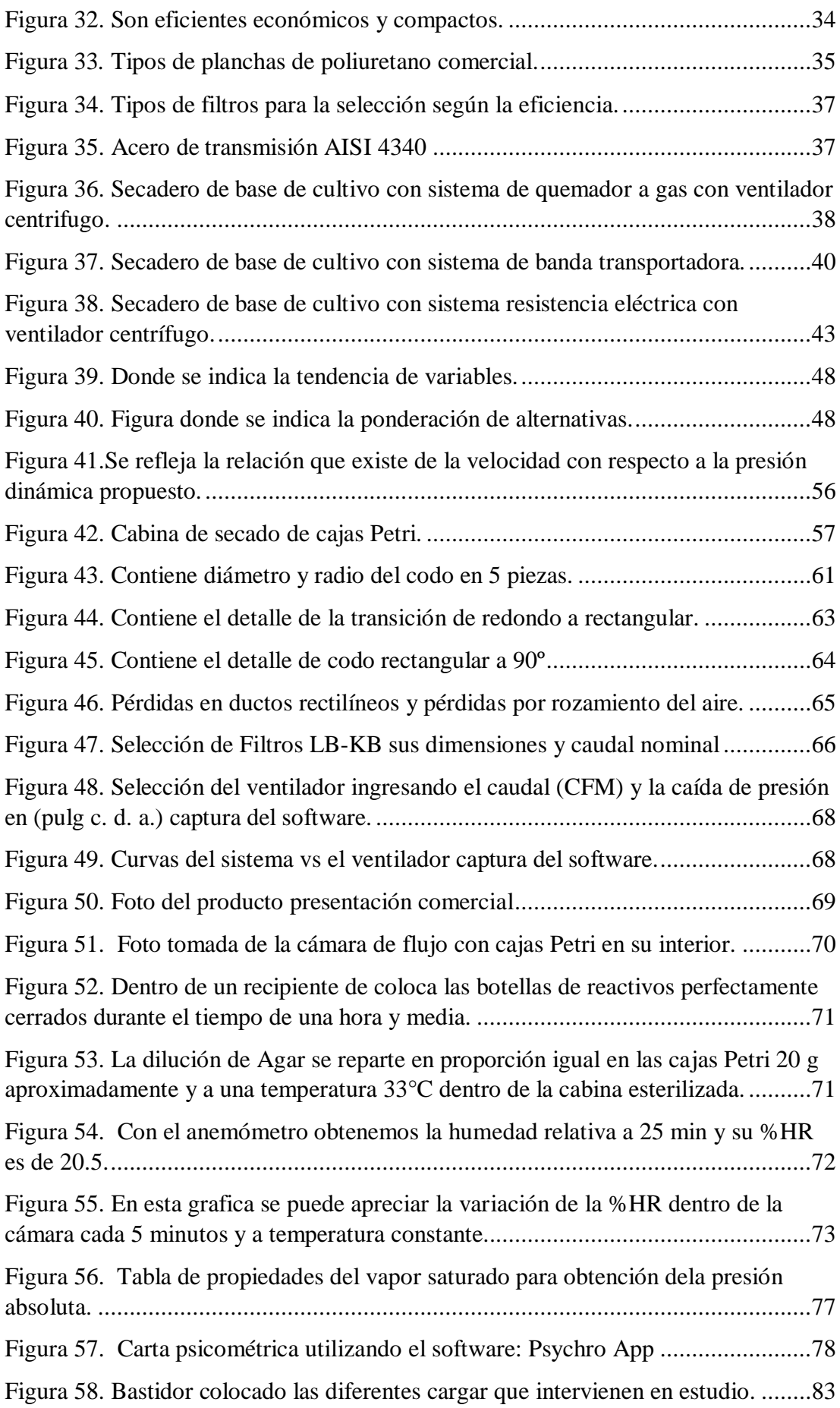

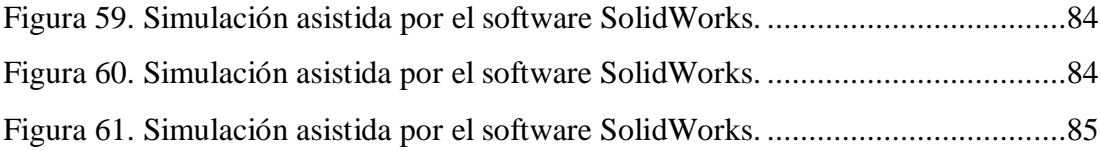

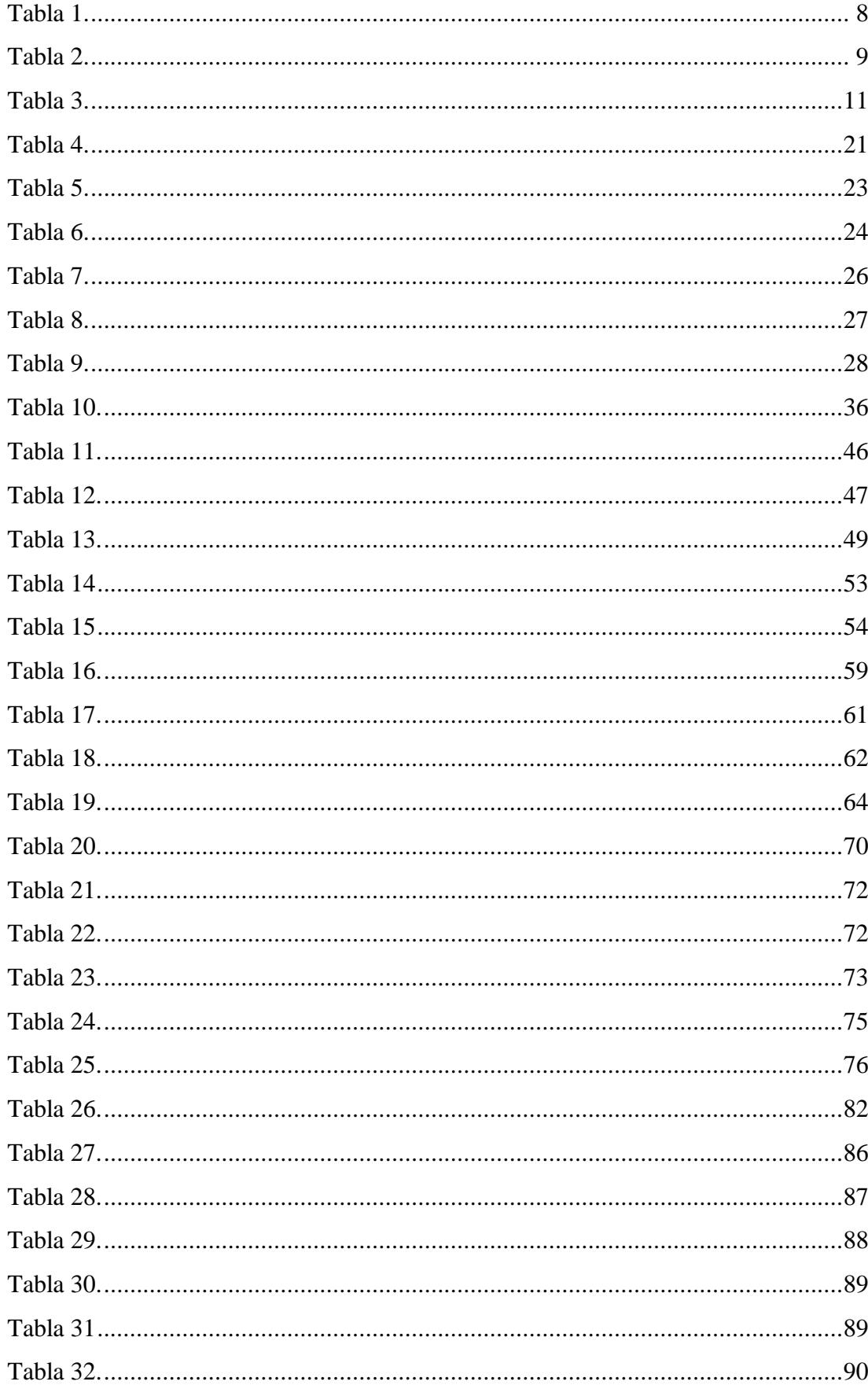

## Índice de tablas

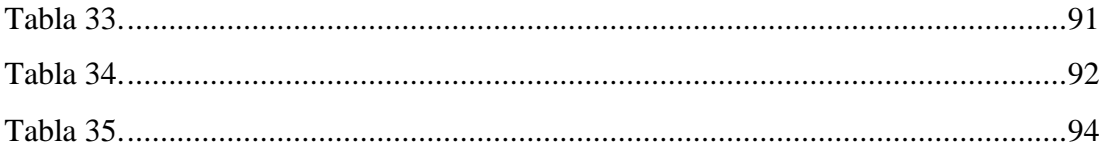

#### **Resumen**

El proyecto se basa esencialmente en la implementación de un secador de base de cultivo, para la inoculación de tricodermas aumentando la producción de una manera eficiente en donde el producto final es utilizado como nutriente de las plantas o creación de abonos orgánicos siendo así una gran aplicación dentro de la industria agrícola en el país.

El trabajo de titulación desarrollado, parte con el capítulo 1 donde se realiza la indagación de las generalidades de las tricodermas, tipos y clasificación de secadores, propiedades del aire y elementos que componen el diseño del secador como ventilador centrifugo, motor eléctrico, cámara de secado, bastidor entre otros.

En el capítulo 2 se realiza el análisis de tres alternativas donde se plantea la implementación de secadores, obteniendo como la opción más idónea la del secador de base de cultivo con sistema de resistencia eléctrica y ventilador centrífugo.

El diseño y cálculos respectivos de los elementos que intervienen dentro de la implementación del secador se presentan en el capítulo 3, en el cual, se referencia datos teóricos y ecuaciones de cálculo, con el fin de presentar resultados que garanticen el correcto funcionamiento y la producción deseada en un tiempo establecido.

Adicional en el capítulo 4, se hacen referencia los gastos inmersos en la implementación del secador, determinando así el costo inicial, final y el retorno de la inversión.

Asimismo, se consiguió resultados que sustentan la implementación del secador seleccionado, consiguientemente mejora la producción de base de cultivo para la inoculación de tricodermas, de una manera eficaz y eficiente.

Palabras claves: Ingeniería mecánica, diseño de secaderos, tricodermas, secadero, nutriente agar.

#### **Abstract**

The project is essentially based on the implementation of a dryer cultivation base, for inoculating trichoderma, increasing production efficiently where the final product is used as a plant nutrient or creating organic fertilizers being therefore one great application within the agricultural industry in the country.

The work of titling developed, partly with Chapter 1 where the investigation of the generalities of the trichoderma, types and classification of dryers, air properties and elements that make up the design of the dryer as centrifugal fan, electric motor, drying chamber is performed, frame among others.

In chapter 2 the analysis of three alternatives where implementation is done dryers arises, obtaining the most suitable option dryer cultivation base system with electrical resistance and centrifugal fan.

The design and respective calculations of the elements involved in implementing the dryer is presented in Chapter 3, which is referenced theoretical data and calculation equations, in order to present results to ensure proper operation and production desired at a set time.

Additional in Chapter 4, referred to the costs involved in implementing the dryer, thus determining the initial cost, final and return on investment.

It also results that support the implementation of the selected dryer was achieved consequently improves crop production base for inoculation of trichoderma effectively and efficiently.

Keywords: Mechanical engineering, design driers, Trichoderma, drying, nutrient agar.

## **Introducción**

<span id="page-15-0"></span>Los fungicidas, en la agricultura nacional son los materiales directos con los cuales se realizan el control de hongos y fitopatógenos, los cuales son sustancias químicas que producen consecuencias negativas o efectos indeseados sobre la salud, el ecosistema, persistencia ambiental de residuos tóxicos, e incluso generan la inducción de microorganismos residentes.

Una de las alternativas para disminuir las consecuencias negativas y reducir el impacto ambiental que causa el uso habitual de productos químicos para el control de plagas, fitopatógenos y enfermedades de plantas se centra en el uso de agentes de control biológico.

Dentro de estos agentes de control biológico se encuentran los hongos del género tricoderma, que habitan naturalmente en suelos agrícolas las cuales se desarrollan en diferentes condiciones ambientales y son los más utilizados por sus particulares características opuestas a las que presentan los hongos fitopatógenos, los hongos también pueden proteger las raíces de las plantas o mediante aplicaciones prevenir enfermedades que pueden causar los fungicidas a los seres humanos; la generación de estos hongos se los puede realizar de forma manual o industrial efectuado metodologías de fermentación líquida y sólida.

El presente trabajo tiene como finalidad la implementación de una máquina que permita la inoculación de tricoderma para la fabricación de abonos orgánicos, los cuales serán utilizados en la industria agrícola y a su vez remplazar los fungicidas tradicionales que presentan efectos indeseados ya mencionados.

#### **Objetivos**

## <span id="page-16-1"></span><span id="page-16-0"></span>**Objetivo general**

 Realizar el análisis y la implementación de un secadero, que permita la inoculación de bacterias tricodermas para la fabricación de abonos orgánicos, en un menor tiempo y de una manera eficiente.

### <span id="page-16-2"></span>**Objetivos específicos**

 Realizar el análisis y diseño del secador de hongos y bacterias en cajas Petri bajando el promedio de producción de 500 cajas en 90 minutos a la misma cantidad de cajas en 30 minutos.

 Analizar, seleccionar, y obtener apropiadamente los materiales que componen los sistemas necesarios para el adecuado funcionamiento del secador.

 Diseñar el secador de tal forma que su ensamblaje sea sencillo, facilitando así su operación y mantenimiento.

 Comprobar las propiedades del aire, mediante el análisis experimental obteniendo el grado de humedad óptimo para el secador.

Establecer un bastidor de tal manera que soporte todas las cargas de los elementos que se utiliza en el diseño del secador.

#### **Capítulo 1**

#### **1. Fundamento teórico**

#### <span id="page-17-2"></span><span id="page-17-1"></span><span id="page-17-0"></span>**1.1. Generalidades de los abonos orgánicos**

Los abonos orgánicos son realizados o compuestos por microrganismos, los cuales facilitan la mejora y el aumento de la disponibilidad de nutrientes cuando se aplican a los cultivos promoviendo así el crecimiento de las vegetaciones y mejoramiento de los suelos.

El uso de los abonos orgánicos en la industria agrícola se debe promover ya que sus beneficios son múltiples empezando con la conservación ambiental y del ecosistema, la salud de las personas y sin duda aprovechar los nutrientes naturales.

#### <span id="page-17-3"></span>**1.2. Nutriente Agar**

El Nutriente Agar es un producto utilizado para el cultivo de bacterias y se lo puede utilizar dependiendo de las necesidades del operario.

Una de sus aplicaciones, se da en un medio estandarizado para exámenes de agua, aguas residuales, productos lácteos y productos alimenticios. Su presentación comercial se puede apreciar figura 1.

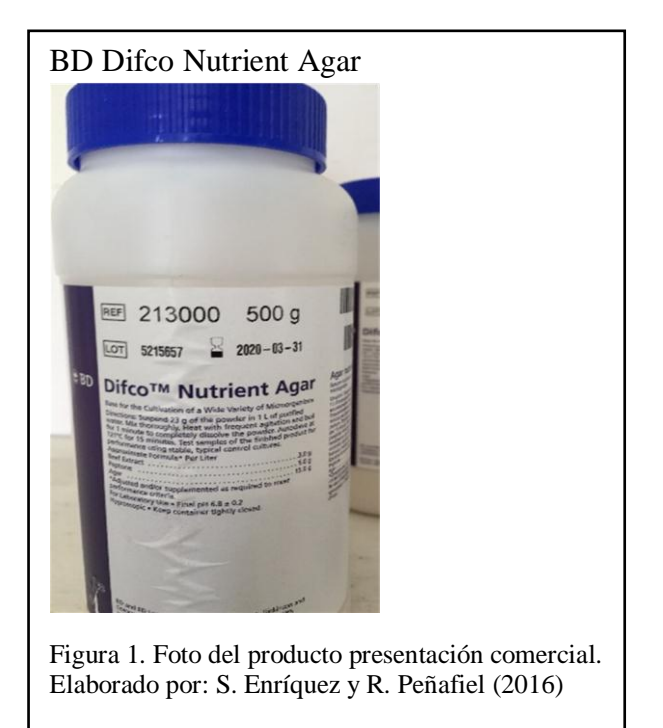

La Asociación América de Salud Pública ha puesto la formulación para así conseguir el crecimiento de microorganismos como la tricodermas, se las utiliza también en laboratorios para el cultivo y mantenimiento de las especias no existentes.

En la figura 2 se puede apreciar la obtención final del agar en cajas Petri.

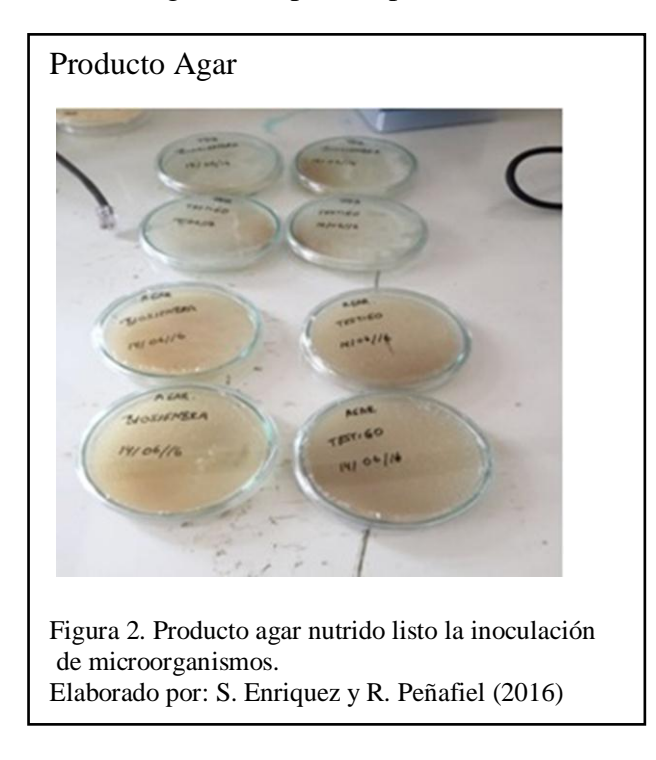

## <span id="page-18-0"></span>**1.3. Generalidades de la Tricoderma**

En la figura 3 se muestra la tricoderma, que es un hongo que se lo utiliza como biofertilizante por sus buenas cualidades para el control de enfermedades de las plantas y control de fitopatógenos.

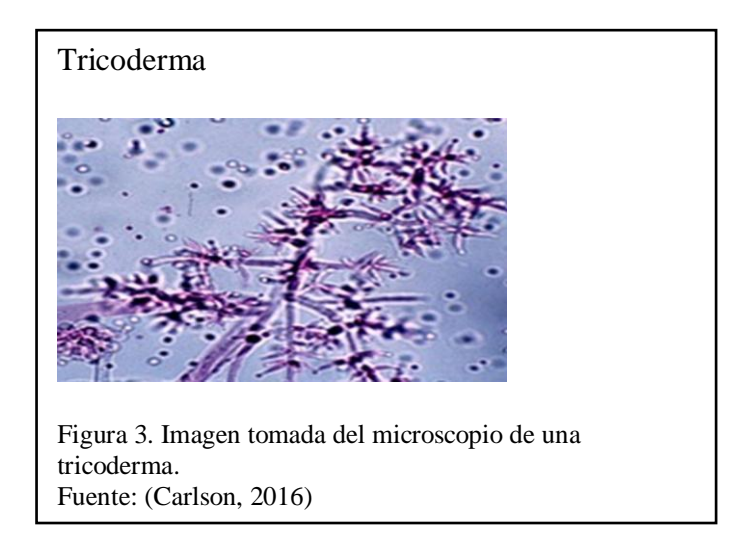

Las tricodermas incitan al desarrollo de los cultivos, ayuda a la propagación de organismos benéficos para el suelo y no contamina el medio ambiente la cual permite su aplicación en la industria agrícola.

## <span id="page-19-0"></span>**1.3.1. Historia**

"El género Tricoderma fue identificado en 1871 y ha sido ampliamente estudiado, se encuentra de manera natural en un número importante de suelos agrícolas". (Sivila & Alavarez, 2016, pág. 17)

## <span id="page-19-1"></span>**1.3.2. Propiedades de las tricodermas**

A las Tricodermas las podemos hallar en zonas donde prexiste materia orgánica o remanentes vegetales en desintegración.

La temperatura ideal para el desarrollo de las tricodermas se encuentra entre 10 y los 40 grados Celsius siendo este rango el más óptimo.

El porcentaje de humedad que deben tener las tricodermas para su generación está en un rango de 30% al 85%.

## <span id="page-19-2"></span>**1.4. Inoculación**

La inoculación es el proceso, que consiste en incorporar una serie de sustancias a un organismo o microorganismo.

En los sistemas agrícolas se implementan este tipo de procesos, con el propósito de producir transformaciones que permitan tener un mayor incremento en la resistencia de las plantas hacia las enfermedades y también obtener el aprovechamiento de los nutrientes del suelo en agrupación con una planta, como se muestra en la figura 4.

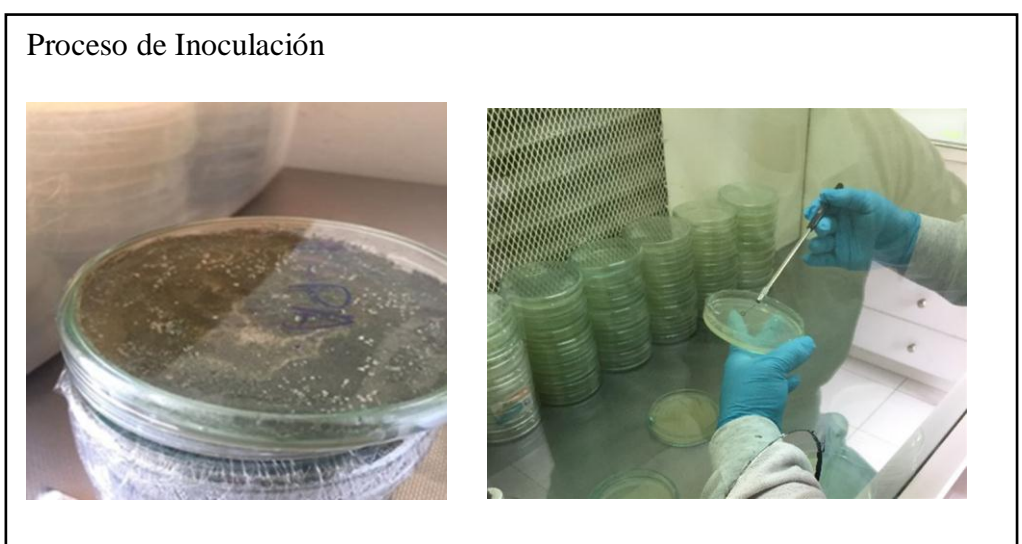

Figura 4. Proceso de inoculación de una tricoderma Elaborado por: S. Enriquez y R. Peñafiel (2016)

#### <span id="page-20-0"></span>**1.5. Teoría del Secado**

El secado es un proceso que consiste en la separación de los líquidos total o parcialmente de un producto, estos líquidos hacen que el producto se humedezca y el proceso de secado hace referencia a la eliminación regularmente de agua.

En el proceso de secado del agua se lo puede realizar de manera artesanal o de manera técnica.

#### <span id="page-20-1"></span>**1.5.1. Contenido de humedad de un producto**

El contenido de humedad de un producto es el elemento con mayor predominio durante los procesos de secado.

Existen incomparables metodologías para calcular el contenido de humedad de un producto, muchas de estas utilizan equipos muy especializados que son difíciles de encontrar o son muy costosos para realizar el proceso para fines con poca rentabilidad.

#### <span id="page-20-2"></span>**1.5.2. Calor latente de vaporización**

Para el presente proyecto es importante entender que es el calor latente, ya que se requiere secar el producto.

Al calor latente se lo conoce como el requerimiento de un proceso termodinámico donde un producto absorbe energía hasta vaporizarse y perder su humedad.

#### <span id="page-20-3"></span>**1.5.3. El dispositivo del secado**

Para cualquier proceso de secado se menciona que se forma una capa límite cuando el agua circula desde el interior hacia el exterior del producto y entra en contacto el aire.

Para elegir el proceso adecuado de secado de un producto será bajo la naturaleza de los materiales que se compone el mismo.

#### <span id="page-20-4"></span>**1.5.4. Mecanismo del proceso secado**

Para definir el mecanismo del proceso de secado se deberá tener en cuenta la superficie del producto que entra en contacto con el aire, ya que el proceso realiza una acción teórica en el cual el agua se evapora en el producto y el vapor de agua es separado por la corriente de aire existente.

## A continuación, se muestra un esquema conceptual de una planta de secado.

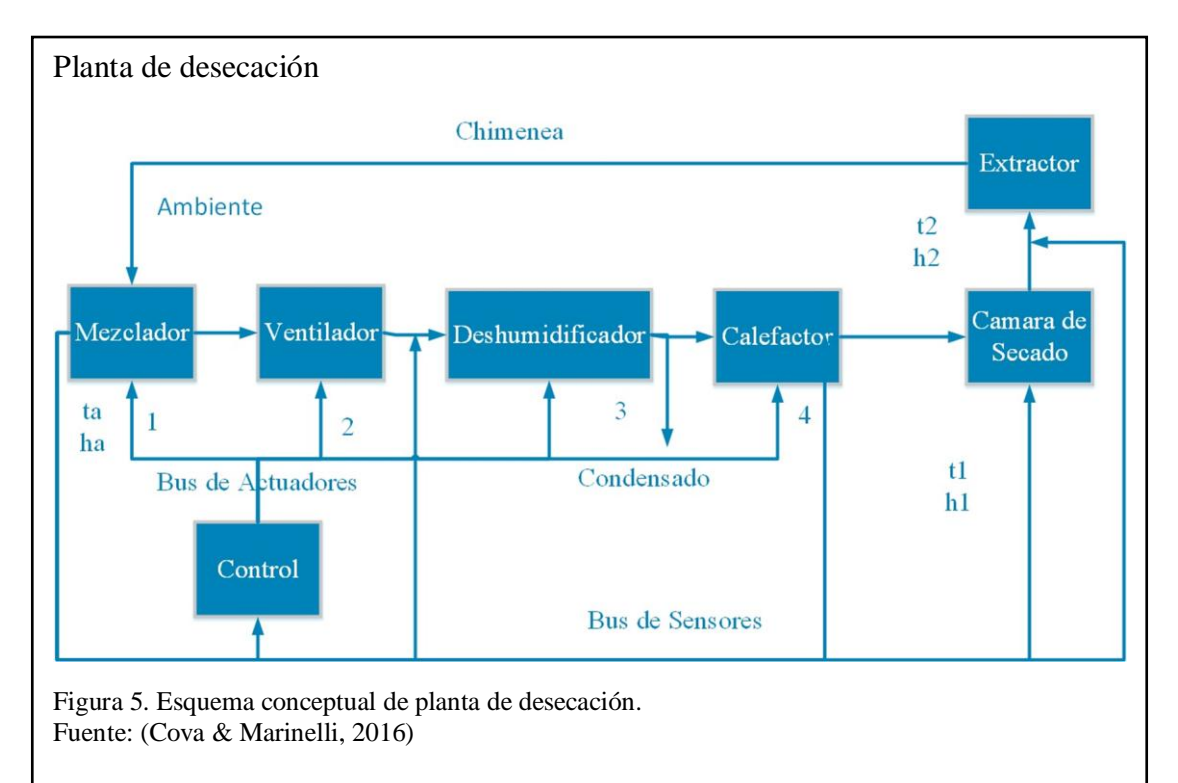

Actuadores:

- 1.Pantalla de mezclador
- 2.Velocidad de ventilador (caudal)
- 3. Switch deshumidificador (on-of)
- 4.Potencia de calefacción

#### Sensores:

- Temperatura y humedad ambiente
- Caudal de aire
- Temperatura y humedad de entrada a cámara
- Temperaturas de interior de cámara (uniformidad)
- <span id="page-21-0"></span>Temperatura y humedad a la salida de la cámara. (Cova & Marinelli, 2016)

## **1.6. Clasificación de Secadores**

Existen muchas clases de secadores ya que cada uno cuenta con su oportuno diseño y especialidad para secar más de un producto; Los secadores pueden clasificarse según el modo de operación o el servicio solicitado.

La clasificación de los secadores se realiza según su:

- Método de operación
- Servicio requerido

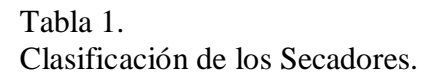

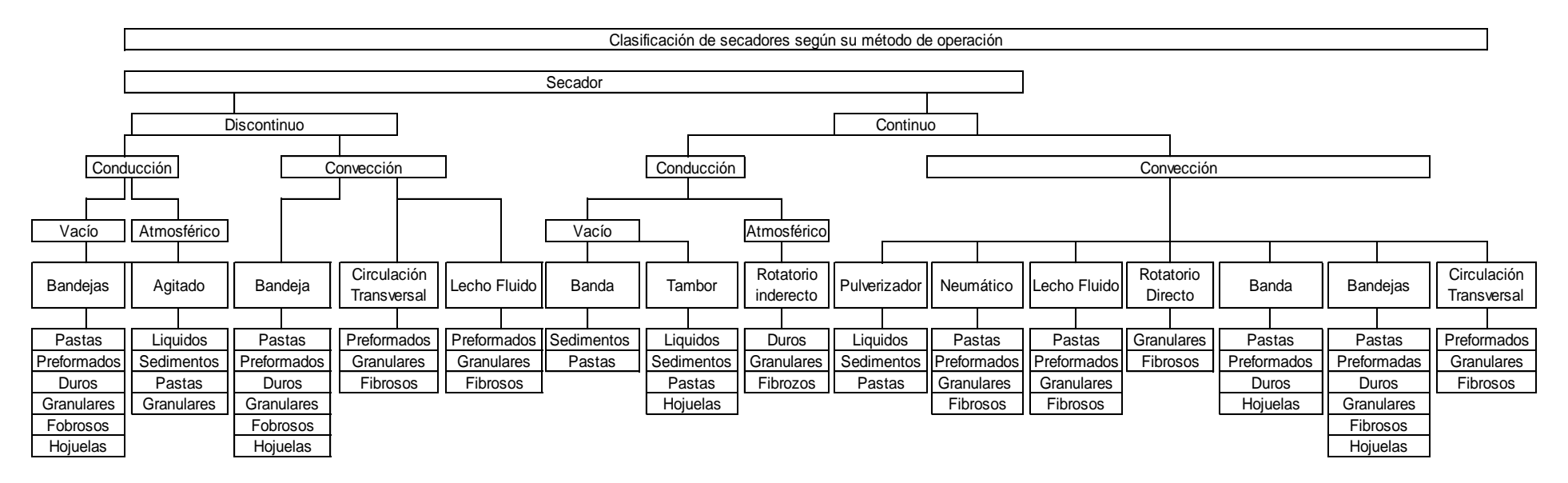

<span id="page-22-0"></span>Nota: Clasificación de secadores según su método de operación. Fuente: (Nonhebel & Moss, 2002)

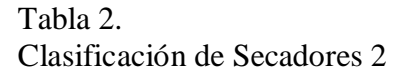

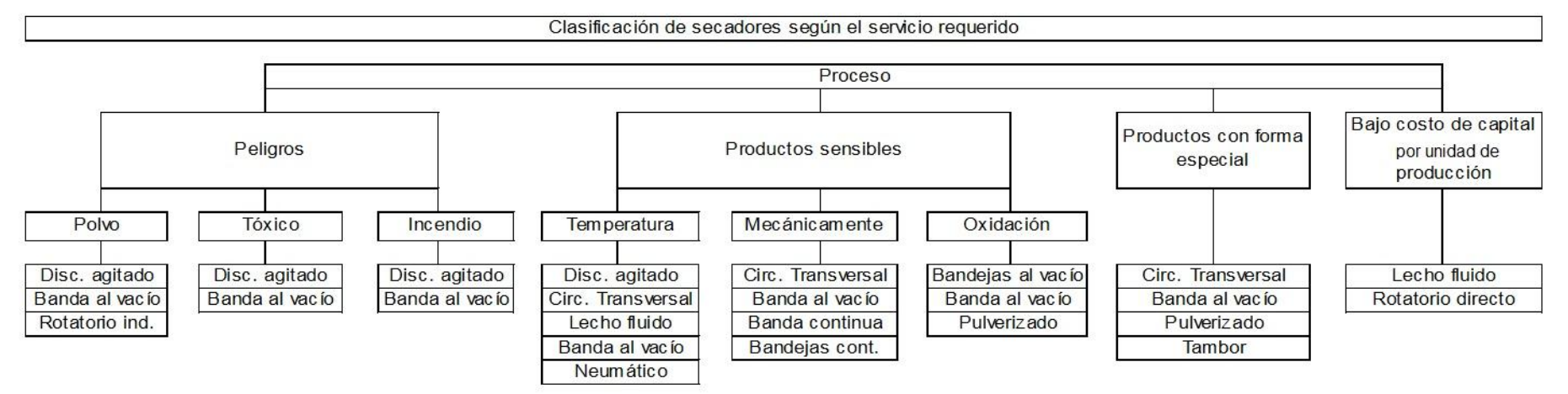

Nota: Clasificación de secadores según servicio requerido

<span id="page-23-0"></span>Fuente: (Nonhebel & Moss, 2002)

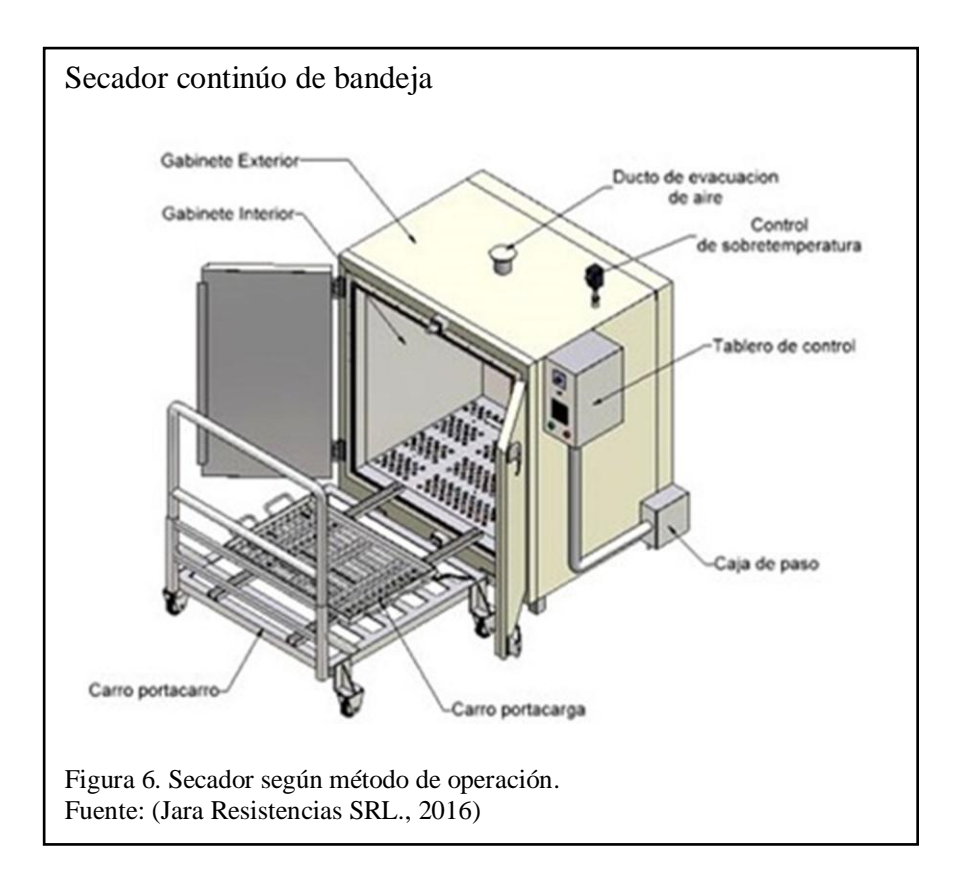

En la figura 6 se muestra un secador según su método de operación.

En la figura 7 se muestra un secador según el servicio requerido.

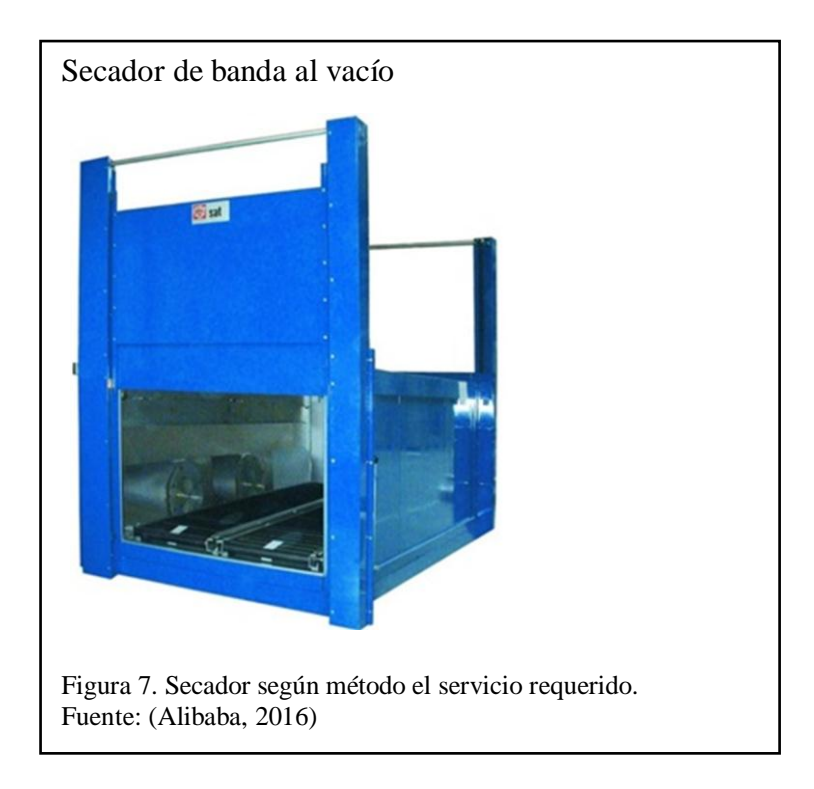

## <span id="page-25-0"></span>**1.7. Acondicionamiento del Aire**

Para revisar el acondicionamiento del aire en el presente proyecto se debe conocer algunos conceptos y especificaciones del aire.

La composición del aire que se encuentra normalmente en el entorno también se lo puede llamar aire húmedo el mismo que contiene vapor de agua.

Como se observa en la tabla 3 el aire cuenta con una mezcla de gases.

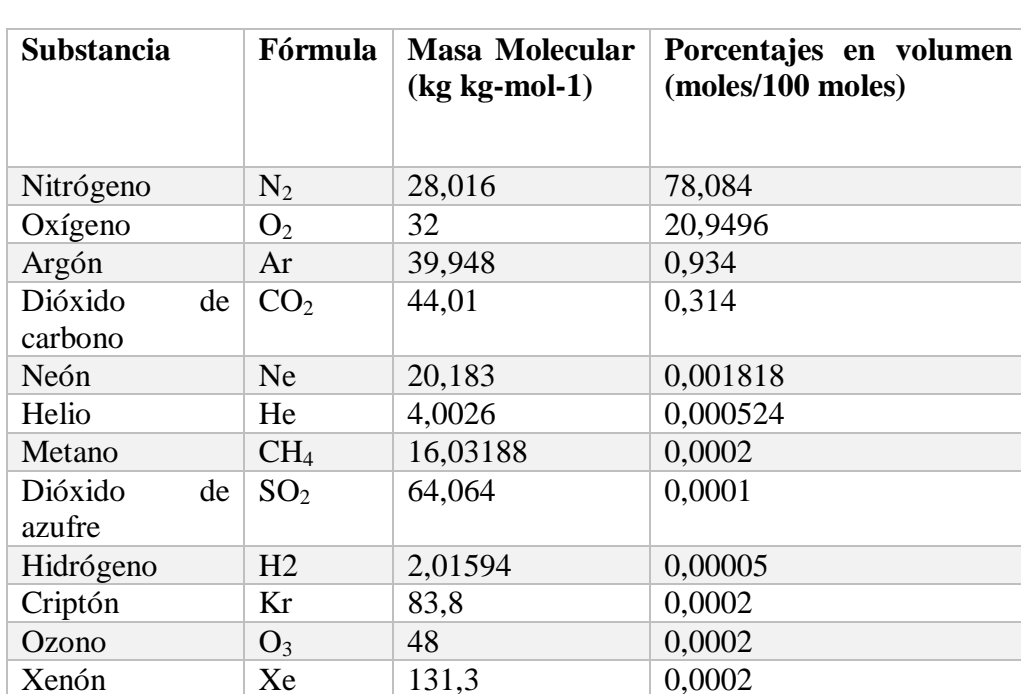

## <span id="page-25-1"></span>Tabla 3. Composición del aire seco

Nota: Tabla de composición del aire seco a nivel del mar. Fuente: (Díaz & Barreneche, 2011, pág. 13)

En la figura 8 se muestra el aire en una mezcla de gases, obteniendo así la expresión en porcentaje el volumen.

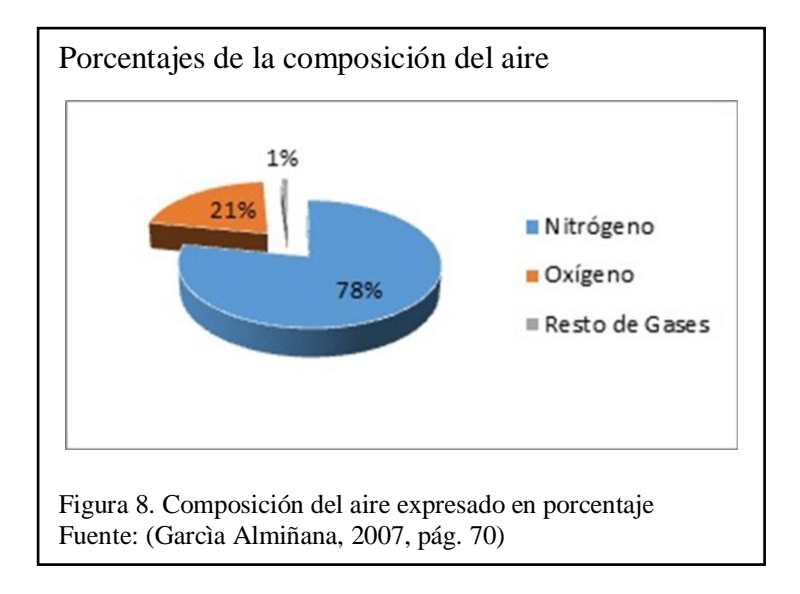

Valores de consideración del aire seco

- Peso molecular del aire:  $PM = 28.9645 \frac{1}{m}$
- Calor específico del aire:  $C_{p_a} = 1.006 \frac{R}{k}$
- Constante de gases:  $\frac{1}{\text{mol} \cdot \text{K}} \times \rho \times 287.055 \frac{1}{\text{kg} \cdot \text{K}}$

Fuente: (Garcìa Almiñana, 2007, pág. 71)

La psicrometría acoge el estudio del aire ya que concluye que el aire es una mezcla de aire seco y vapor de agua.

#### <span id="page-26-0"></span>**1.8. Psicrometría**

"La Psicometría es la ciencia que estudia las propiedades de la mezcla aire-vapor, prestando atención especial a todo lo relacionado con las necesidades ambientales, humanos o tecnológicas". (Díaz & Barreneche, 2011, pág. 23)

En otras palabras, la psicrometría estudia las propiedades termodinámicas del aire húmedo.

## <span id="page-27-0"></span>**1.8.1. Propiedades del aire**

El aire seco ejerce una acción como una esponja ya que absorbe toda la humedad que se encuentra en su entorno, las propiedades que definen las variables características de este aire húmedo son:

- Temperatura de bulbo seco
- Temperatura de bulbo húmedo
- Temperatura de rocío
- Humedad relativa
- Humedad absoluta
- Entalpía específica o húmeda
- Volumen específico

## **1.8.1.1. Temperatura de bulbo seco.**

La temperatura de bulbo seco (TBS) no es más que la temperatura tomada por los termómetros comunes, como se observa en la figura 10.

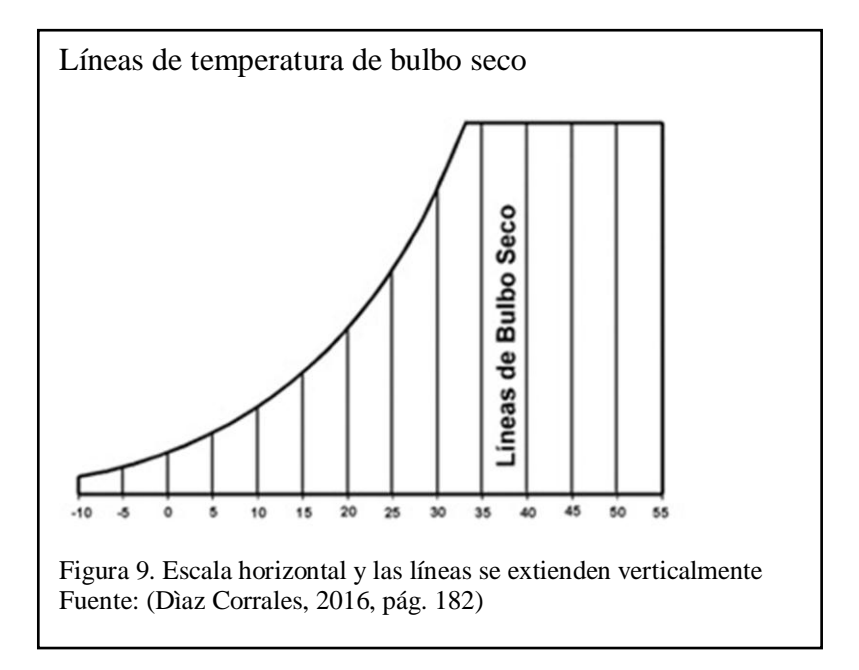

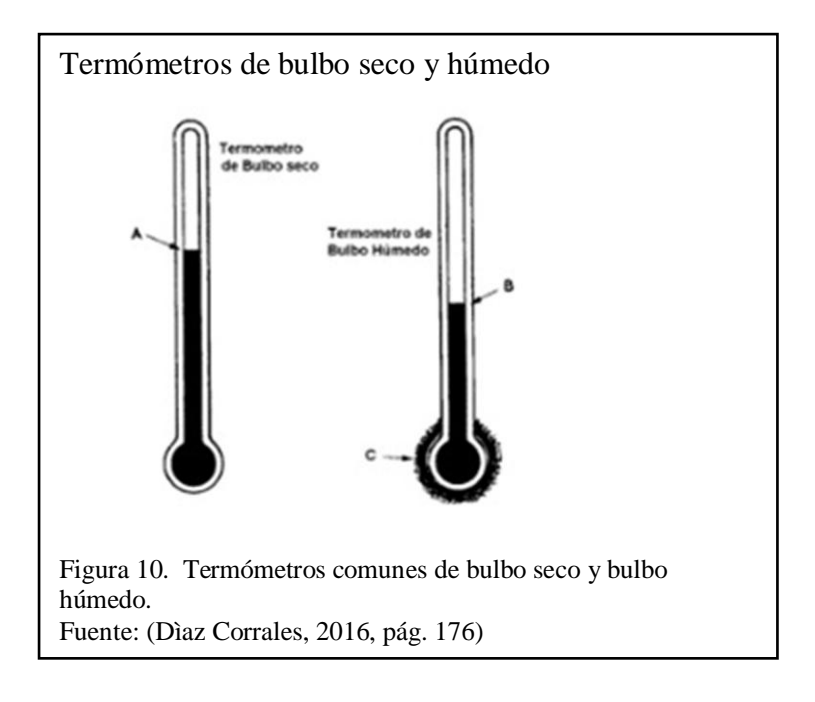

La figura 9 muestra la escala horizontal de la temperatura del bulbo seco.

## **1.8.1.2. Temperatura de bulbo húmedo.**

La temperatura de bulbo húmedo (TBH) presenta la medición de la temperatura cuando se hace un pequeño experimento con el termómetro.

La figura 11 muestra la escala diagonal de la temperatura del bulbo húmedo.

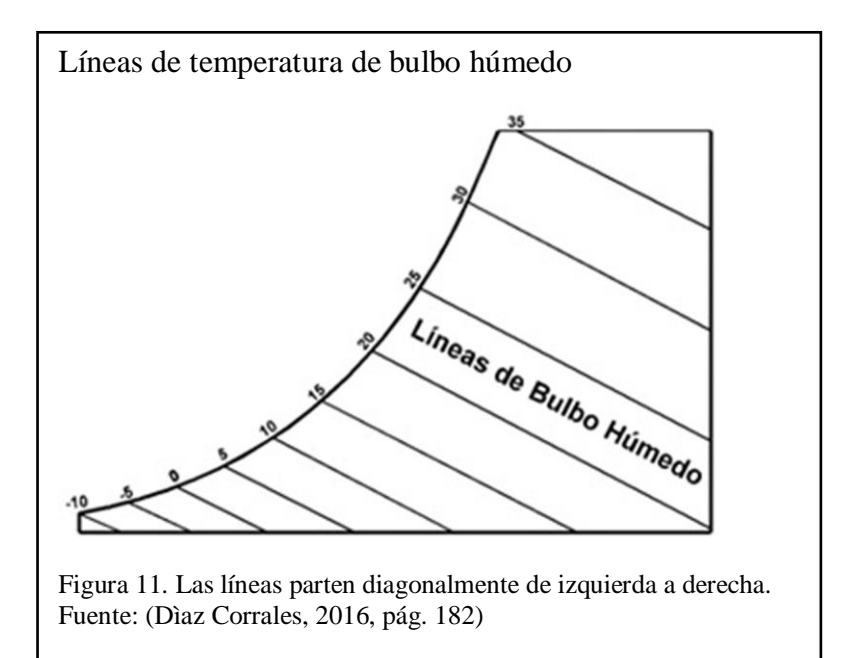

Al termómetro se cubre con una gasa o trapo húmedo y se lo expone a una corriente de aire, se observa que este trapo se enfría por el cambio de temperatura y luego se evapora, esto se origina porque la temperatura de la gasa desciende y cede calor hasta llegar a la evaporación.

## **1.8.1.3. Temperatura de rocío.**

A la temperatura de rocío (PR) es la mínima temperatura o es la que está bajo la línea donde la mezcla de aire-vapor de agua puede estar, también es en donde la humedad relativa llega al punto del 100%.

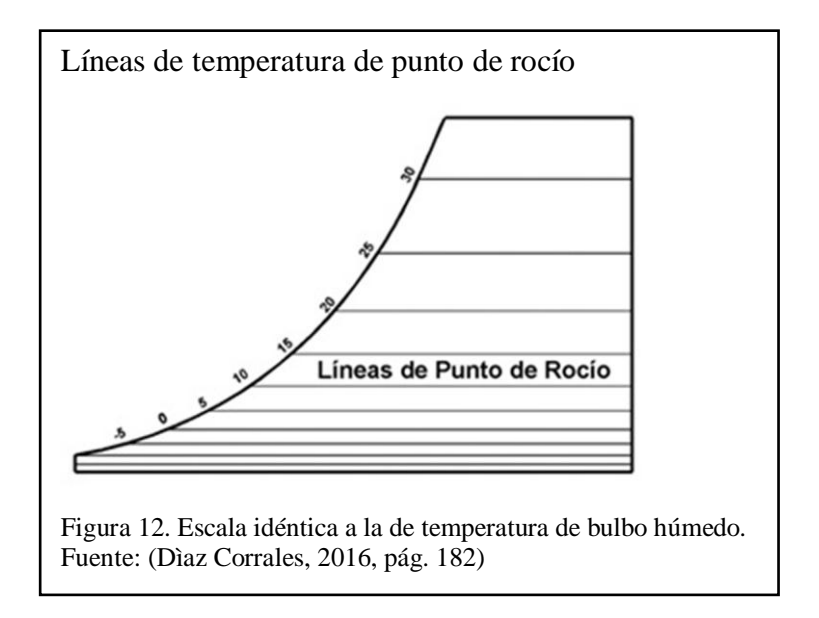

## **1.8.1.4. Humedad relativa.**

La humedad relativa (HR) ver figura 13 se formula con la cantidad de humedad en una determinada muestra de aire tomada, a esta muestra se le compara con la cantidad de humedad que el aire tendría en su totalidad.

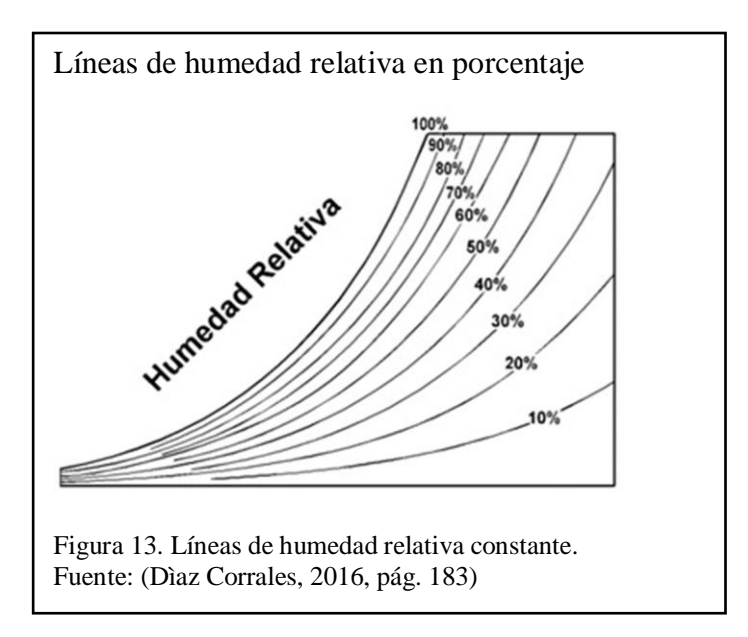

## **1.8.1.5. Humedad absoluta**

La humedad absoluta (Ha), se representa que en un kilogramo de aire seco se encuentra la cantidad de agua que contiene la mezcla de aire húmedo

En la figura 14 podemos observar la escala vertical de la humedad absoluta en gramos.

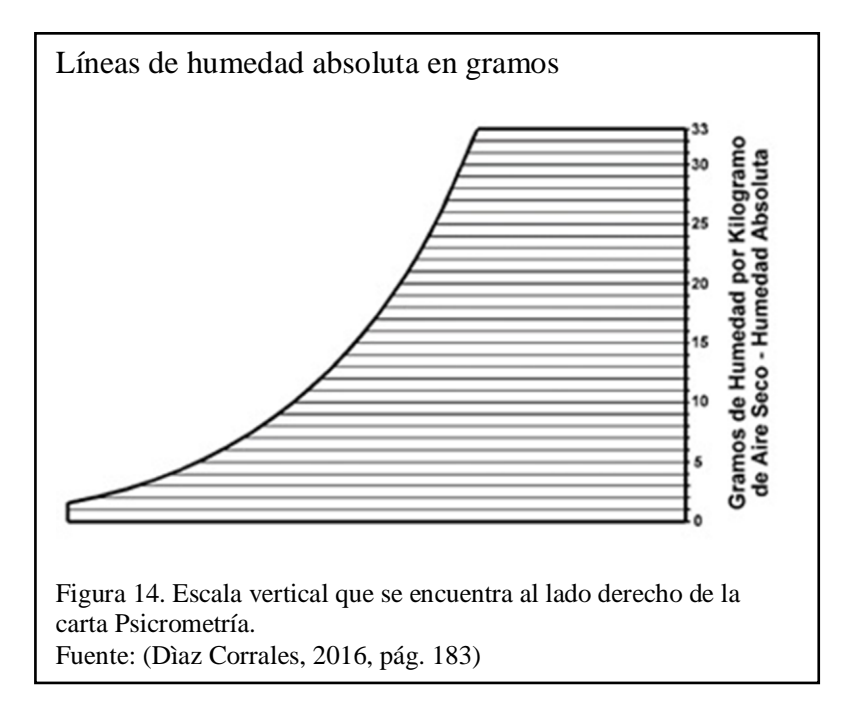

## **1.8.1.6. Entalpía específica o húmeda.**

La entalpía específica o húmeda (Hs) es la suma entre el calor y una masa de gas.

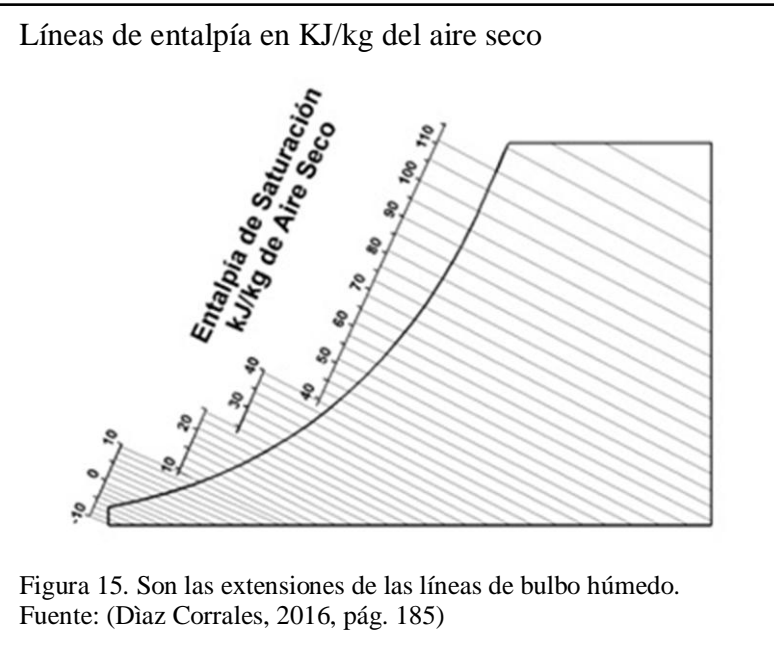

## **1.8.1.7. Volumen específico**

El volumen específico (Ve) no es más que los metros cúbicos del aire húmedo que corresponden a un kilogramo de aire seco.

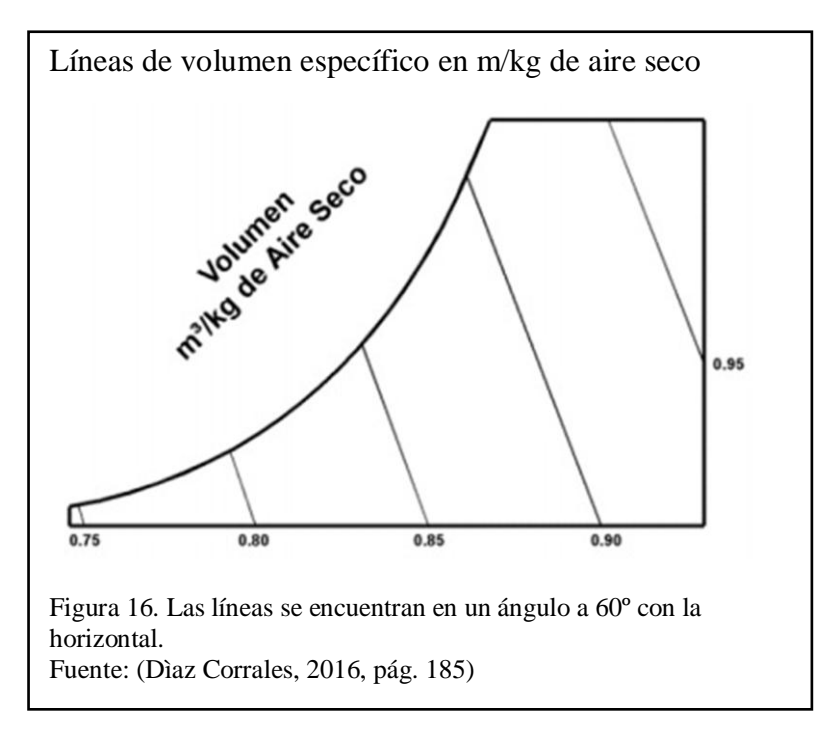

#### <span id="page-31-0"></span>**1.8.2. Diagrama Psicométrico**

Para la utilización del diagrama psicométrico en la figura 17 se tiene que hacer referencia a las representaciones gráficas de las propiedades del aire antes mencionadas.

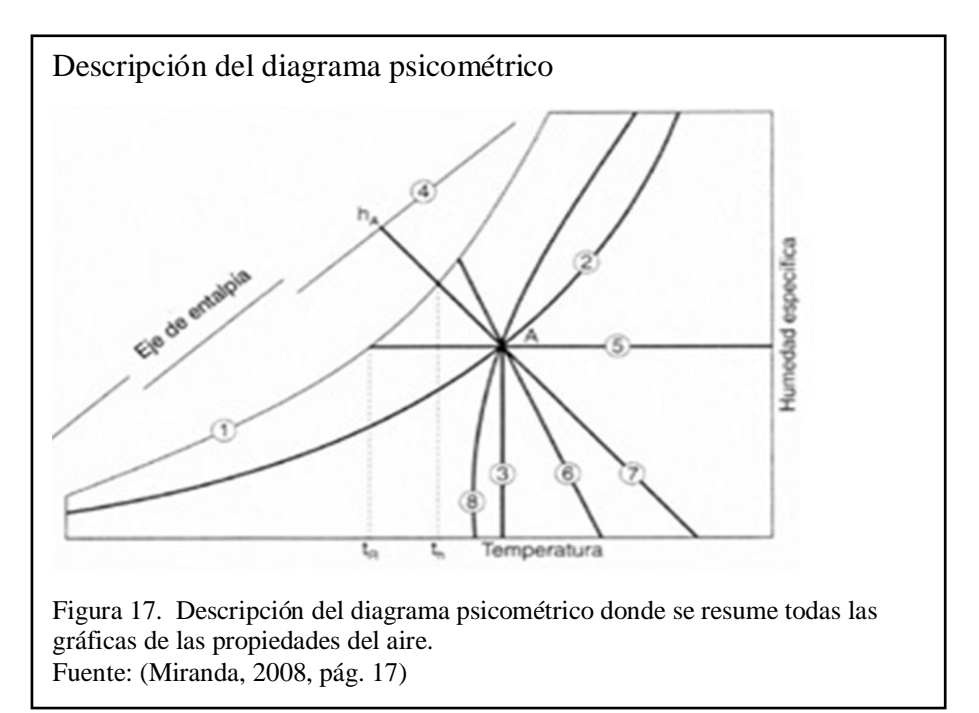

Este diagrama psicométrico permite obtener todas las propiedades del aire ya que con solo conocer dos de sus propiedades se pueden encontrar las demás la optimizando tiempo.

Partes de diagrama psicométrico:

- Línea de saturación
- Línea de humedad relativa constante
- Línea coordenada de temperatura seca
- Seudo eje de entalpía de saturación
- Línea de coordenada de humedad específica
- Línea de volumen específico constante
- Línea de temperatura húmeda constante
- Desviación de la entalpía. (Miranda, 2008, pág. 17)

### <span id="page-32-0"></span>**1.9. Ventiladores**

"Para mover el aire a través de un sistema de ventilación exhaustiva necesario suministrar energía para vencer perdidas de presión del sistema. En la gran mayoría de los casos el suministro de energía proviene de máquinas denominadas ventiladores". (Echeverry, 2011, pág. 127)

Su principio de funcionamiento se justifica en aquel que suministra energía mecánica al aire mediante un rodete que gira a gran velocidad aumentando así su energía, que luego pasará a transformarse parcialmente en presión estática.

#### <span id="page-32-1"></span>**1.9.1. Grupos de Ventiladores:**

Los ventiladores se separan en dos grandes grupos que son:

- Ventiladores Axiales.
- Ventiladores Centrífugos.

El criterio fundamental para la selección de un ventilador se basa no solo en sus características acústicas sino en la capacidad para poner en movimiento la cantidad de aire requerida y a la presión adecuada.

#### **1.9.1.1. Ventiladores Axiales.**

Los ventiladores axiales como se muestra en la figura 18 son aquellos que trasladan el movimiento de forma axial a través de rotor manteniendo así su dirección de su eje. Las aplicaciones de estos sirven para desplazar grandes cantidades de aire en lugares amplios ya que se favorecen con una gran eficiencia mecánica que pueden llegar hasta un 95%.

Una de las desventajas de este ventilador está en su caída de presión que es muy elevada, esto hace que ya no los utilice como ventiladores sino como inyectores de aire o extractores.

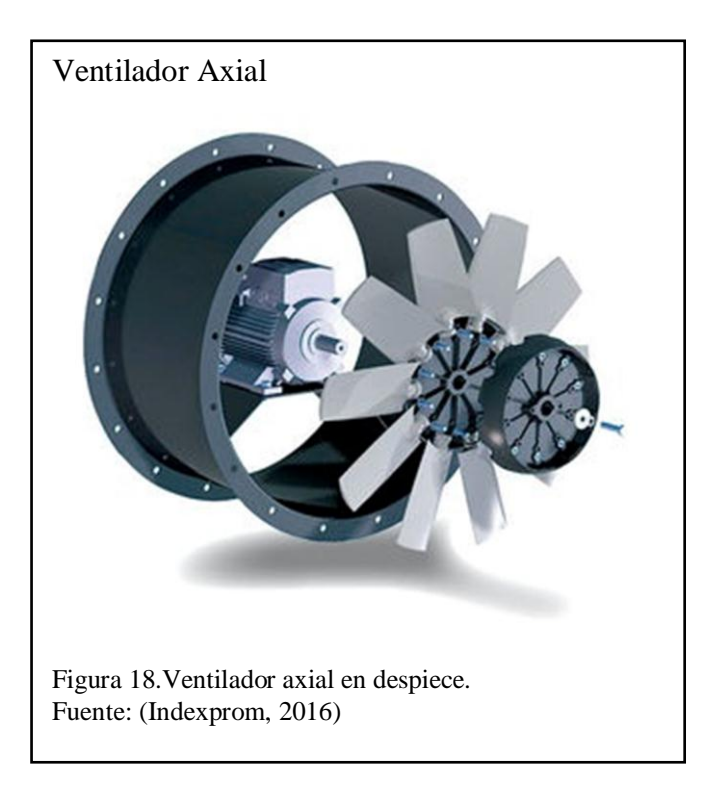

Dentro de la clasificación de ventiladores axiales existen también los:

- Ventiladores tubo axiales.
- Ventiladores axiales con aletas guía.
- Ventiladores helicoidales.

## **1.9.1.1.1. Ventilador axial con aletas.**

En la figura 19 se muestra el tipo de ventilador axial.

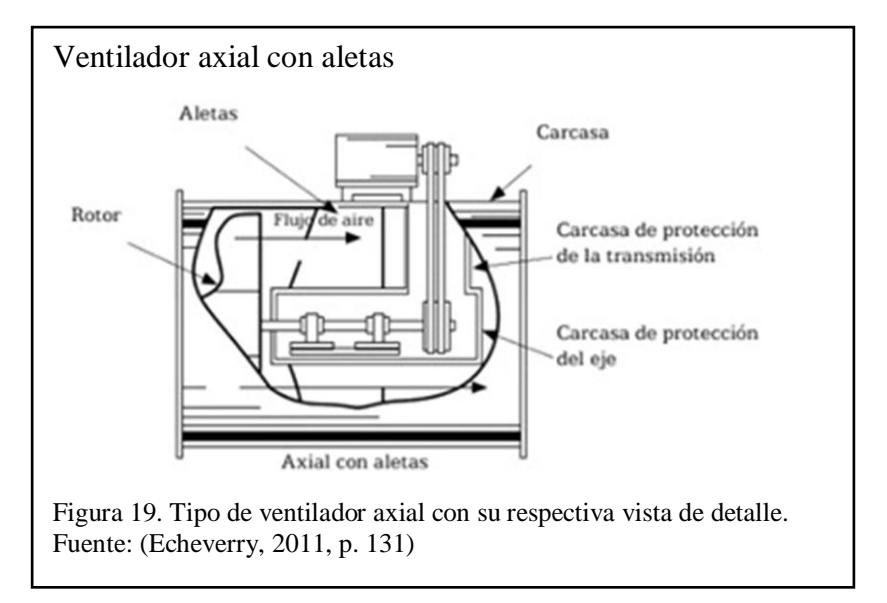

## **1.9.1.1.2. Ventilador axial con tubo axial.**

En la figura 20 se muestra el tipo de ventilador axial con turbo.

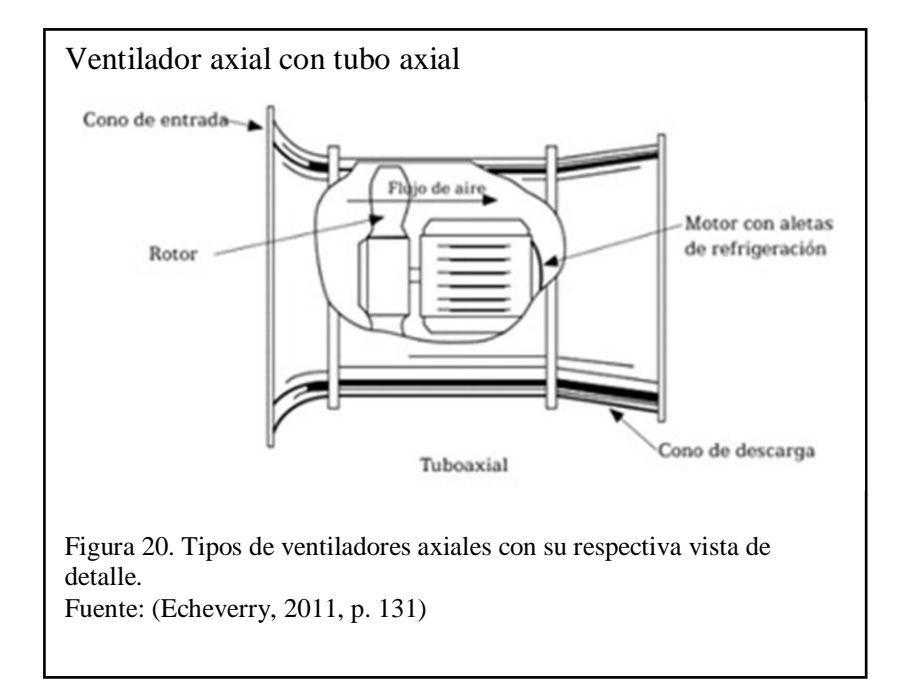

## **1.9.1.1.3. Ventilador axial helicoidal.**

En la figura 21 se muestra el tipo de ventilador axial helicoidal.

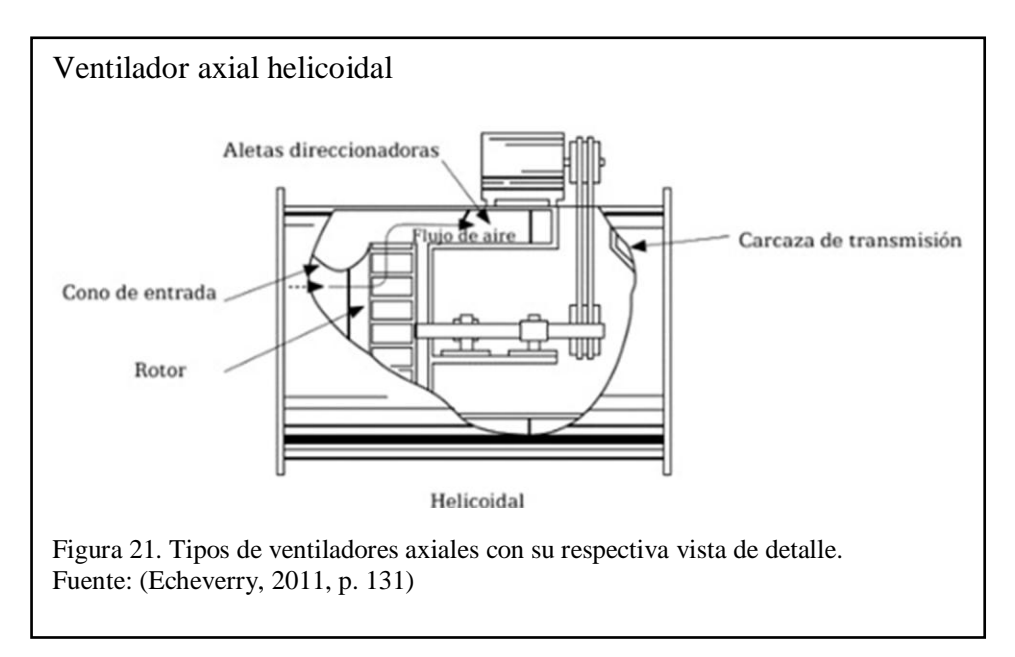

#### <span id="page-35-0"></span>Tabla 4.

Intervalos típicos de los ventiladores axiales

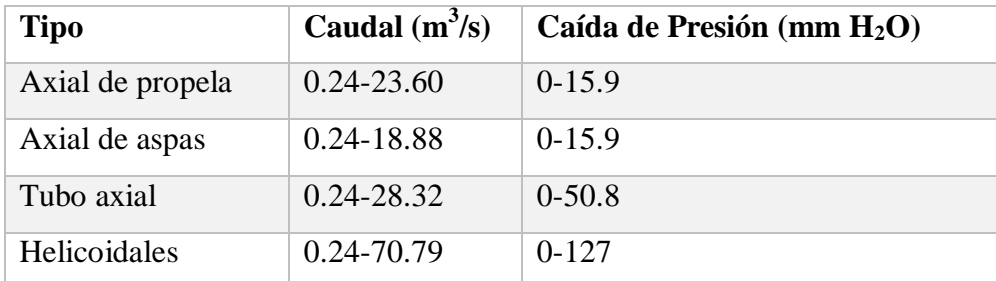

Nota: Intervalos donde se relaciona el caudal y su caída de presión Fuente: (Echeverry, 2011, p. 132)

## **1.9.1.2. Ventiladores Centrífugos.**

Los ventiladores centrífugos se denominan así por la forma de ingresar el aire dentro del caracol teniendo este una abertura concéntrica hacía con el eje del rotor o rodete.
El rodete está proporcionado de alabes o paletas las misma que están acopladas. El aire ingresa por la succión de forma centrifuga aumentado su velocidad dentro del caracol y es expulsada de forma tangencial formando un ángulo de 90º sin importar el sentido del rotor.

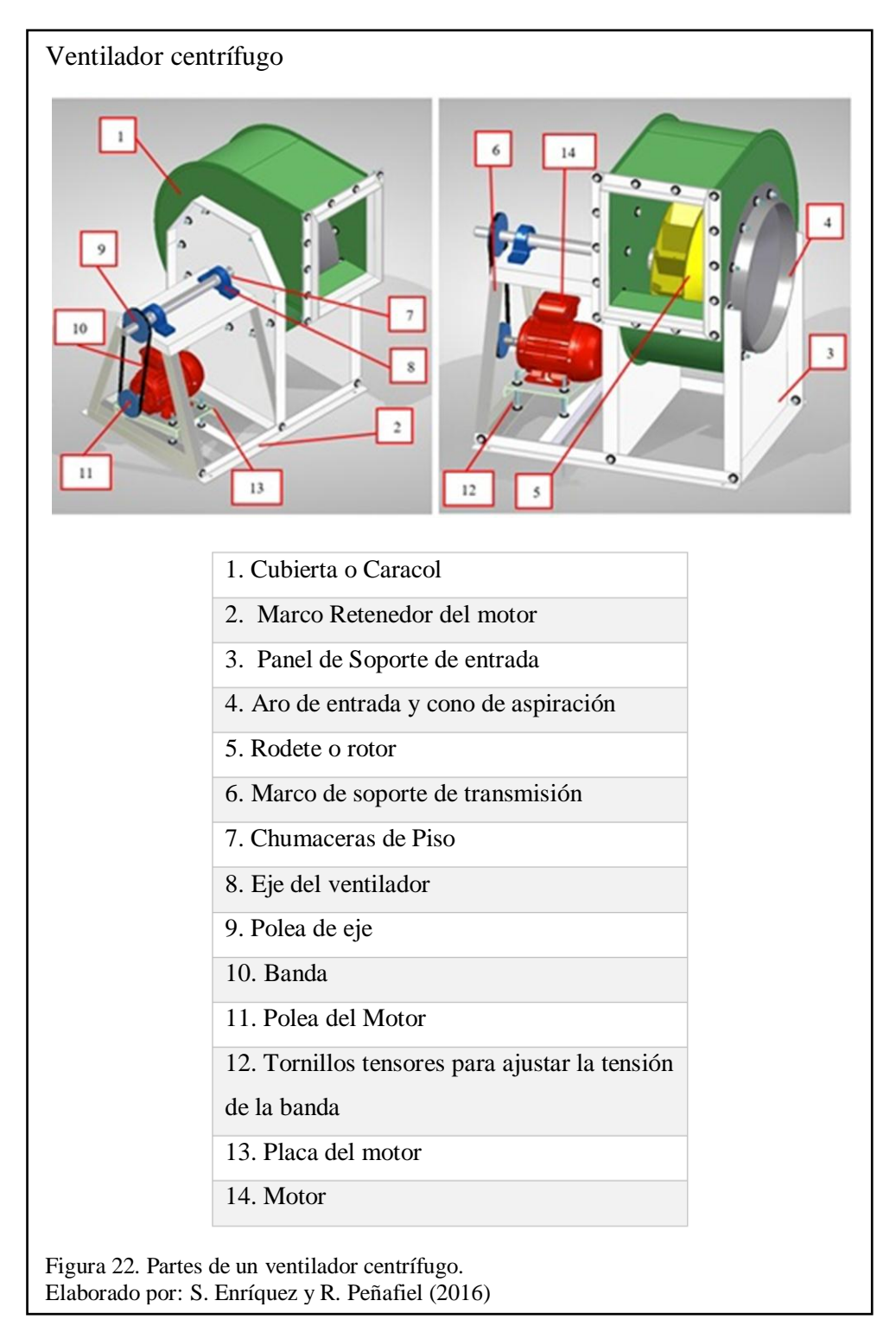

El rendimiento de los ventiladores centrífugos oscila entre los 45% y 85%, este ventilador es utilizado cuando se requiere operar con altas precisiones y estándares de calidad.

La transferencia de energía mecánica de un ventilador se la consigue mediante una relación directa o una relación por bandas o cadenas, adicional los ventiladores centrífugos son de simple y doble entrada de aire como se aprecia en la figura 23.

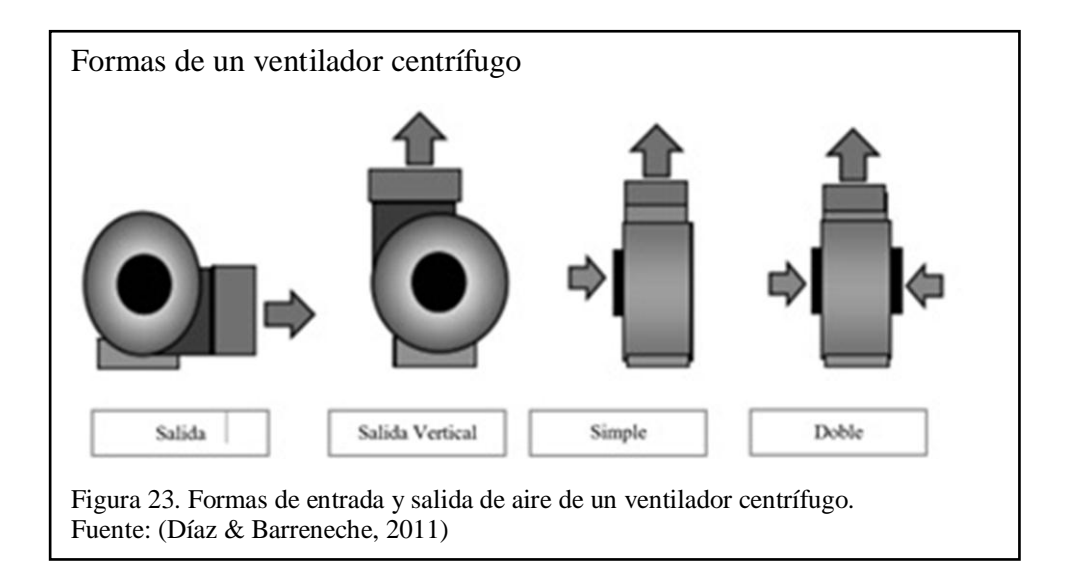

El diseño de sus alabes determina la velocidad de giro las mismas que pueden

ser:

- Alabes curvadas o inclinados hacia adelante.
- Alabes radiales.
- Alabes curvadas o inclinados hacia atrás.

#### Tabla 5.

Tipos y aplicaciones de alabes

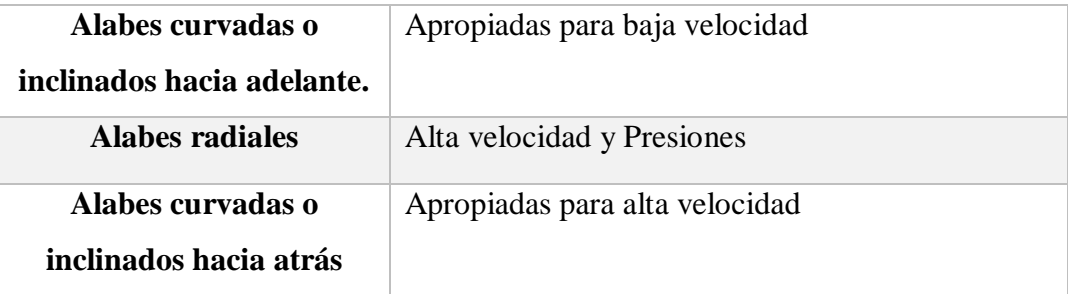

Nota: Tipos y aplicaciones más utilizadas de los alabes. Elaborado por: S. Enríquez y R. Peñafiel (2016)

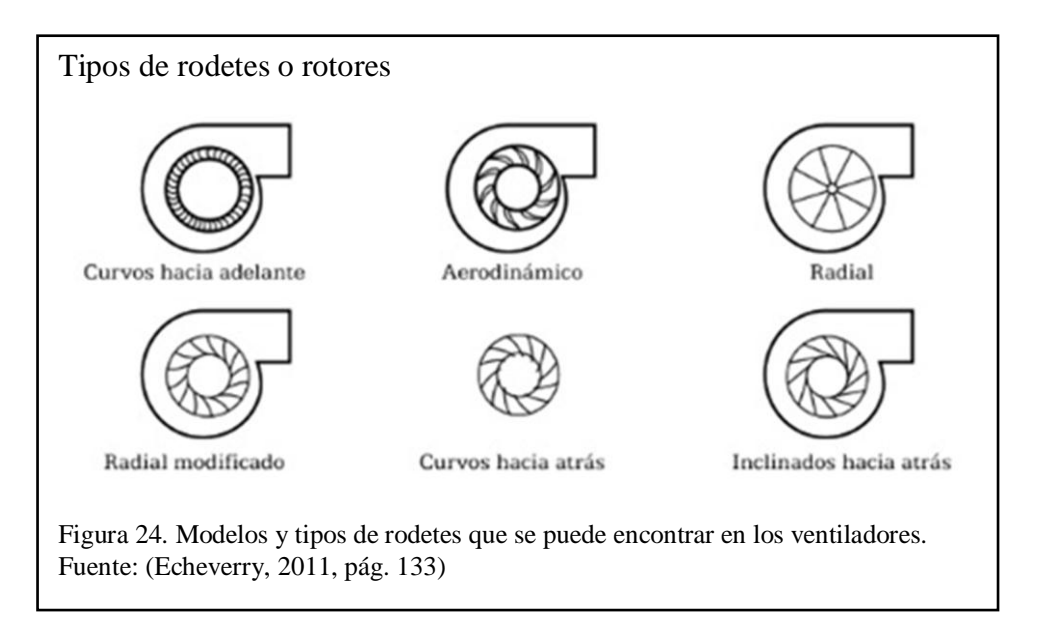

En la figura 24 se muestra los tipos de rodetes que se puede encontrar en los ventiladores.

En la siguiente tabla se muestra algunos intervalos de los ventiladores.

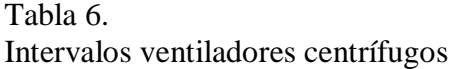

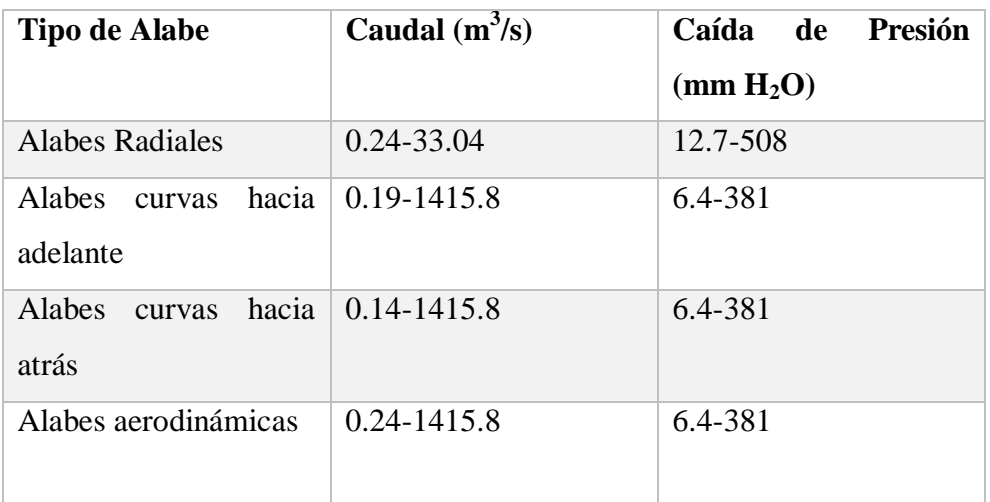

Nota: Intervalos típicos de operación de los ventiladores centrífugos. Fuente: (Echeverry, 2011, pág. 136)

## **1.9.2. Selección de ventiladores**

La selección de un ventilador depende de las condiciones a complacer que son: caudal y de presión con la que circula el aire, temperatura de operación y altitud de instalación. Así también se debe determinar el tamaño, el requerimiento con el cual funciona, número de revoluciones, ruido generado, disposición de transmisión, etc.

Las curvas características ayudan como se selecciona el ventilador, a medida que aumenta el caudal y la presión estática.

$$
P_{e \text{ Ventilador}} = P_{e \text{ Salida}} - P_{e \text{ Entrada}} - P_{v \text{ Entrada}}
$$
\nEcuación [1]

\nEn la cual:

| $P_e$ Salida<br>Presión estática a la salida del ventilador | $\mathrm{[mm\,H_2O]}$ |
|-------------------------------------------------------------|-----------------------|
|-------------------------------------------------------------|-----------------------|

 $P_{\text{e Entrada}}$  Presión estática a la entrada del ventilador [mm H<sub>2</sub>O]

 $P_{\rm v \, Entrada}$  Presión de velocidad a la entrada del ventilador [mm H<sub>2</sub>O]

En la figura 25 se muestra las curvas características del sistema de ventilación y el ventilador.

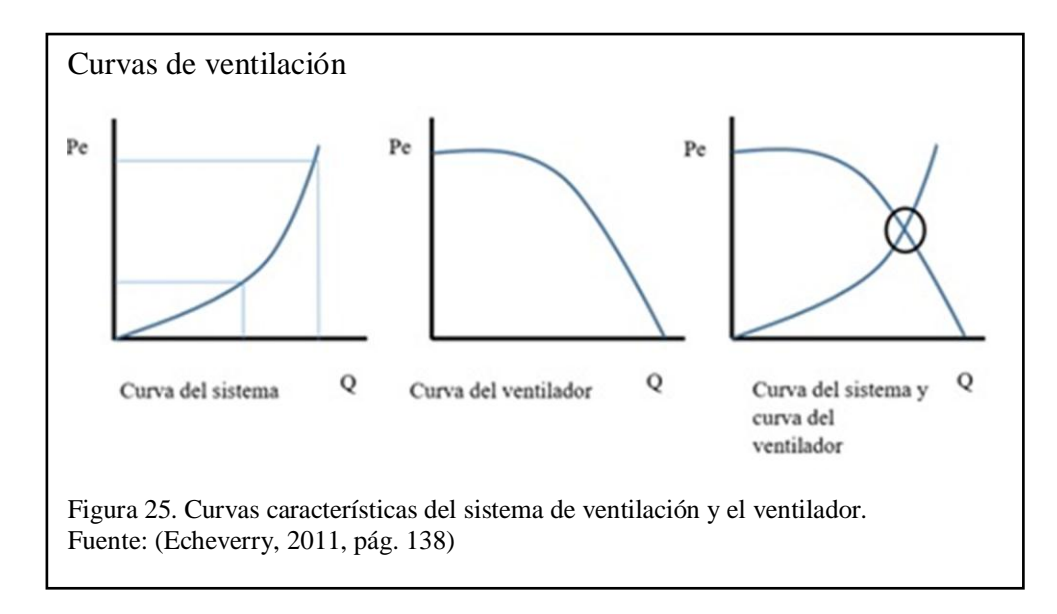

#### **1.10. Conductos o ductos**

La principal función de la red de conductos es la de transportar el aire, desde su alimentación hasta el proceso por el cual se desee ya sea este ambiente acondicionados o planta de tratamiento. Para la construcción se debe tener en cuenta lo siguiente:

- Materiales
- Uniones
- Aislaciones

Los materiales más comunes son: Lámina de hierro galvanizado, fibra de vidrio, mampostería, acero inoxidable y chapa de aluminio.

Los ductos de lámina de hierro son los más utilizados, por sus condiciones técnicas y económicas son las que mayores prestaciones brindan.

## **1.10.1. Velocidad de transporte**

La velocidad de transporte depende de las características del contaminante captados en la campana, generalmente varia de 10 a 30 metros por segundo (m/s) una velocidad baja será la adecuada para corrientes gaseosa que contienen partículas muy finas, en cambio una velocidad alta será necesaria con una gran cantidad de partículas pesadas o húmedas. (Echeverry, 2011, pág. 95)

Tabla 7.

Espesor de las paredes de ductos de acero y aluminio.

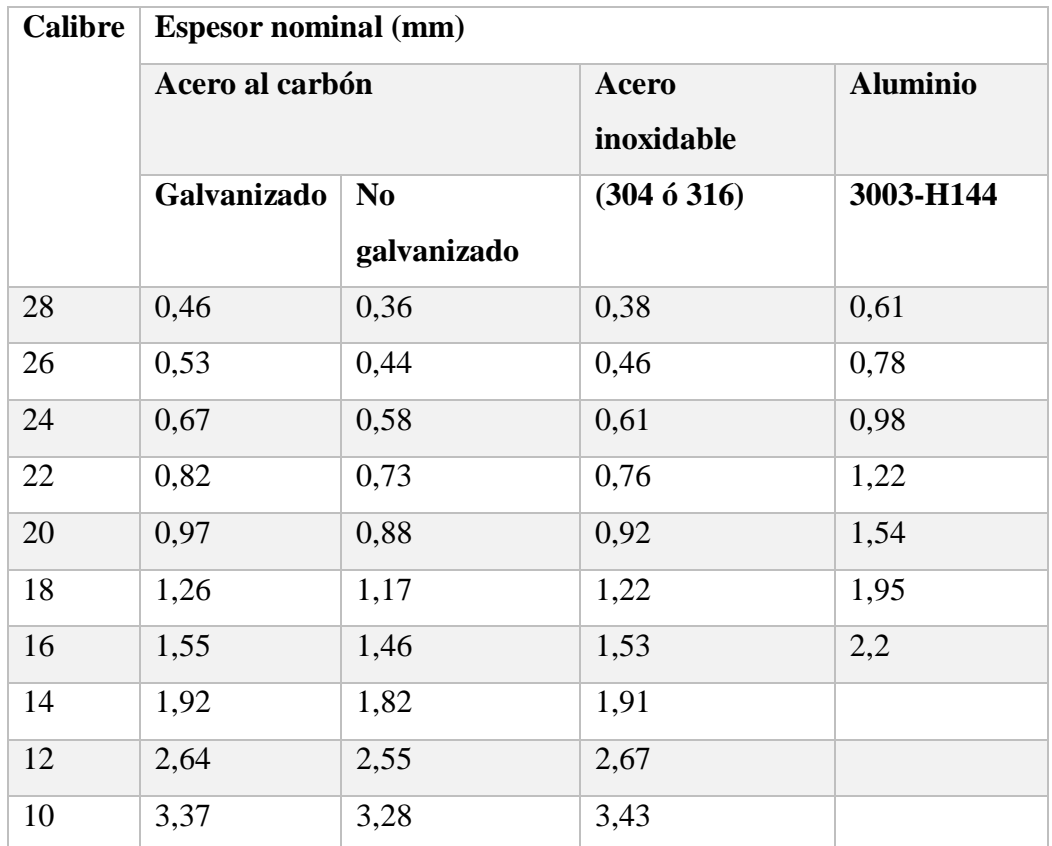

Nota: Para proporcionar resistencia y rigidez, el espesor nominal de aluminio es aproximadamente 150% del espesor nominal del acero al carbón galvanizado del mismo calibre. Fuente: (Echeverry, 2011, pág. 95)

Las velocidades de transporte por los ductos no deben sobrepasar cierta cantidad de m/s ya existen varias consecuencias como perdida por fricción o aumento de ruido, vibraciones que pueden ocasionar daños considerables en la máquina.

#### Tabla 8.

Velocidad de transporte mínima para algunos materiales.

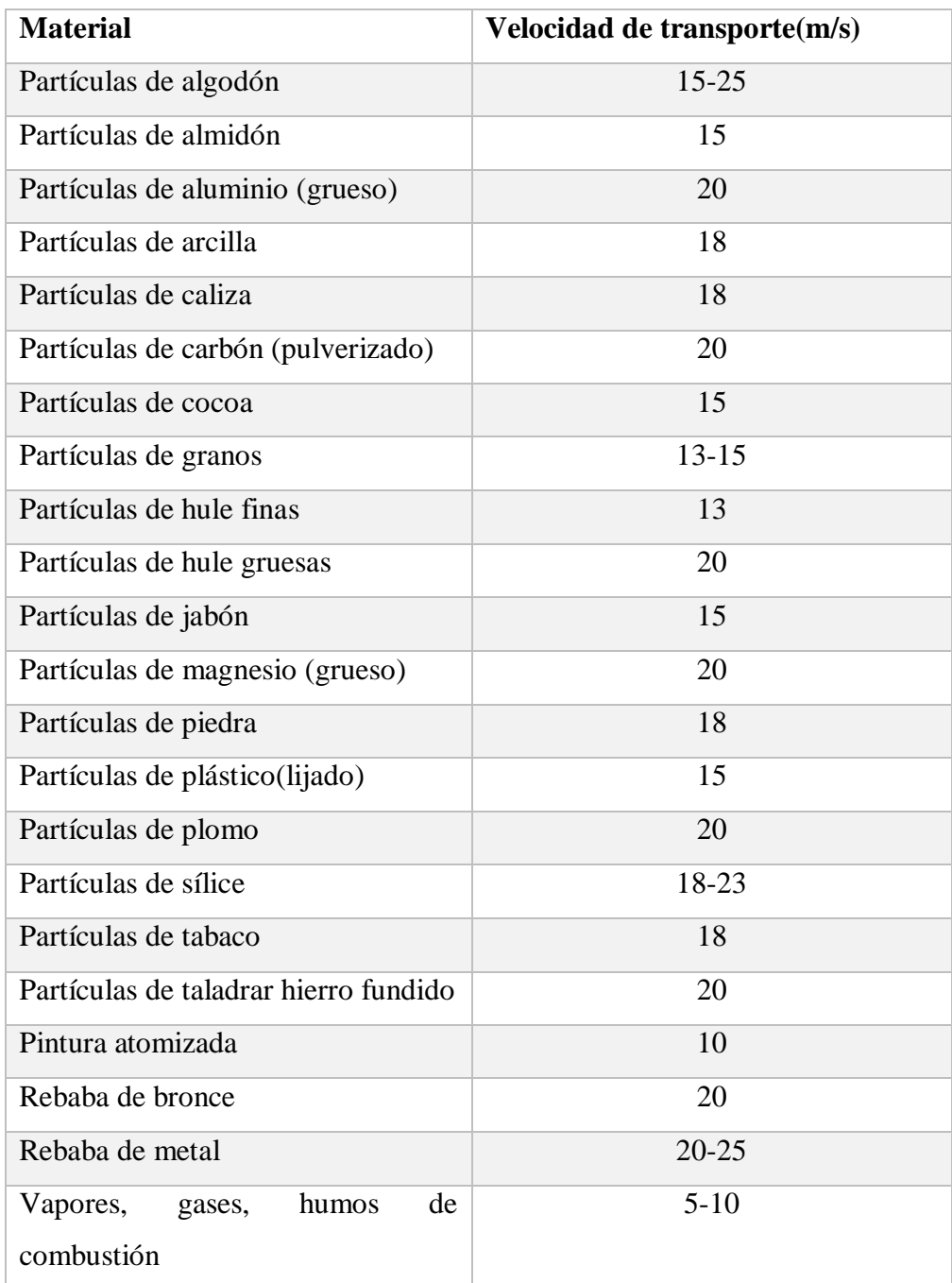

Nota: Velocidad de transporte recomendada de algunos Fuente: (Echeverry, 2011, pág. 96)

#### **1.10.2. Caída de presión**

Las pérdidas de energía en los sistemas de ventilación ocurren debido a la fricción que existe y estas son calculadas tradicionalmente como fracciones de la presión de velocidad.

Dependen de algunas variables como el diámetro, longitud de ducto, velocidad de transporte, viscosidad, densidad del gas, entre otros.

$$
h_{f100} = 518.72 \frac{V_t^{1.8}}{D^{1.18}}
$$
 **Ecuación [2]**

En la cual:

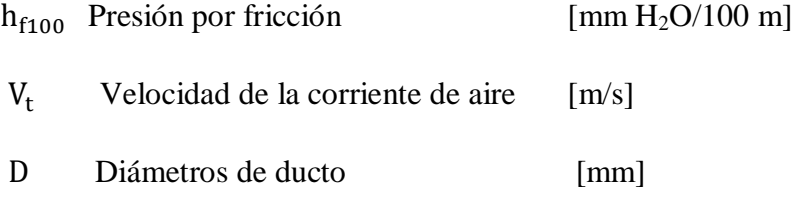

Los accesorios de más interés comunes para un diseño son los codos de 90º ya que son utilizados con mayor frecuencia en los sistemas de control de contaminación.

Las pérdidas de fricción en los accesorios (codos) cambian de acuerdo con el radio y el diámetro de curvatura del codo.

Tabla 9.

Coeficientes de pérdida por fricción

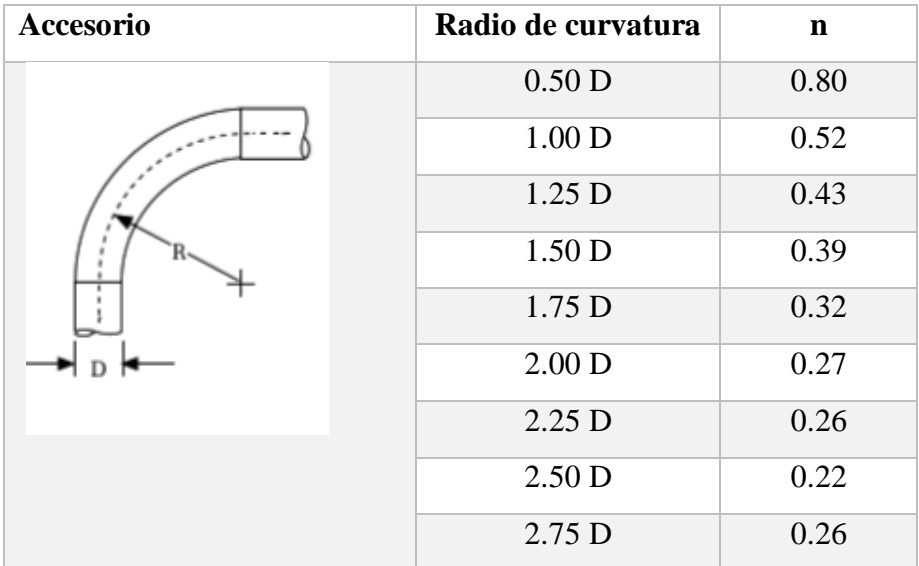

Nota: Coeficientes de pérdida por fricción para codos de 90º con diferente radio de curvatura.

Fuente: (Echeverry, 2011, pág. 101)

#### **1.10.3. Ecuación de continuidad**

La ecuación de continuidad o conservación de masa es una herramienta muy útil para análisis de fluidos que fluyen a través de ductos con diámetro variable.

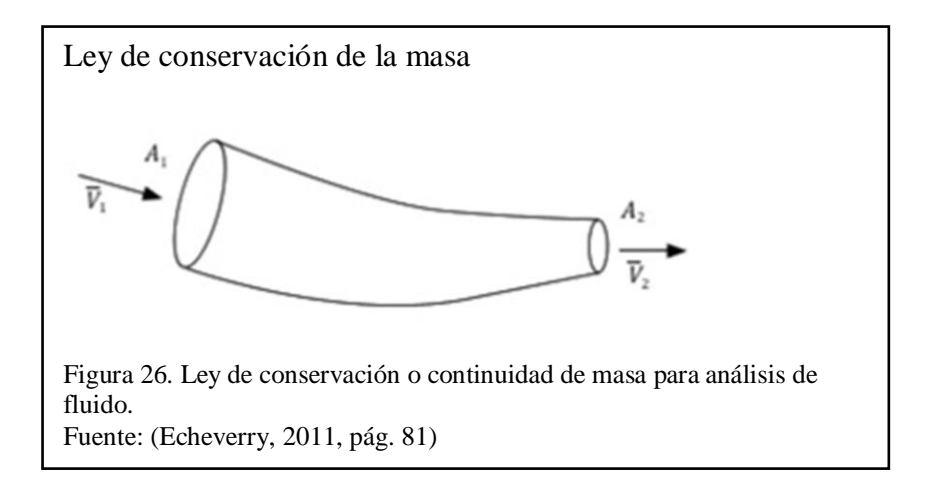

$$
\dot{\mathbf{m}}_1 = \dot{\mathbf{m}}_2
$$
 **E**cuación [3]

En la cual:

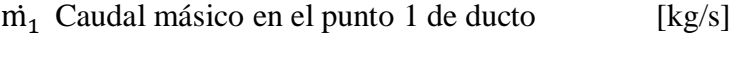

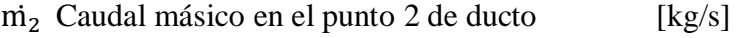

$$
\dot{m}_1 = \rho_{g1} A_1 V_1 = \rho_{g2} A_2 V_2
$$
 *Ecuación [4]*

En la cual:

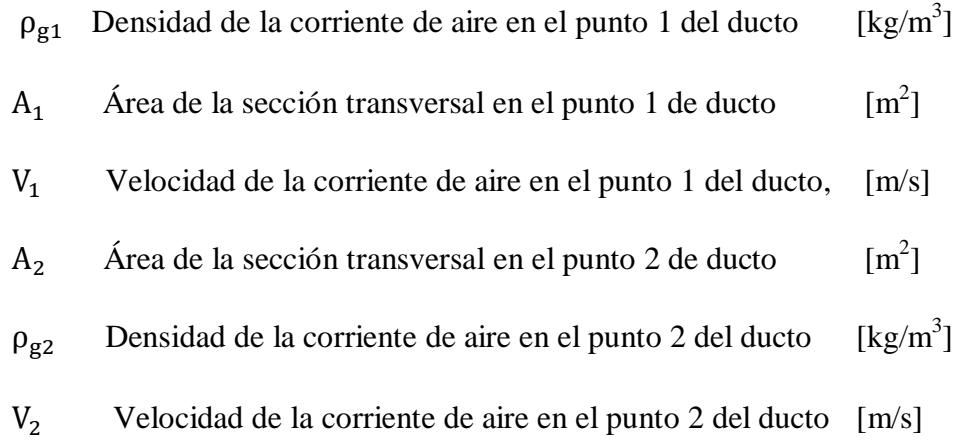

#### **1.10.4. Componentes del sistema de ductos**

Uno de los componentes del sistema de ductos son los codos, los cuales sirven para cambiar el sentido y dirección de la corriente del aire, normalmente se encuentran a 30º, 45º, 60º, 90º.

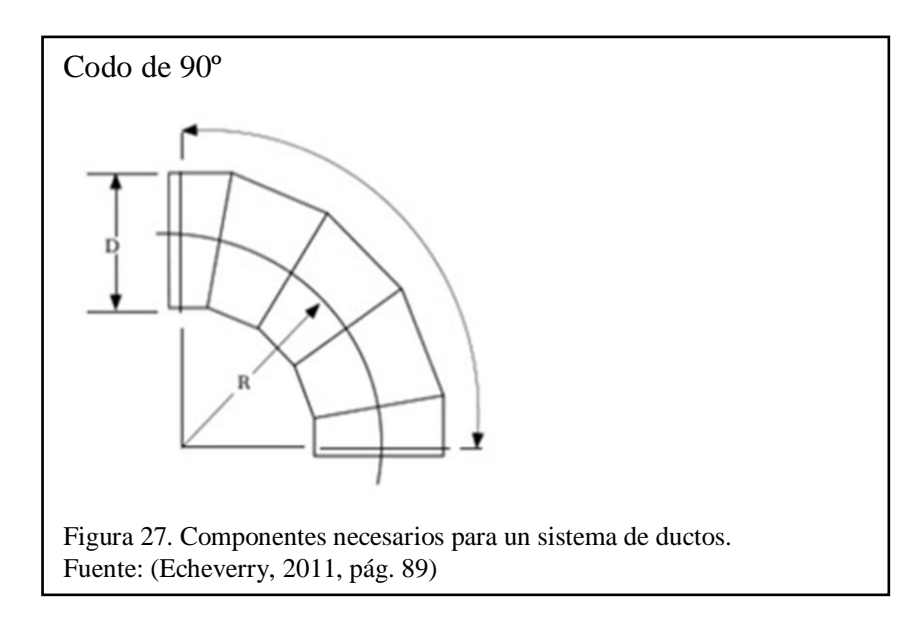

# **1.11. Motor Eléctrico**

Se define motor eléctrico a la máquina que es capaz de transformar la energía eléctrica en energía mecánica realizada por las interacciones electromagnéticas que existen dentro del mismo.

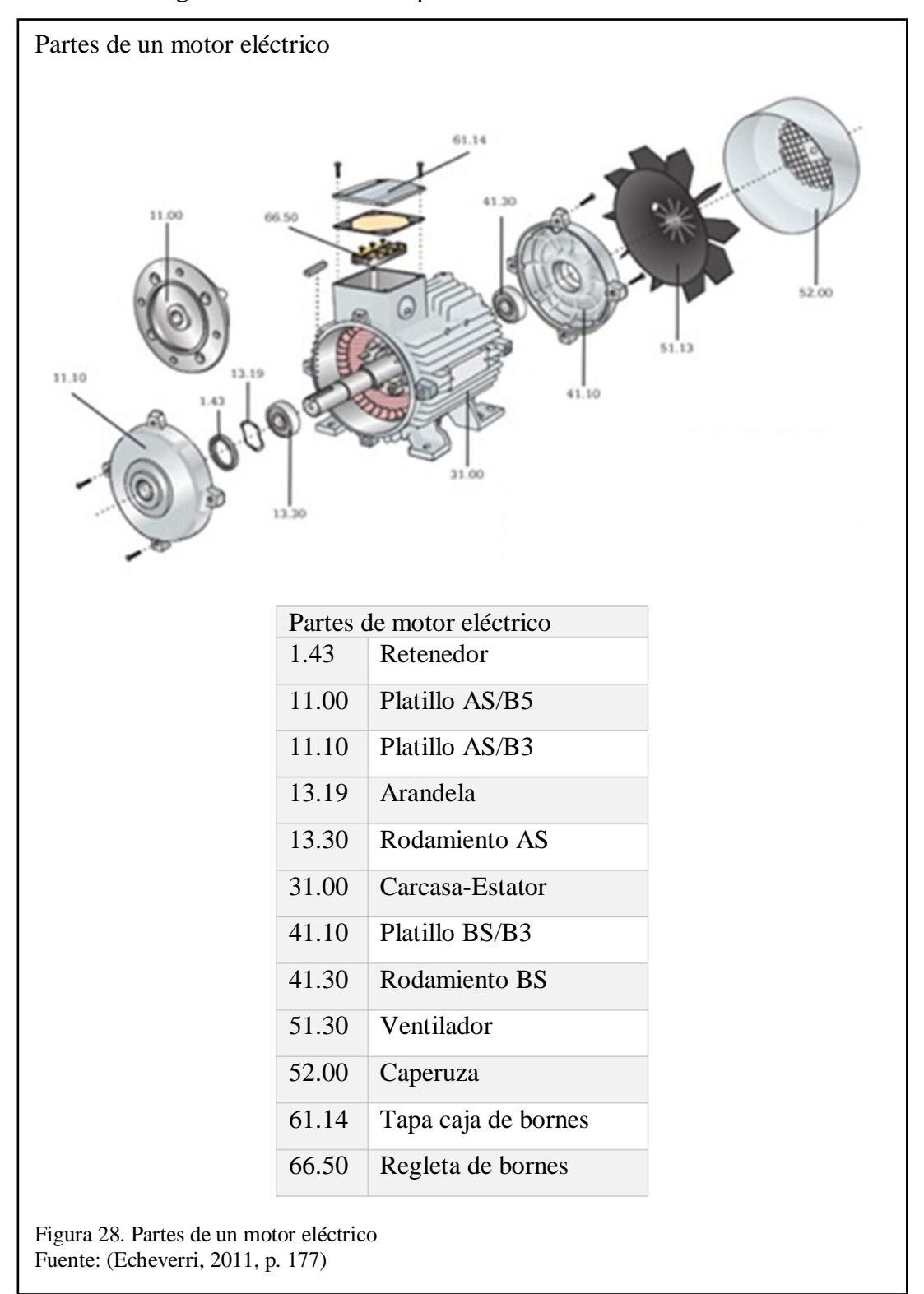

En la figura 28 se muestra las partes del motor eléctrico.

Para seleccionar un motor se debe tomar en cuenta los siguientes datos:

- Potencia (carga de Trabajo).
- Clase de servicio.
- El ciclo de trabajo.
- Procesos de arranque.
- Frenado e inversión.
- La regulación de velocidad de rotación.
- Variaciones de la red.
- Temperatura de medio refrigerante.

## **1.11.1. Acoplamiento del motor**

Fundamentalmente se conecta a los ventiladores por medio de motores eléctricos, estos pueden ser acoplados directamente o unidos entre sí por medio de bandas o correas en V y poleas.

Acoplamiento 1. El acoplamiento se fundamenta en dos cojinetes acoplados sobre una base con el rotor y la polea unida a un eje, que a la vez realiza su movimiento por medio de una banda o cadena.

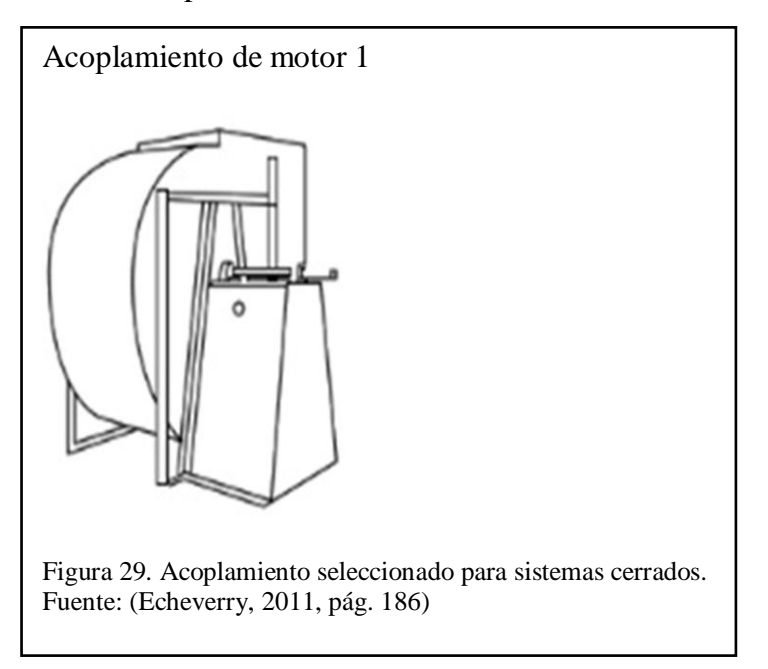

Acoplamiento 2. El acoplamiento se fundamenta en que los rotores están ensamblados entre los cojinetes; los mismos que se encuentran soportados sobre cada lado del caracol del ventilador para obtener una mayor resistencia y estabilidad del motor estabilidad y resistencia.

La figura 30 muestra uno de los acoplamientos del motor donde su instalación inicial no es muy costosa.

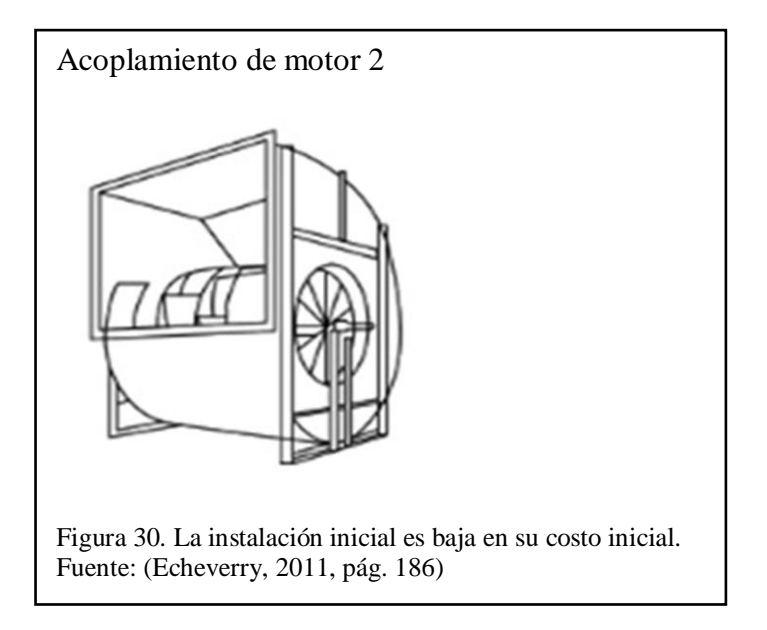

Acoplamiento 3.- El acoplamiento se fundamenta que el motor se encuentra acoplado sobre la base del ventilador que a su vez realiza la transmisión con una banda o cadena en forma de V.

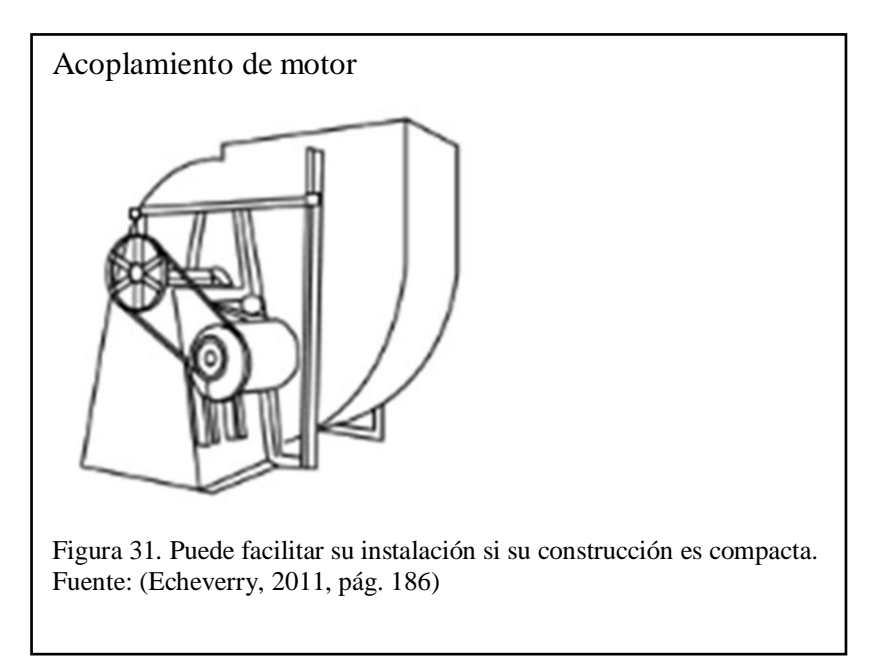

Acoplamiento 4.- El acoplamiento se fundamenta en el montaje de transmisión directa los cuales cuentan con características muy favorables para la instalación además de disminuir los costos.

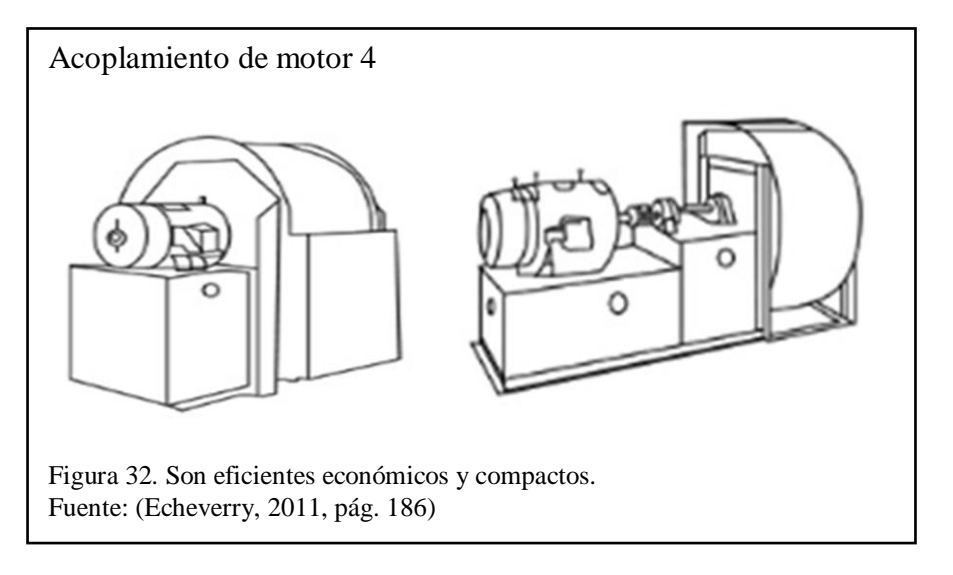

# **1.12. Bandas y Poleas**

Las bandas o correas son las más utilizadas para la transmisión de potencia hacia el ventilador dentro de las cuales sobresale el tipo de correas en V que tiene como ventajas:

- Relación de velocidad.
- Protección hacia chumaceras o cojinetes contra fluctuaciones de carga.
- No requiere lubricación.
- Son libres de la vibración o el ruido.

Para la selección de una transmisión se necesita de 4 factores:

- Potencia requerida del motor
- Velocidad de giro del motor.
- Velocidad de giro del ventilador.
- La distancia aproximada entre centros de las poleas del motor y del eje del ventilador.

## **1.13. Panel de Poliuretano**

Consiste en dos paneles de lámina de acero que en forma de sándwich en el centro se encuentra inyectado poliuretano, normalmente se utiliza en el campo residencial, construcción, industrial, y como en la industria como aislamiento.

## **1.13.1. Propiedades del panel poliuretano**

Aislamiento térmico, aislamiento acústico, propiedades mecánicas, anti fuego, salubridad, impermeabilidad, sostenibilidad, variedad en diseño.

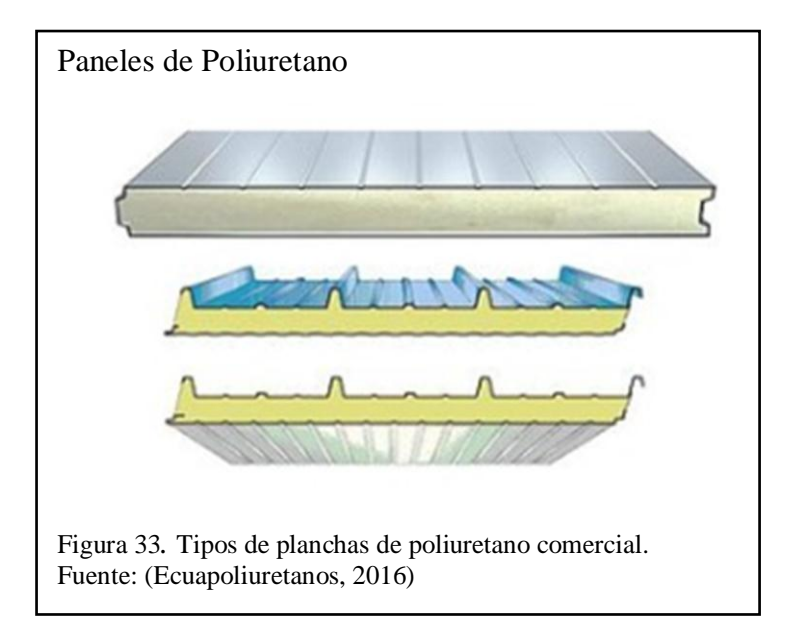

#### **1.14. Bastidor**

Es la estructura básica principal de una máquina que soporta todos los componentes de la máquina (largueros y travesaños). Usualmente para la fabricación de estructuras se utiliza es de tubo estructural y perfiles de acero A-36 / ASTM-500 /A131 /H460 /H560.

#### **1.15. Filtros**

Consiste en la colocación de un filtro dentro de la cámara de mezcla antes que atraviese el equipo de acondicionamiento filtrando así las impurezas y conservando el aire limpio hacia el interior del sistema.

Los factores que se debe tomar en cuenta para la selección de un filtro son:

- **•** Eficiencia
- Velocidad del aire
- Caída de presión originada por filtro

# Tabla 10. Tabla para seleccionar el filtro adecuado

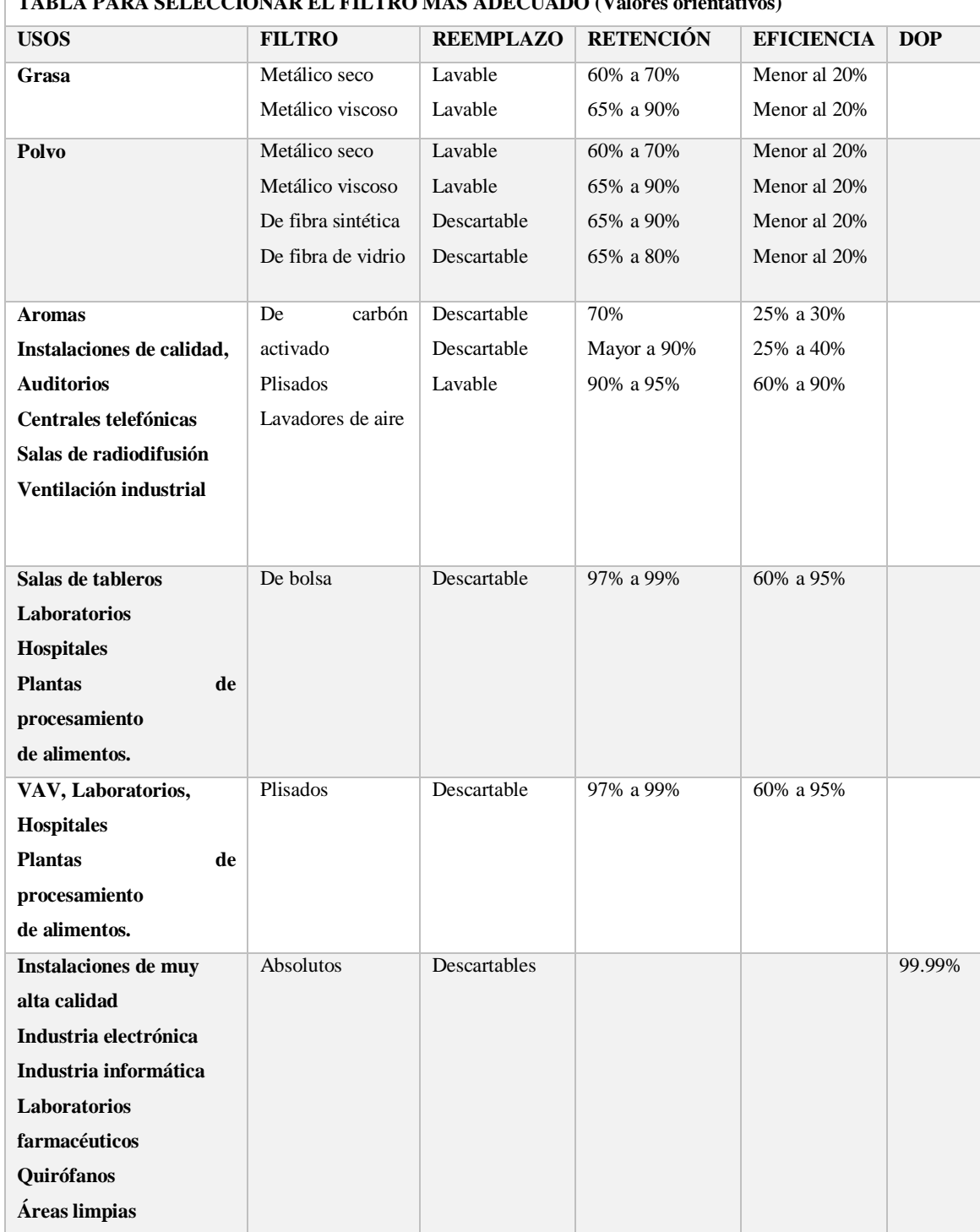

#### **TABLA PARA SELECCIONAR EL FILTRO MÁS ADECUADO (Valores orientativos)**

Nota: Tabla para selección de filtro más adecuado. Fuente: (Díaz & Barreneche, 2011, pág. 208)

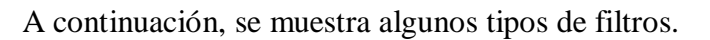

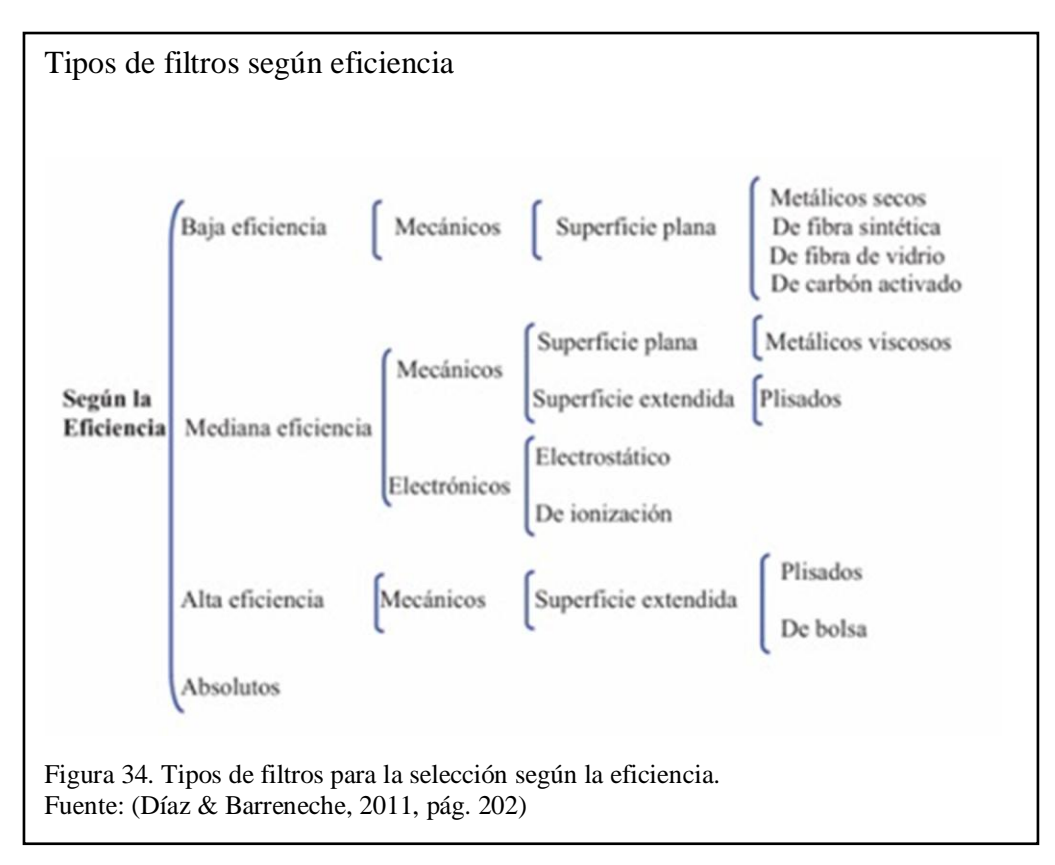

# **1.16. Bastidor**

Es el elemento estructural que soporta todas las cargas de la máquina, normalmente su fabricación se realiza de tubo estructural cuadrado TEC bajo norma de la sociedad americana de prueba de materiales (ASTM-500).

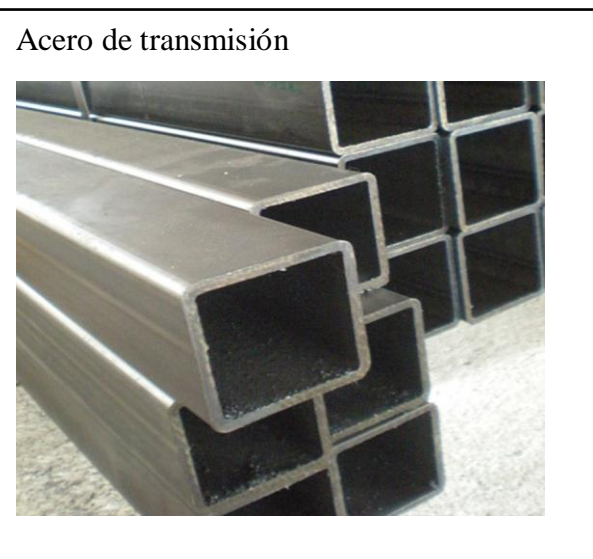

Figura 35. Acero de transmisión AISI 4340 Fuente: (Dipac, 2016)

# **Capítulo 2**

## **2. Estudio de Alternativas**

En este capítulo se estudia las diversas alternativas y el proceso más idóneo para el proceso requerido y a su vez para diseñarlo y fabricación.

Las alternativas seleccionadas deber ser examinadas detenidamente para más adelante realizar un estudio comparativo con mayor amplitud para cada alternativa y así debe cumplir la mayor satisfacción en rendimiento y en funcionalidad para decisión final sea la que más solvente las necesidades del funcionamiento.

- Alternativa 1: Secadero con sistema de Quemador a gas con ventilador centrifugo.
- Alternativa 2: Secadero con sistema de banda transportadora con ventilador centrifugo.
- Alternativa 3: Secadero con sistema resistencia eléctrica con ventilador centrifugo.

# **2.1. Secadero de base de cultivo con sistema de quemador a gas con ventilador centrifugo. (Alternativa 1)**

Como se muestra en la figura 36 la alternativa con quemador a gas y ventilador centrifugo.

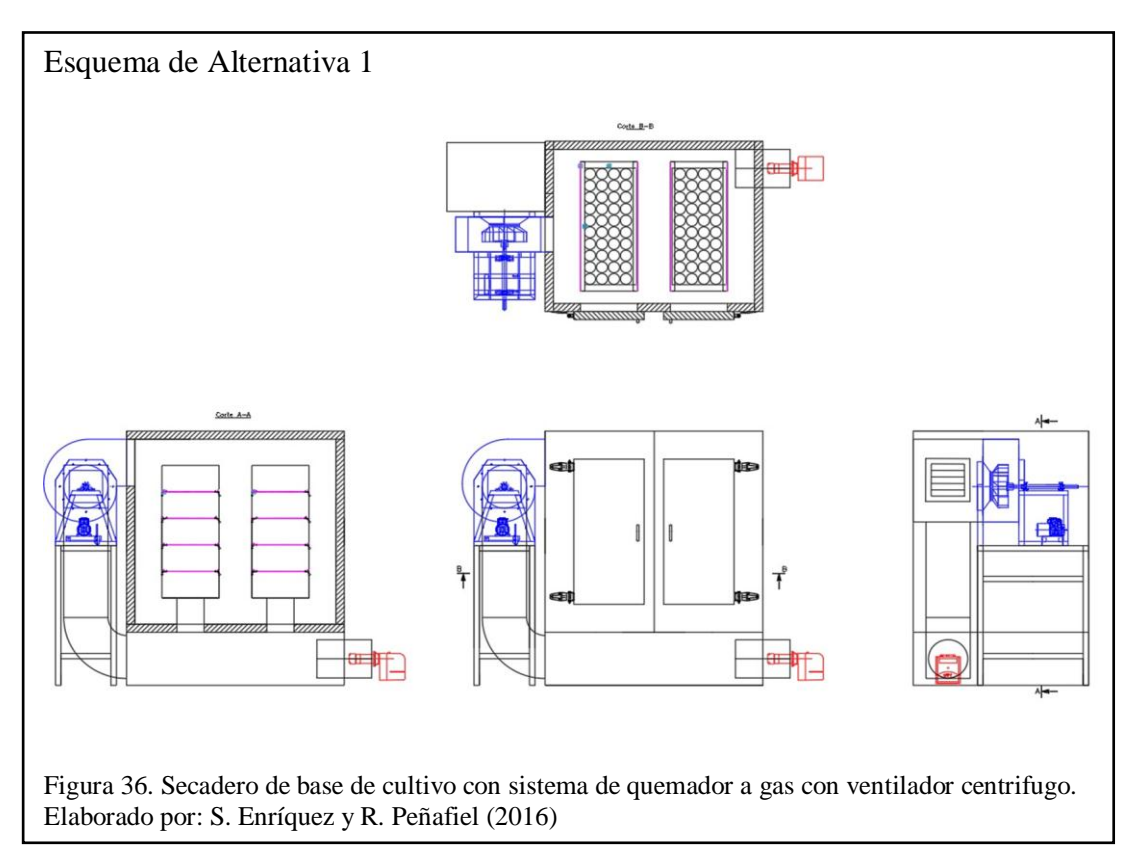

## **2.1.1. Elementos principales**

- $\bullet$  Motor trifásico de 1 ½ HP
- Cámara de secado (con paredes: Panel de poliuretano)
- Sistema de transmisión por Banda
- Quemador a gas
- Chumaceras
- Ductos de Galvanizados

# **2.1.2. Análisis de Alternativa 1**

Dentro de la alternativa 1, se sugiere la implementación de los siguientes elementos básicos. El sistema de ventilación mecánica por medio de un motor trifásico con un caballaje de 1 ½ HP y 2000RPM, cuya relación 4" a 3.5" de transmisión mediante banda tipo A-40, las mismas que se transmitirán al eje principal AISI 4340 que se apoyan sobre unas chumaceras de piso SKF 30M, el eje a su vez está conectado al rodete del ventilador centrifugo de 18" alabes inclinados hacia atrás que facilita la circulación del aire dentro del ciclo. Quemador a gas GLP Baltur de 20000 BTU que administra la potencia térmica hacia la cámara, la cámara de secado consta como paredes de panel de Poliuretano. Todo el conjunto se apoya sobre tubo estructural cuadrado de calidad ASTM A-500.

## **2.1.3. Ventajas**

- Los equipos y elementos del conjunto de fácil adquisición en el mercado local.
- El uso del quemador a gas permite la regulación de la potencia térmica dentro de la cámara de una forma más precisa.
- Fácil mantenimiento de los elementos utilizados dentro de la máquina.
- La adquisición gas GLP de fácil obtención en mercado local.
- La fabricación del secador no requiere de maquinaria altamente sofisticada.
- La adaptación de un motor trifásico, amplia la conexión y así mayor vida de trabajo.

## **2.1.4. Desventajas**

 La emisión del gas GLP por fugas en las válvulas o uniones puede ser molestoso y perjudicial para el operario y a su vez peligroso.

- Las chumaceras como la banda de la polea, están sujetos a desgastes permanentes por su continuo movimiento.
- Una mala calibración del quemador puede averiar partes del ducto que transmitente el aire caliente hacia dentro de la cámara haciendo así fundición de las paredes del ducto.
- Existen peligros para el operario si no tiene en cuenta el mantenimiento del equipo y de sus componentes, así como de las regulaciones necesarias para su óptimo funcionamiento.
- Mantenimiento preventivo como la lubricación de chumaceras y el cambio de elementos que están expuestos a fatigas debe ser primordial para evitar rupturas y accidentes hacia el operario.
- Una mala conexión eléctrica del quemador puede dañar el mismo y a su vez puede haber paras en la producción.
- Costo para la adquisición del quemador a gas GLP.

# **2.2. Secadero de base de cultivo con sistema de banda transportadora con ventilador centrifugo. (Alternativa 2)**

Como se muestra en la figura 37 la alternativa 2 cuenta con un sistema de banda transportadora y ventilador centrifugo.

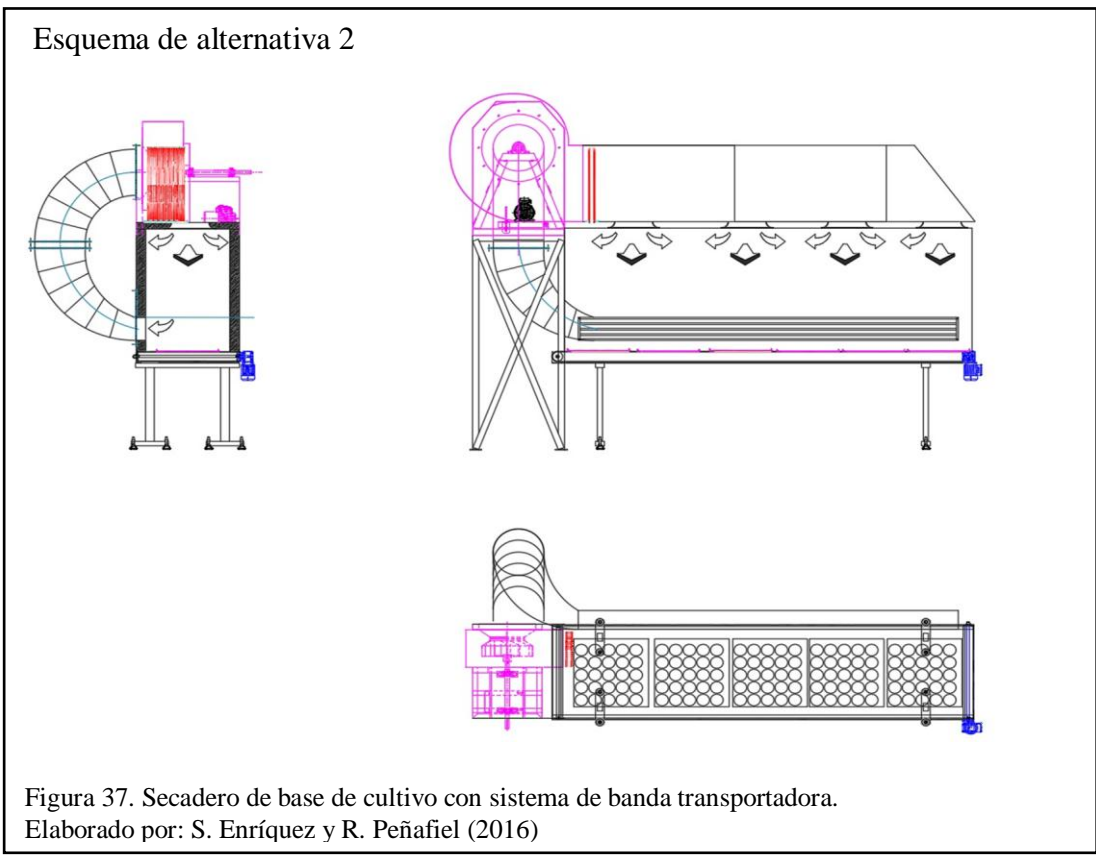

#### **2.2.1. Elementos principales**

- $\bullet$  Motor trifásico de 1 ½ HP
- Banda transportadora
- Cámara de secado (con paredes: Panel de poliuretano)
- Sistema de transmisión por Banda
- Resistencia eléctrica de consumo de 2 Amperios
- Chumaceras de piso
- Ductos de Galvanizados

# **2.2.2. Análisis de Alternativa 2**

En la alternativa 2, el principal cambio que se hace en el diseño de la máquina es la forma de recirculación del aire siendo así que el producto se desplace dentro de la cámara de secado y no haciendo la inyección directa hacia el producto. Sistema de ventilación mecánica suministrada por un ventilador centrifugo 2000 pies cúbicos por minuto (CFM) con un rodete de 18 pulgadas o 457.2 milímetros de alabes inclinados hacia atrás el mismo que está conectado a eje principal soportada sobre dos chumaceras que mediante la transición de poleas y banda hacia un motor trifásico de 1 ½ HP, el aire pasa a través de una resistencia eléctrica de consumo de 2 amperios, las paredes de la cámara son de paneles de poliuretano, Banda transportadora que tiene un motor reductor para lento avance, el conjunto soportado sobre sobre tubo estructural cuadrado 40x40x2mm de calidad ASTM A-500.(Ver fig.37)

### **2.2.3. Ventajas**

- Mayor tiempo expuesto el producto a la recirculación del aire.
- Facilidad para el operario al momento de cargar el producto al secado y así mismo mayor para desalojo de las bandejas del producto.
- No es dependiente de combustibles fósiles.
- La banda transportadora ayuda al movimiento dentro de la cámara con facilidad.
- Como la utilización de los paneles de poliuretano ayuda hacer una cámara adiabática evitando que el operario surja quemaduras por la potencia térmica dentro de la cámara de secado.
- La ventaja de elementos de fácil adquisición en el mercado ayuda a reemplazar las piezas en caso de daños o averías.
- El correcto mantenimiento y efectuado a tiempo evitaran desgaste de las chumaceras con el correcto engrase, la correcta colocación de la banda favorece la transmisión de potencia hacia el ventilador.
- Los elementos que intervienen dentro del equipo son eléctricos así no se dependerá de otros tipos de energías o combustibles.

# **2.2.4. Desventajas**

- La puesta en marcha del rodete en el sentido contrario por mala conexión eléctrica provocará vibraciones y pérdida de caudal dentro del sistema.
- El costo de una banda transportadora encárese el precio final de la máquina.
- El no proporcionar mantenimiento hacia las chumaceras o la banda que está conectada al rodete provocaría un accidente por ruptura de las piezas del ventilador.
- El conjunto en si deberá disponer de un amplio espacio para su colocación ya que sus dimensiones 4.20x1.81m.

# **2.3. Secadero de base de cultivo con sistema resistencia eléctrica con ventilador centrífugo. (Alternativa 3)**

Como se muestra en la figura 38 el secadero cuenta con una resistencia eléctrica.

## **2.3.1. Elementos principales**

- Motor trifásico de 1 ½ HP
- Cámara de secado (con paredes: Panel de poliuretano)
- Sistema de transmisión por Banda
- Resistencia eléctrica de consumo de 2 Amperios
- Chumaceras de piso
- Ductos de Galvanizados
- Dámper para ingreso de aire del ambiente
- Filtro HEPA 99%
- Prefiltro de cartón
- Estructura del Tubo cuadrado estructural

#### **2.3.2. Análisis de Alternativa 3**

En la figura 38 se muestra alternativa 3, se plantea una cámara de secado más pequeña por mayor facilidad de transporte y menor área en el área de la planta de producción. Las paredes son de paneles de poliuretano expandido, con un ventilador centrifugo de diámetro de rodete 18" con aleves inclinados hacia atrás a 2000CFM, consta de un motor trifásico de 1 ½ HP que impulsa al eje principal mediante la banda tensora entre poleas de relación 5" a 4.5" diámetros de poleas, la base de todo el conjunto descansa sobre tubo cuadrado estructural de 50x50x2mm ASTM A-500.

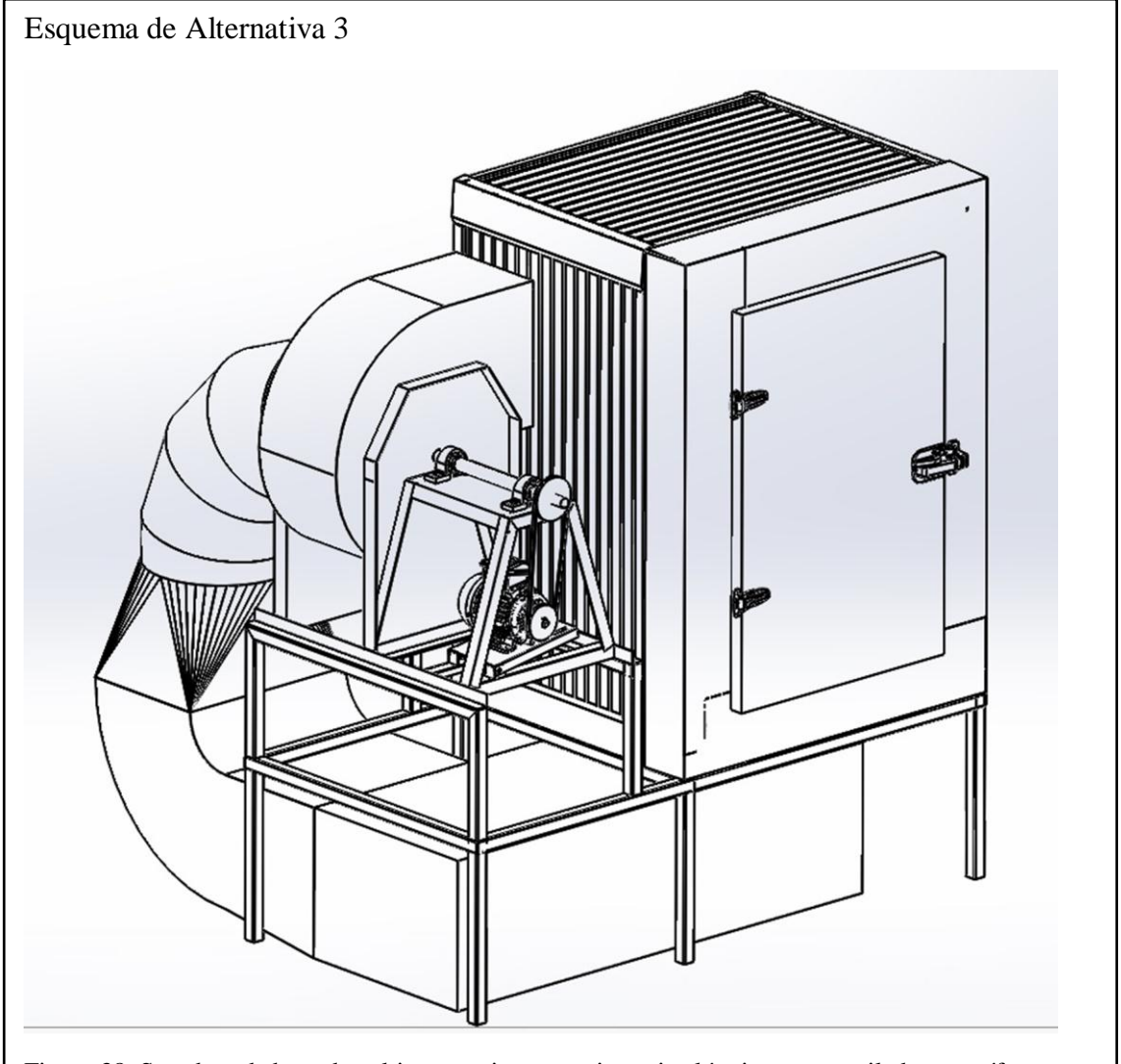

Figura 38. Secadero de base de cultivo con sistema resistencia eléctrica con ventilador centrífugo. Elaborado por: S. Enríquez y R. Peñafiel (2016)

## **2.3.3. Ventajas**

- Reducción notable de costos, empezando desde el diseño como la fabricación, ya que, los implementos utilizados son en su mayoría fabricados.
- Este diseño ayuda a mejorar costos de tiempo así mismo, ahorro de costos de construcción.
- El diseño tiene bastante vertibilidad ya que ocupa menor área y fácil instalación en espacio en la línea de producción,
- Amigable con el operario al momento de poner en marcha el secador.
- El diseño a su vez es amigable con el ambiente, ya que su diseño no necesita combustibles contaminantes o perjudiciales para el operario.
- La sujeción del ventilador centrifugo hacia la estructura de hace mediante cauchos o resortes para evitar vibraciones e ruidos intolerables en tiempo de trabajo.

## **2.3.4. Desventajas**

- El desempeño del equipo deberá principal del correcto mantenimiento en pizas móviles, y así como se elementos que están expuestos a fatigas.
- El mantenimiento del sistema eléctrico, es un factor importante los mismo que son costosos y su mantenimiento debe realizarlos personal capacitado.
- Como el motor es trifásico da una ventaja de trabajar 18 horas seguidas en horas laborables en cambio sin la correcta conexión puede sufrir daños y así mismo por alto consumo.
- La puesta en macha del motor en sentido contrario produce un esfuerzo en el motor a su vez ruido excesivo, el no aprovechamiento de la capacidad total del ventilador, daño en el rodete de aluminio.

## **2.4. Método utilizado para selección de alternativas**

La selección del diseño como de la alternativa, mediante el método de ponderación: "se basa en la priorización de las variables en función a la elaboración de matrices y al cálculo de algunos valores que en forma consecuente que indicaran las variables que son más importantes según su influencia hacia el resto y según su dependencia del resto". (centro internacional de capacitación y soporte CICAPSO SAC, 2016)

## **2.5. Análisis de selección de alternativas**

Para la selección de alternativas en el presente proyecto se define varios factores.

## **2.5.1. Factores de comparación.**

Los factores de comparación son los siguientes:

- Costo
- Confiabilidad y seguridad
- Tamaño y peso
- Materiales
- Mantenimiento
- Ergonomía
- Complejidad en la construcción
- Rendimiento

## **2.5.1.1. Costo.**

El costo es uno de los factores más considerables ya que se engloba la ingeniería en diseño, costo de fabricación, de costo tiempo hombre y costo tiempo máquina.

## **2.5.1.2. Confiabilidad y seguridad.**

Es de vital importancia es que equipo brinde, la mayor confiabilidad hacia el operario tanto con el dinamismo, con la capacitación previa hacia el usuario y de los riesgos que se pueden ocurrir.

## **2.5.1.3. Tamaño y peso.**

La versatilidad del transporte ayuda a su desplazamiento hacia el sitio de trabajo como la mayor parte de sus elementos son desmontables, ligero para encaso de reubicación evitar lecciones al operario.

## **2.5.1.4. Materiales.**

La obtención de materiales como de sus componentes dentro del mercado local existe una gran variedad productos, así como prestan garantías de casa comerciales y así mismo sus repuestos.

#### **2.5.1.5. Mantenimiento.**

El mantenimiento del conjunto, para análisis, arreglo o reemplazo de piezas es fundamental con la guía de mantenimiento a corto, mediano y largo plazo dado el caso sin ocasionar paras en la línea producción

## **2.5.1.6. Ergonomía.**

La ergonomía hace analogía entre las características que tiene el hombre para trabajar y una máquina o maquinaria y trata de establecer circunstancias de trabajo entre los mismos.

## **2.5.1.7. Complejidad en la construcción**

Simplicidad de diseño para la conformación de la maquinaria depende de la coherencia del diseño y de los implementos utilizados.

### **2.5.1.8. Rendimiento**

El desempeño del conjunto, así como la vida útil de elementos y de su funcionamiento general.

En la tabla 14, se expone los criterios a utilizar, tomando el menor valor como inadecuado y el mayor valor como satisfactorio, en la escala de 0 -10.

Tabla 11. Criterios a evaluar

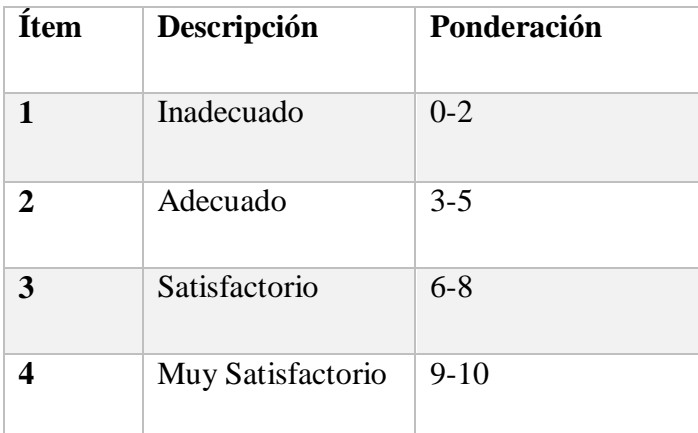

Nota: Ponderación de criterios a evaluar. Elaborado por: S. Enríquez y R. Peñafiel (2016)

$$
\bar{X} = \frac{x_1 + x_2 + x_3 + x_4 + x_5 + x_6}{N}
$$
 *Ecuación (5)*

Dónde:

̅ Media aritmética

 $X_1, X_2, X_3, X_n$  Factores de comparación

Número de variables a comparar

Reemplazando los valores se tiene

 $\bar{x}_a$  $\mathbf{1}$  $\frac{18 + 18 + 18}{8} =$  $\overline{\mathbf{x}}_{\mathbf{A}}$ 6  $\frac{16 + 6 + 6 + 7}{8} =$  $\overline{x}_A$ 7  $\frac{1}{8}$  =  $\overline{x}_A$  $\mathbf{1}$  $\frac{1}{8}$  =

La Tabla 15 y la Figura 39 se pueden apreciar la ponderación de alternativas.

Analizando previamente cada uno de los criterios con el fin de seleccionar una de las elecciones más convenientes para secadero de base de cultivo, los siguientes índices que se colocaron son los que intervienen en la ingeniería total para su elaboración.

Tabla 12. Valoración de criterios

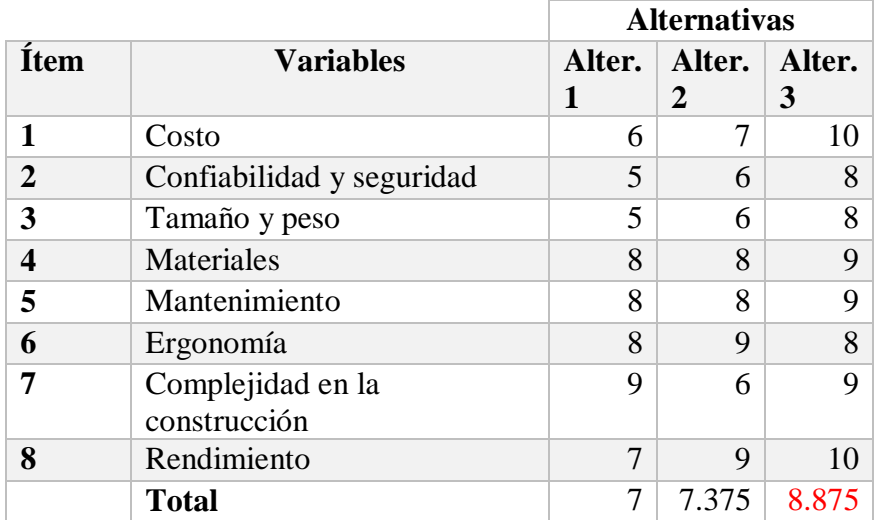

Nota: Tabla donde se indica la valorización de criterios de comparación dispuestos por para cada alternativa de diseño.

Elaborado por : S. Enríquez y R. Peñafiel (2016)

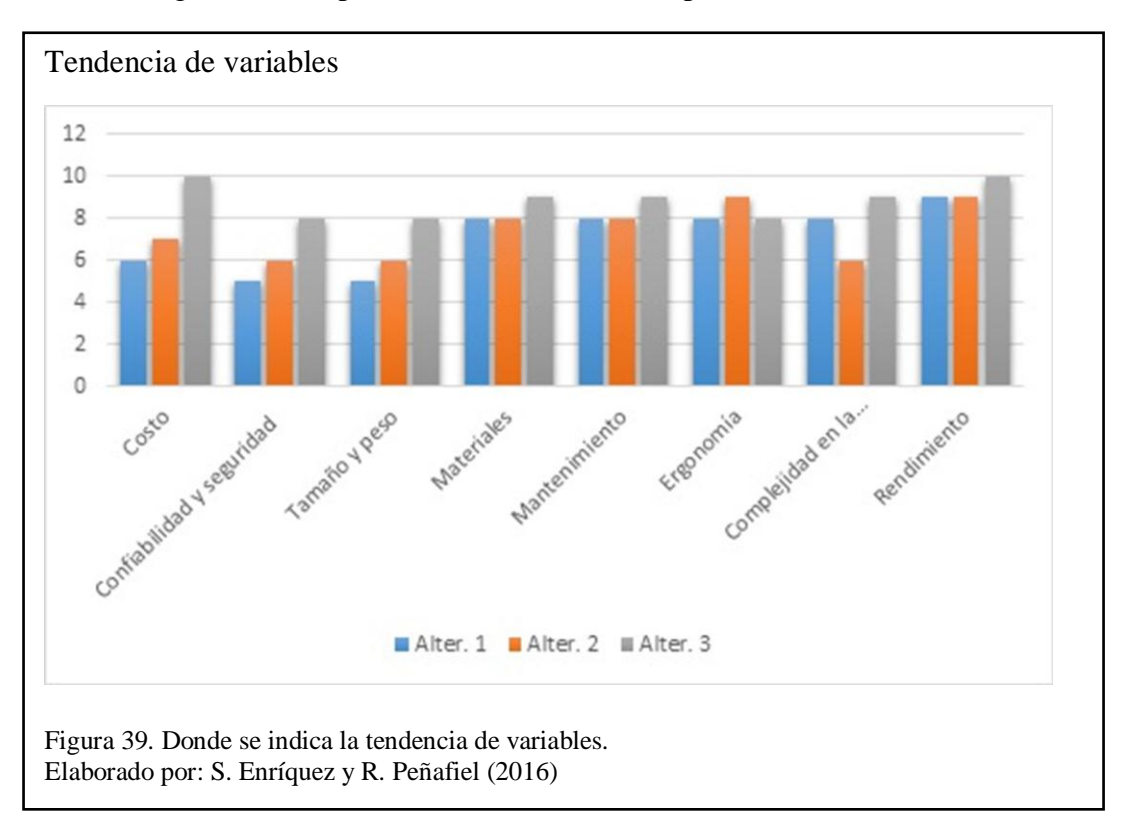

En la figura 39 se representa la tendencia de la ponderación.

En la figura 40 se representa el resultado de la ponderación de alternativas.

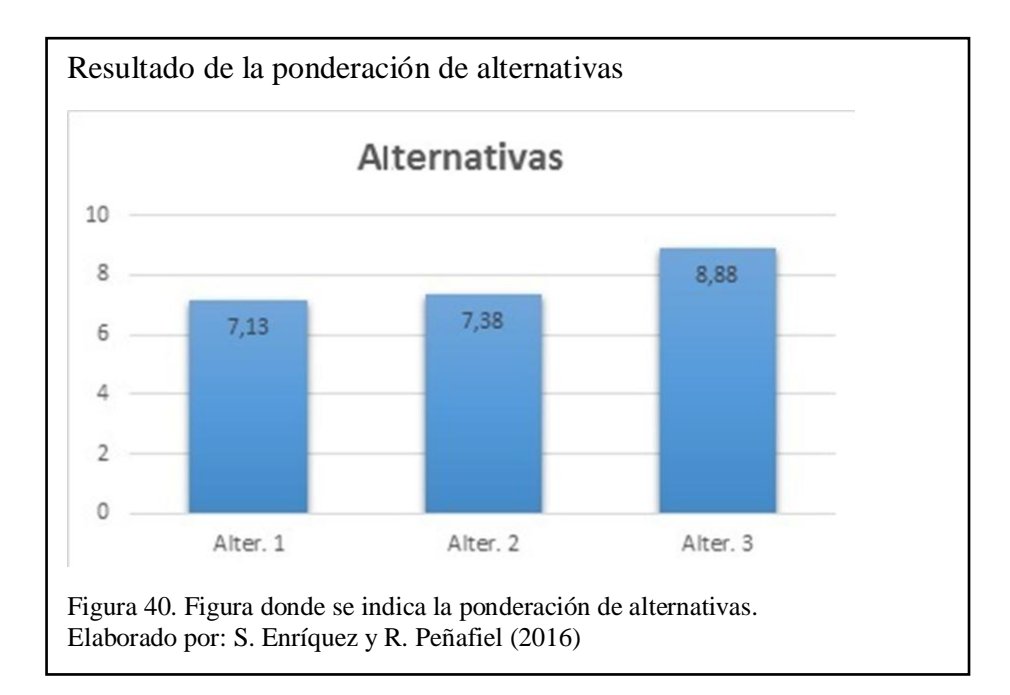

#### **Capítulo 3**

#### **3. Diseño y cálculos del secador**

Dentro de este capítulo después de haber analizado las diversas alternativas de secadero de base de cultivo, se continúa con el diseño de los elementos que intervienen en el conjunto, así mismo con selección de elementos normalizados para posible adquisición en el mercado.

Los sistemas que enmarca el conjunto son:

- Sistema mecánico
- Sistema eléctrico

## **3.1. Sistema Mecánico**

#### **3.1.1. Capacidad de secado**

El requerimiento previo, se tiene un aproximado de 150 cajas Petri de base de cultivo, el mismo que será el volumen que se desea colocar dentro de la cámara de secado.

Tabla 13. Datos técnicos previos

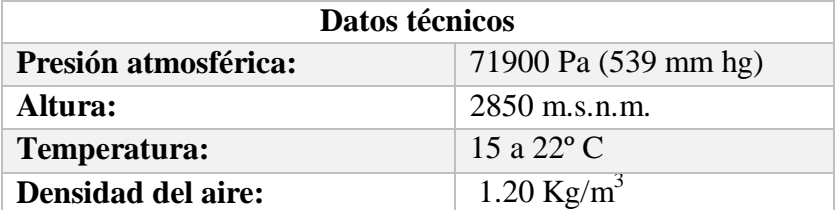

Nota: Datos tomados en el sitio donde se desea instalar el secador. Elaborado por: S. Enriquez y R. Peñafiel (2016)

## **3.1.1.1. Diseño del sistema de ventilación mecánica.**

Se parte de la recirculación del aire dentro de la cabina, así también del cálculo y el correcto dimensionamiento del ducto, como las pérdidas que puede haber dentro del sistema para posteriormente seleccionar del equipo de ventilación mecánica.

## **3.1.1.2. Cálculo del caudal.**

Para el cálculo de caudal se debe tener en cuenta el número de renovaciones por hora en función de la aplicación de la cabina. Se determina el volumen de la cabina, multiplicando largo por ancho y por alto.

### **3.1.1.3. Ecuación de la continuidad.**

La conservación de masa es el análisis de fluidos a través de ductos con diferente diámetro. Siendo así variante la velocidad del flujo por el cambio de área transversal de la sección del ducto.

De esta forma el caudal másico a la entrada del ducto debe ser igual a la salida del mismo.

$$
\dot{\mathbf{m}}_1 = \dot{\mathbf{m}}_2
$$
 **Equación (6)**

En la cual:

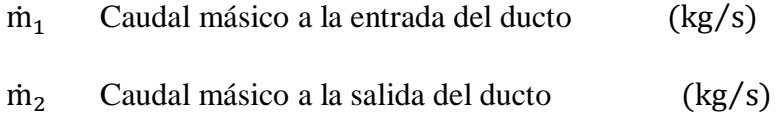

En estado estacionario, el área transversal $\mathbf{A}_1$  se considera igual a  $\mathbf{A}_2.$ 

$$
\dot{\mathbf{m}} = \rho_{g1} A_1 V_1 = \rho_{g2} A_2 V_2
$$
\n(7)

\nEquación

En la cual:

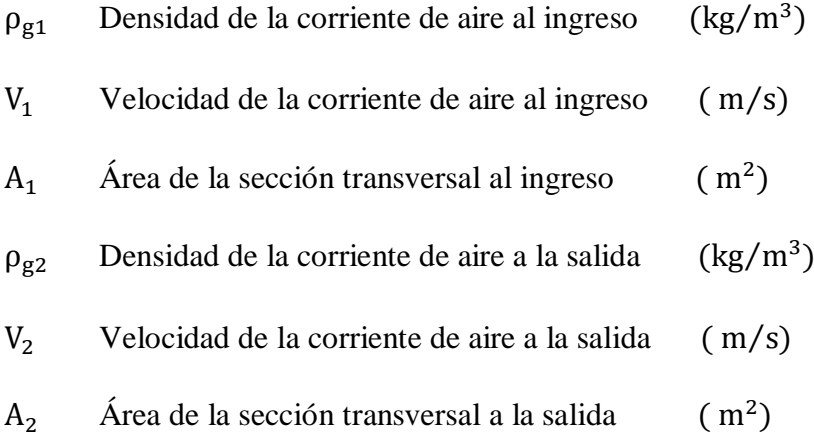

En la cual su presión y temperatura son insignificantes que es muy común dentro de los sistemas de ventilación mecánica industrial, se considera constantes para la siguiente expresión en la ecuación 9.

$$
Q = S_1 V_1 = S_2 V_2 = SV = constante
$$
 *Ecuación (8)*

En la cual:

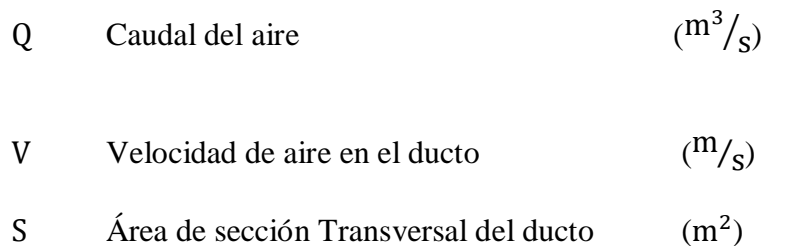

En la ecuación 10 se expresa la fórmula del volumen.

$$
v = l \times a \times h
$$
 **Equación (9)**

En la cual:

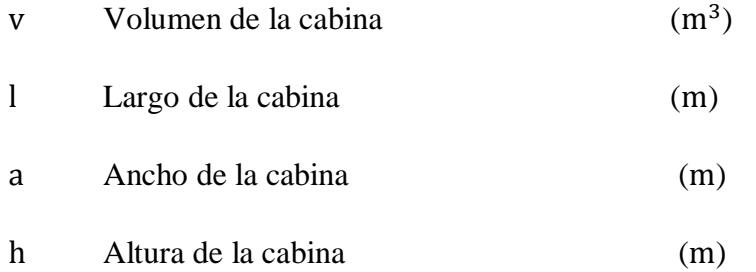

De acuerdo al diseño se obtuvo los valores de: 1m de alto, 1m de ancho y 1.5m de altura para reemplazarlo en la ecuación 10.

## $v = 1m \times 1m \times 1.5m$

 $v = 1.5m^3$ 

La cabina debe tener un ambiente higiénico, se requiere un número de renovaciones por hora, que para este caso del análisis se considerará como un laboratorio.

 $Q = v \times n$  Ecuación (10) En la cual: Q Caudal del aire  $\gamma_{h}$  Volumen de la cabina (  $(m<sup>3</sup>)$ 

n Numero de renovaciones de aire por ahora  $^{-1}$ 

El número de renovaciones de aire por hora se obtienen obtener de la tabla 17 y reemplazamos en la ecuación 11.

$$
Q = v \times n
$$
  

$$
Q = 1.5m3 * 7 h-1
$$
  

$$
Q = 10.5 m3/h
$$

| Nello vaciones de ali e segun la naturaleza de los locales<br>Tipo de local | Renovaciones de aire |
|-----------------------------------------------------------------------------|----------------------|
|                                                                             | por hora             |
| <b>Bancos</b>                                                               | $3-4$                |
| <b>Bares y tabernas</b>                                                     | $8 - 12$             |
| Caferías y comidas rápidas                                                  | $15 - 18$            |
| <b>Catedrales</b>                                                           | 0.5                  |
| <b>Cines</b>                                                                | $10-15$              |
| <b>Cocinas domesticas</b>                                                   | $10-15$              |
| <b>Cocinas industriales</b>                                                 | $15 - 20$            |
| Cuartos de baño                                                             | $13 - 15$            |
| <b>Discotecas</b>                                                           | $10 - 12$            |
| <b>Escuelas</b> , aulas                                                     | $2 - 3$              |
| Estacionamientos subterráneos                                               | $6 - 8$              |
| Fábricas en general                                                         | $5 - 10$             |
| <b>Fundiciones</b>                                                          | $20 - 30$            |
| Granjas avícolas                                                            | $6 - 10$             |
| <b>Hospitales</b>                                                           | $6 - 8$              |
| Iglesias modernas (techos bajos)                                            | $1 - 2$              |
| <b>Laboratorios</b>                                                         | $6 - 12$             |
| Lavanderías                                                                 | 20-30                |
| <b>Oficinas generales</b>                                                   | $5-6$                |
| <b>Panaderías</b>                                                           | $25 - 35$            |
| <b>Restaurantes grandes</b>                                                 | $5 - 6$              |
| <b>Restaurantes medianos</b>                                                | $8 - 10$             |
| Sala de calderas                                                            | $20 - 30$            |
| Salas de juntas                                                             | $5 - 8$              |
| Talleres con maquinaria                                                     | $6 - 10$             |
| Talleres de pintura                                                         | $40 - 60$            |
| <b>Teatros</b>                                                              | $10 - 12$            |
| <b>Tintorerías</b>                                                          | 20-30                |

Tabla 14 Renovaciones de aire según la naturaleza de los locales

Nota: Se refleja las renovaciones de aire por hora para las diferentes aplicaciones. Elaboración propia basado en: (Echeverri, 2011, pág. 22)

## **3.1.1.4. Velocidades recomendadas**

Las velocidades recomendadas en el ducto se pueden obtener de la tabla 15.

Tabla 15

Velocidades máximas recomendadas fpm y (m⁄s).

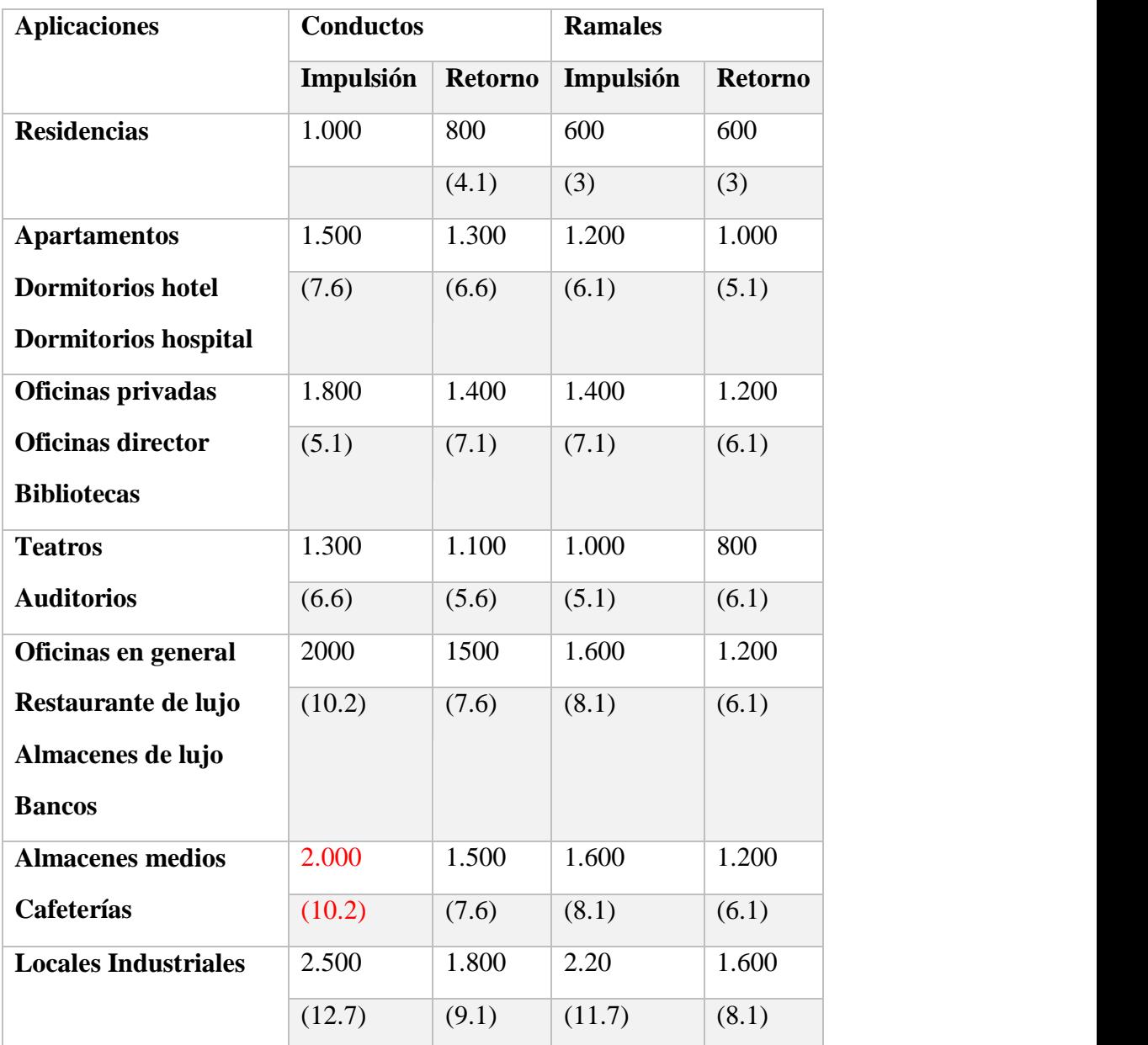

Nota: Velocidades máximas recomendadas para sistemas de baja velocidad. Fuente (Grimm & Nils, 1996, p. 61)

La velocidad recomendada para esta aplicación tomamos  $V=10.2$  m/s, siendo como almacenes médicos.

## **3.1.1.5. Presión dinámica**

La presión dinámica se obtiene del teorema de Bernoulli.

$$
P_d = \frac{v^2}{16}
$$
 **Ecuación (11)**

En la cual:

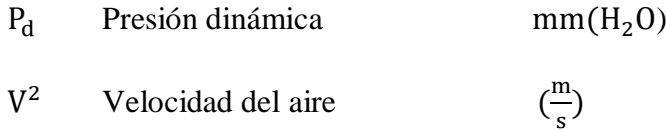

La presión de velocidad es a condiciones estándar.

(20°C y 760mm c.d. a, densidad 1,2 $\frac{k}{m}$  $rac{\kappa g}{m^3}y$ 

En la ecuación 12 se obtiene la presión dinámica reemplazando la velocidad previamente conseguida:

$$
Pd = \frac{V2}{16}
$$

$$
Pd = \frac{10.22}{16}
$$

$$
Pd = 6.5 \text{ mm}(H20)
$$

En la figura 41 se aprecia, la presión dinámica calculada concuerda con el resultado obtenido.

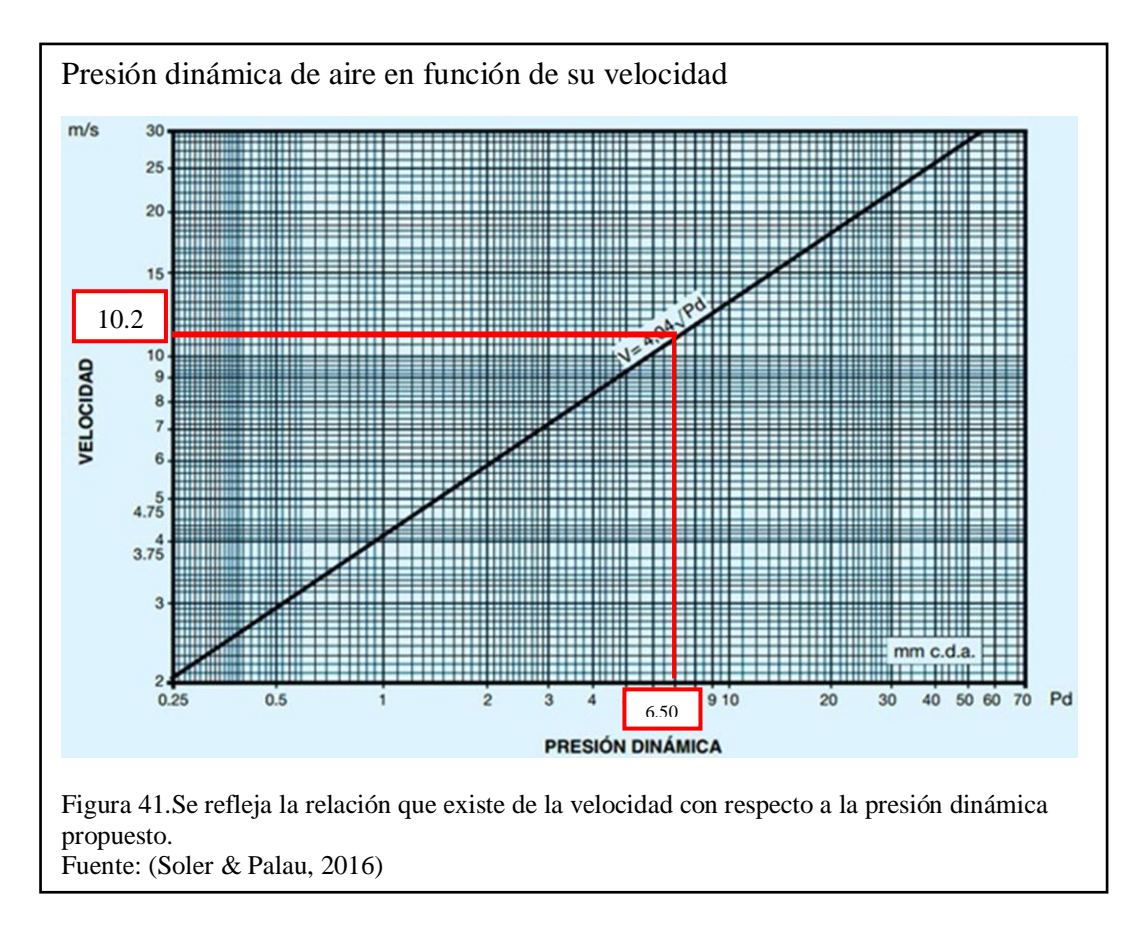

# **3.1.2. Dimensionamiento de ducto**

El dimensionamiento de ductos es aquel requerimiento previo para el diseño del sistema de ventilación mecánica.

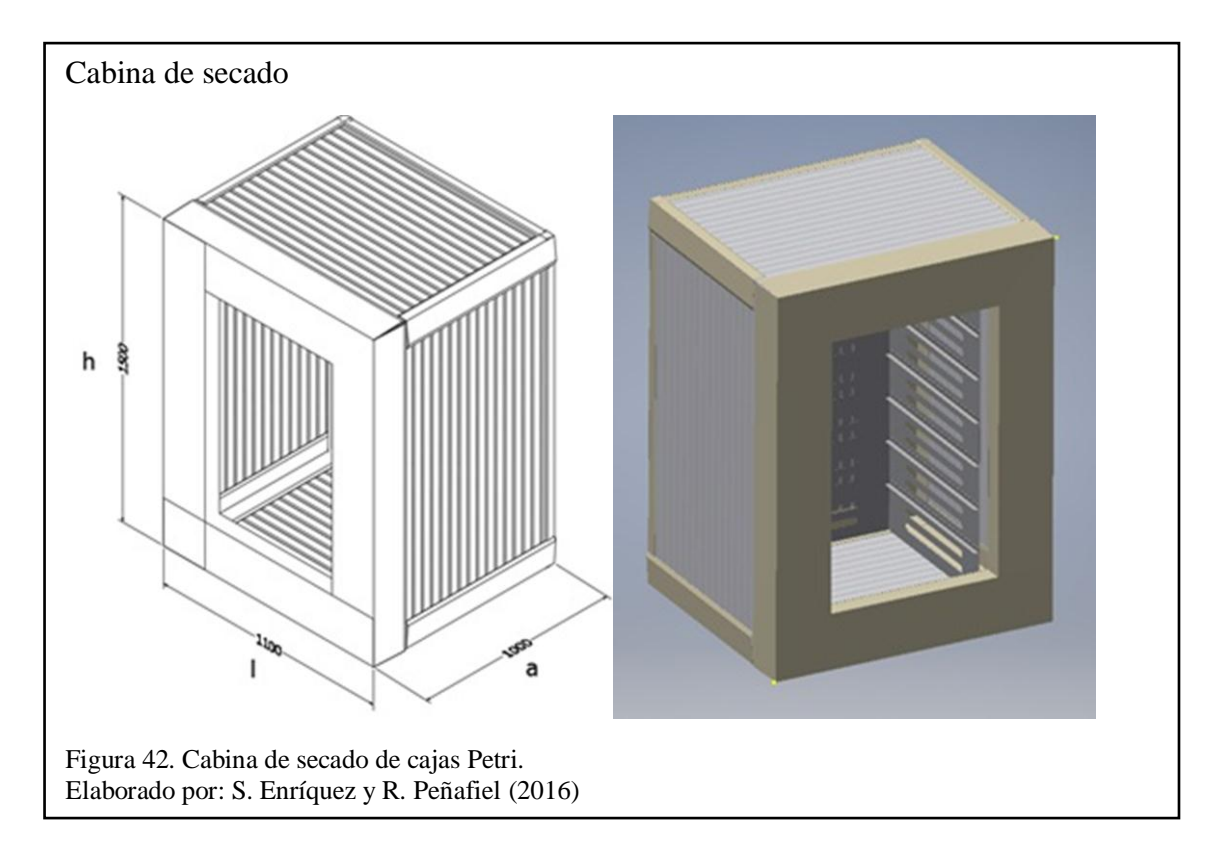

Determinamos la sección del ducto rectangular

$$
S = h \times a
$$
 **Equación (12)**

En la cual:

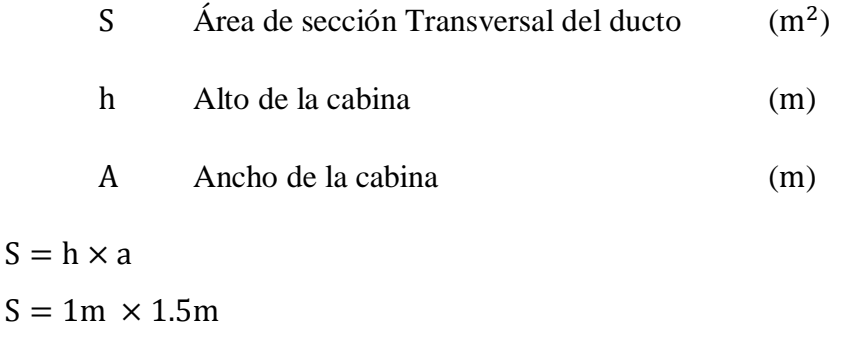

 $S = 1.5m^2$ 

En la ecuación 9 se hace se reemplaza el valor de la velocidad y de área de la sección transversal.
La velocidad recomendada del secado del producto no debe sobrepasar de 0.4 a 0.5 m/s, para conseguir un secado uniforme.

$$
V = 0.45 \text{ m/s}
$$
  
\n
$$
Q = V \times S
$$
  
\n
$$
Q = 0.45 \text{ m/s} \times 1.5 \text{ m}^2
$$
  
\n
$$
Q = 0.67 \frac{\text{m}^3}{\text{s}}
$$

Es necesario transformar las unidades del caudal, a pies cúbicos por minuto (cfm) para utilización del software del fabricante que facilitará la correcta selección del ventilador centrifugo adecuado para este trabajo.

fc = 0.5885 factor de conversion de 
$$
\left(\frac{m^3}{h}\right)
$$
 a (cfm)

$$
Q = 0.675 \frac{m^3}{s} \times \frac{3600 s}{1 h}
$$
  

$$
Q = 2430 \frac{m^3}{h}
$$
  

$$
Q = 2430 \frac{m^3}{h} \times fc
$$

 $Q = 1430.06$  cfm

Se estima para facilitar el cálculo, el ducto rectangular como un ducto redondo, siendo así la siguiente expresión:

$$
D_{eq} = 1.3 \frac{(H \times W)^{0.625}}{(H+W)^{0.25}}
$$
 *Ecuación (13)*

En la cual:

| $D_{eq}$ | Diámetro equivalente | (m) |
|----------|----------------------|-----|
| H        | Altura del ducto     | (m) |
| W        | Ancho del ducto      | (m) |

$$
D_{eq} = 1.3 \times \frac{(0.742 \times 0.457)^{0.625}}{(0.742 + 0.457)^{0.25}}
$$
  

$$
D_{eq} = 0.631 \text{ m}
$$

La sección en el ducto equivalente:

$$
S_{eq}=\pi\frac{\left(D_{eq}\right)^2}{4}
$$

$$
S_{eq}=\pi\frac{(0.631)^2}{4}
$$

$$
S_{eq} = 0.313 m^2
$$

La velocidad en el ducto equivalente será igual a:

$$
V = \frac{Q}{S_{eq}}
$$
  

$$
V = \frac{0.675 \frac{m^3}{s}}{0.313 m^2}
$$
  

$$
V = 2.15 m/s
$$

# **3.1.2.1. Perdidas en los ductos.**

Las pérdidas en los ductos son aquellas que surgen por la rugosidad del material.

Tabla 16.

Coeficiente para rugosidad absoluta.

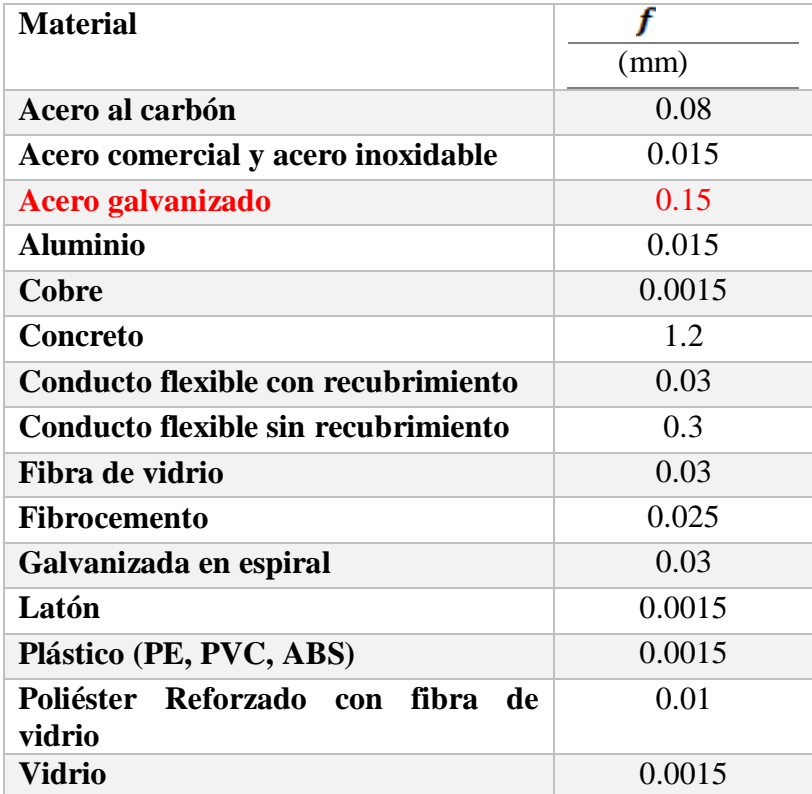

Nota: Tabla de coeficiente de f rugosidad de materiales.

Elaboración basada en la fuente: (Echeverri, 2011, pág. 100)

Ecuación 16 de la caída de presión en el ducto principal.

$$
\frac{\Delta P}{L} = f \times \frac{\rho}{D_{eq}} \times \frac{V^2}{2}
$$
 *Equation (14)*

En la cual:

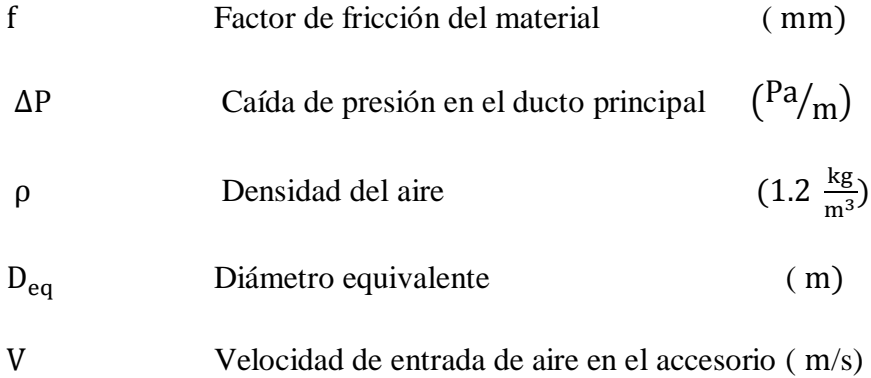

Reemplazando en ecuación 16.

$$
\frac{\Delta P}{L} = 0.15 \text{ mm} \times \frac{1.2 \frac{\text{kg}}{\text{m}^3}}{0.631} \times \frac{2.15^2}{2}
$$

$$
\frac{\Delta P}{L} = 0.659 \left(\frac{\text{Pa}}{\text{m}}\right)
$$

$$
\Delta P = 0.659 \left(\frac{\text{Pa}}{\text{m}}\right) \times L
$$

Donde la longitud total es de 1.5m

$$
\Delta P = 0.659 \left(\frac{Pa}{m}\right) \times 1.5m
$$

$$
\Delta P = 0.988 \text{ Pa}
$$

## **3.1.2.2.** Los coeficientes de n de pérdida de carga.

Son las pérdidas localizadas se muestran principalmente por cambios de sección en contracciones o expansiones, cambios de dirección como codos y transiciones de ductos circulares a rectangulares y viceversa.

Obteniendo de la tabla 17 el n =0.24 de codo en 5 piezas cuya figura 43 nos indica.

$$
\frac{R}{D} = \frac{562}{457}
$$

$$
\frac{R}{D} = 1.229
$$

Siendo que la relación de radio sobre diámetro es de 1.22, en la tabla se toma el valor inmediato superior para tener un análisis más preciso.

$$
\frac{R}{D} \approx 1.5
$$

Con el valor encontrado de la relación entre radio por el diámetro, junto con el número de piezas del codo se obtiene el coeficiente n=0.24 que se halla en la tabla 17.

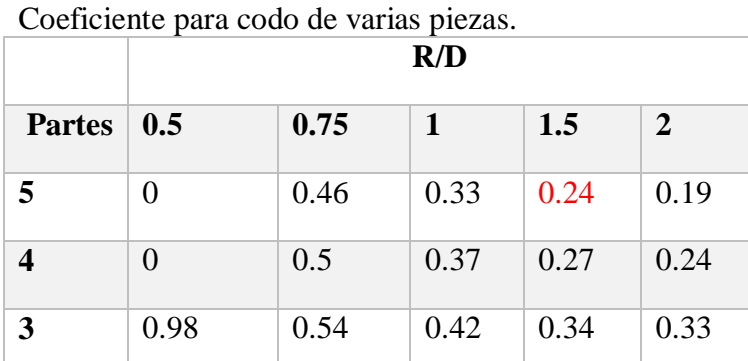

Tabla 17.

Nota: Tabla de coeficiente de R/D para codo de varias piezas Elaboración basada en Fuente: (Cálculo de conductos, 2016)

En la figura 43 contiene el detalle del codo a 90º redondo y en cuantas partes está dividido.

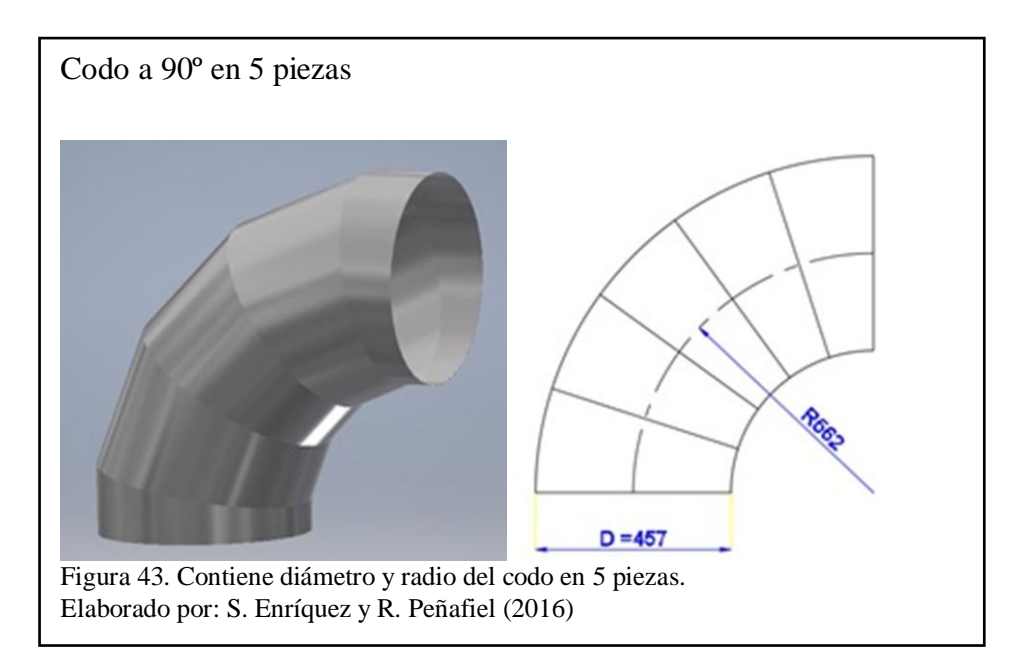

61

# **3.1.2.3. Los coeficientes de de perdida de carga en la transición.**

Se obtiene de la tabla 18 el coeficiente n, que corresponde a la transición como se muestra en la figura 44.

$$
\frac{D_2}{D_1} = \frac{598.76}{458.18}
$$

$$
\frac{D_2}{D_1} = 1.30
$$

$$
\frac{L}{D_1} = \frac{342.20}{598.76}
$$

$$
\frac{L}{D_1} = 0.57 \approx 1
$$

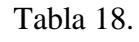

Coeficiente para transiciones.

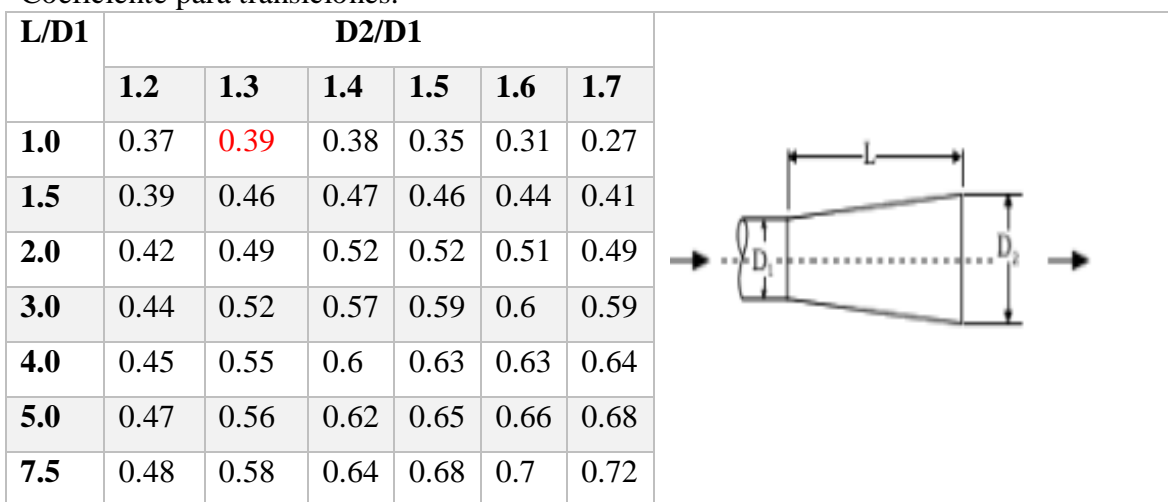

Nota: Tabla de coeficiente para transiciones. Fuente: (Cálculo de conductos, 2016)

De la tabla 20 se obtiene el valor del coeficiente n para transiciones.

$$
n=0.39
$$

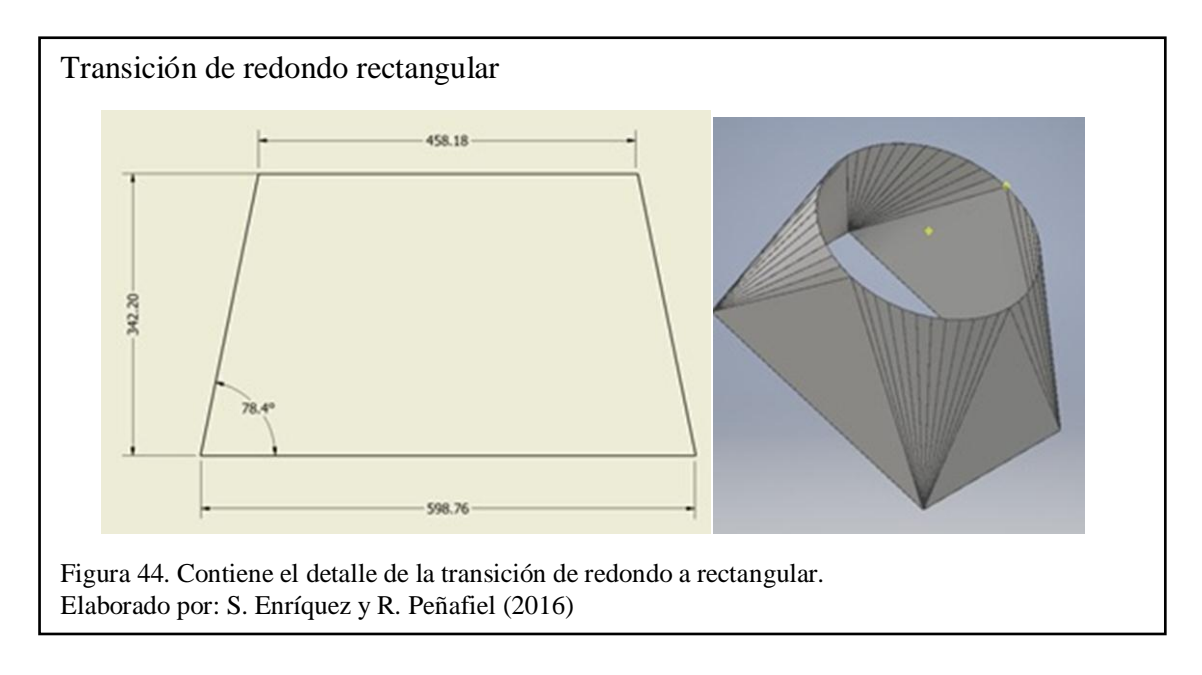

# **3.1.2.4.** Los coeficientes de n de perdida de carga en el codo rectangular a **90°.**

Se consigue de la tabla 19 el coeficiente n, que corresponde a codos rectangular como se muestra en la figura 45.

$$
\frac{H}{W} = \frac{407}{600}
$$
  

$$
\frac{H}{W} = 0.67 \approx 0.75
$$
  

$$
\frac{R}{W} = \frac{353}{600}
$$
  

$$
\frac{R}{W} = 0.588 \approx 0.5
$$

En la tabla 19 se muestra la relación entre la sección rectangular con respecto al radio.

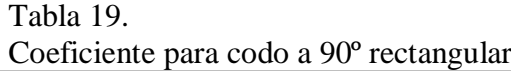

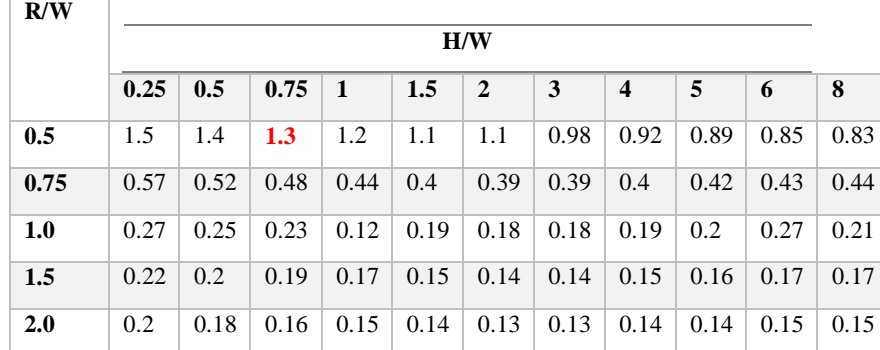

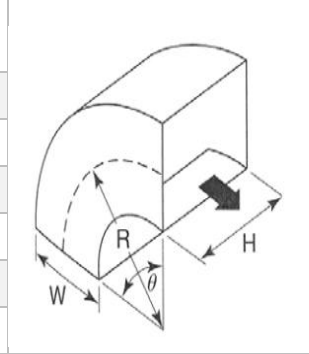

Nota: Tabla de coeficiente para en codos rectos a 90º. Fuente: (Cálculo de conductos, 2016)

Detalle de figura 45 se muestra el detalle del codo rectangular.

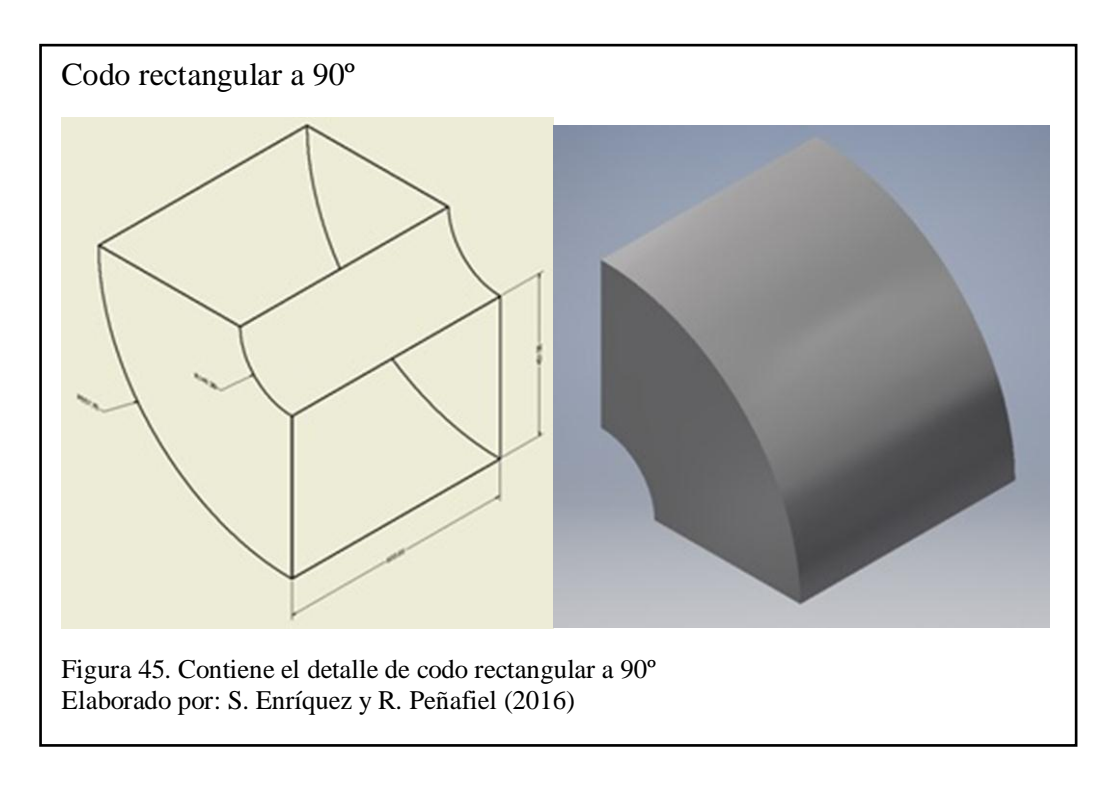

De la tabla 19 se obtiene el valor del coeficiente n para codos rectangulares a 90º.

$$
n=1.3
$$

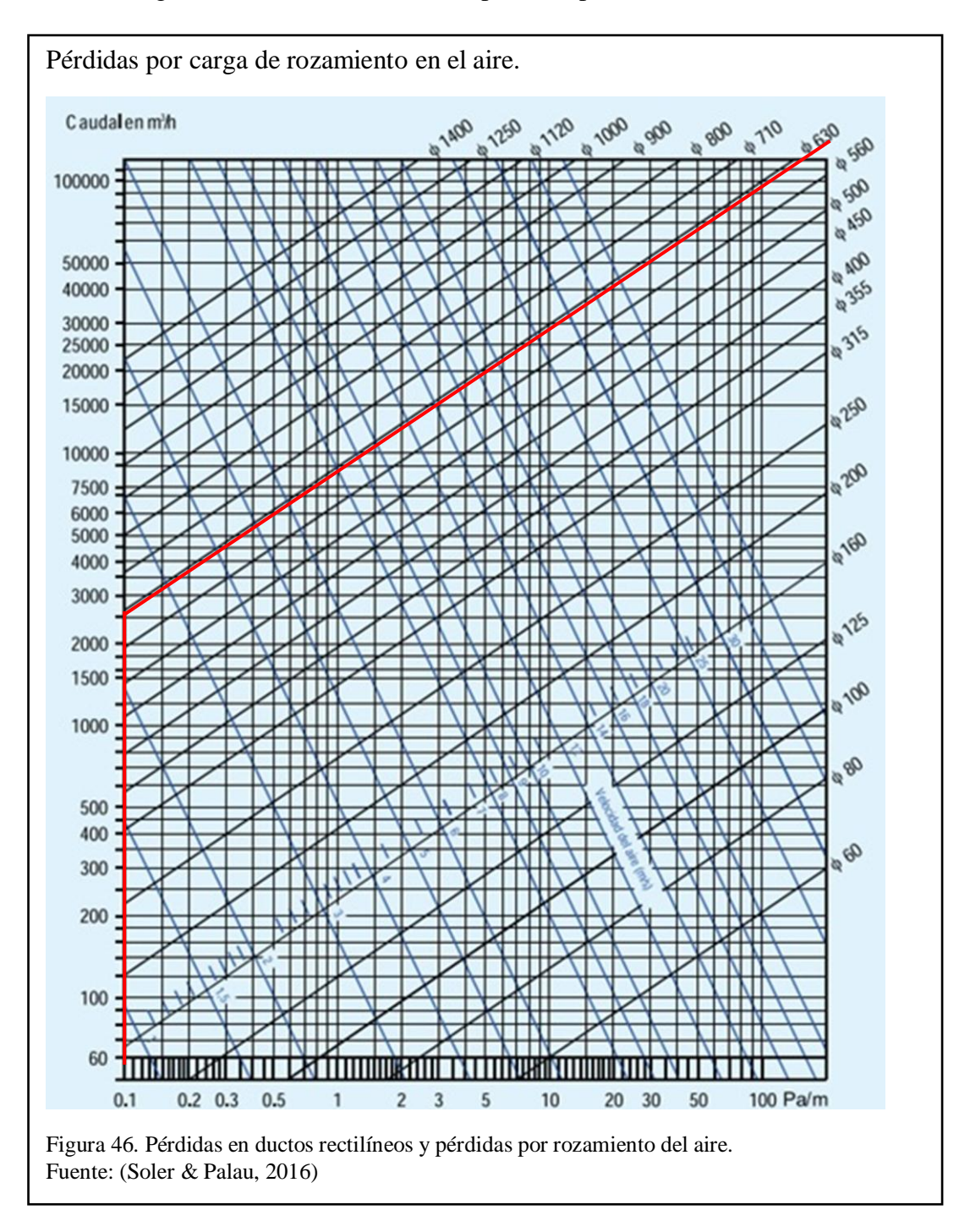

En la figura 46 se obtiene el valor de pérdidas por rozamiento.

#### **3.1.3. Sistema de Filtrado.**

 El sistema de filtrado compone de un filtro absoluto para flujos canalizados ya que se necesita una eficiencia MPPS del 99% por su aplicación y así evitar la proliferación de hongo que perjudiquen el sistema.

La selección del filtro se realiza de acuerdo al espacio disponible de  $610 \times$  $610 \times 292$ mm y caudal nominal de 2.400 m<sup>3</sup>/h.

| Modelo  | <b>Dimensiones</b> |                         | Caudal aire nominal          |                                          | Superficie filtrante m <sup>2</sup>                                                                                                    |      | Pérdida de                   |                     |
|---------|--------------------|-------------------------|------------------------------|------------------------------------------|----------------------------------------------------------------------------------------------------|------|------------------------------|---------------------|
| $LB-KB$ | mm                 | LB<br>m <sup>3</sup> /h | KB<br>m <sup>3</sup> /h      | LB<br>m <sup>3</sup> /sx10 <sup>3*</sup> | KB<br>$m^{3}/5x10^{34}$                                                                                                    | LB   | <b>KB</b>                    | carga inicial<br>Pa |
| 31      | 305 x 305 x 292    | 500                     | 550                          | 139                                      | 153                                                                                                    | 4.7  | 4,9                          | 250                 |
| 53      | 457 x 457 x 292    | 1.200                   | 1.320                        | 333                                      | 366                                                                                                    | 10.4 | 10.9                         | 250                 |
| 52      | 305 x 610 x 292    | 1.000                   | 1.100                        | 278                                      | 306                                                                                                    | 9.3  | 9.7                          | 250                 |
| 5       | 610 x 610 x 292    | 2.000                   | 2.200                        | 555                                      | 612                                                                                                    | 19   | 20                           | 250                 |
|         | 762 x 610 x 292    | 2.500                   | 2.750                        | 694                                      | 764                                                                                                    | 23.5 | 25                           | 250                 |
| 55      | 289 x 595 x 292    | 950                     | $\overline{\phantom{a}}$     | 264                                      | $\frac{1}{2}$                                                                                                    | 8.8  | $\overline{\phantom{a}}$     | 250                 |
| 54      | 595 x 595 x 292    | 1.900                   | $\qquad \qquad \blacksquare$ | 528                                      | $\frac{1}{2} \left( \frac{1}{2} \right) \left( \frac{1}{2} \right) \left( \frac$ | 18.2 | $\;$                         | 250                 |
| 3       | 305 x 305 x 149    | 270                     | $\overline{\phantom{a}}$     | 75                                       | $\qquad \qquad \blacksquare$                                                                                                    | 2.2  | $\qquad \qquad \blacksquare$ | 250                 |
| 43      | 457 x 457 x 149    | 620                     | $\overline{\phantom{a}}$     | 172                                      | $\qquad \qquad \blacksquare$                                                                                                    | 5    | $\qquad \qquad \blacksquare$ | 250                 |
| 42      | 305 x 610 x 149    | 550                     | 600                          | 153                                      | 166                                                                                                    | 4.5  | 4.7                          | 250                 |
|         | 610 x 610 x 149    | 1.080                   | 1.190                        | 300                                      | 330                                                                                                    | 9.5  | 9.8                          | 250                 |

Figura 47. Selección de Filtros LB-KB sus dimensiones y caudal nominal Fuente: (Salvador Escoda S.A, S/A)

Siendo así el seleccionado el filtro LB-KB 5, y su pérdida de carga inicial es Perdidas en el filtro= 250Pa

Si: 1 mm. c. d.  $a = 10$  Pa Entonces  $250Pa = 25mm.c.d.a$  $\Delta P_{\text{Filtro}} = 25$ mm. c. d. a

## **3.1.3.1. Pérdidas totales.**

La pérdida total viene dada por la siguiente expresión.

 $\Delta P_{\text{TOTAL}} = \sum \Delta P_{t1} + \sum \Delta P_{t2}$  Ecuación (15)

En la cual:

 $\sum \Delta P_{t1}$  Sumatoria pérdidas en el ducto

 $\sum \Delta P_{12}$  Sumatoria pérdidas de singularidades (codos, derivaciones, transiciones, filtros)

La sumatoria de las pérdidas totales se expresan en milímetros de columna de agua (mm. c. d. a.).

 $\Delta P_{t1}$  = Longitud del ducto × Péridas por metro

 $\Delta P_{t1} = 1.62 \times 1.5$ 

 $\Delta P_{t1} = 2.43$  mmc. d. a.

 $\Delta P_{t2}$  = Singularidades × Presión dinámica

 $\Delta P_{t2} = (0.24 + 0.39 + 1.3 + 25) \times 1.5$ 

 $\Delta P_{12} = 40.39$  mmc. d. a.

 $\Delta P_{\text{TOTAL}} = \Delta P_{t1} + \Delta P_{t2} + \Delta P_{\text{Filtero}}$ 

 $\Delta P_{\text{TOTAL}} = 2.43 + 40.39 + 25$ 

 $\Delta P_{\text{TOTAL}} = 67.82$  mm c.d.a.

Se considera la transformación de milímetros de columna de agua a pulgadas de columna de agua, para análisis en software del fabricante del ventilador junto con el caudal antes calculado.

 $\Delta P_{\text{TOTAL}}$  = 2.67 pulg c.d.a.

## **3.1.4. Selección del ventilador.**

Ingresando el caudal y las pérdidas que se presentan en el sistema en el software CAPS- Engineer de (Greenheck)

 $Q = 1430.06$  cfm

El mismo que para efectos de cálculos consideramos un valor aproximado de Q=1500cfm y con una caída de presión de  $\Delta P_{\text{TOTAL}} = 2.7$  pulg c. d. a.

Obtenemos la recomendación del software del fabricante siendo así el modelo: CSW-16-BI de Greenheck.

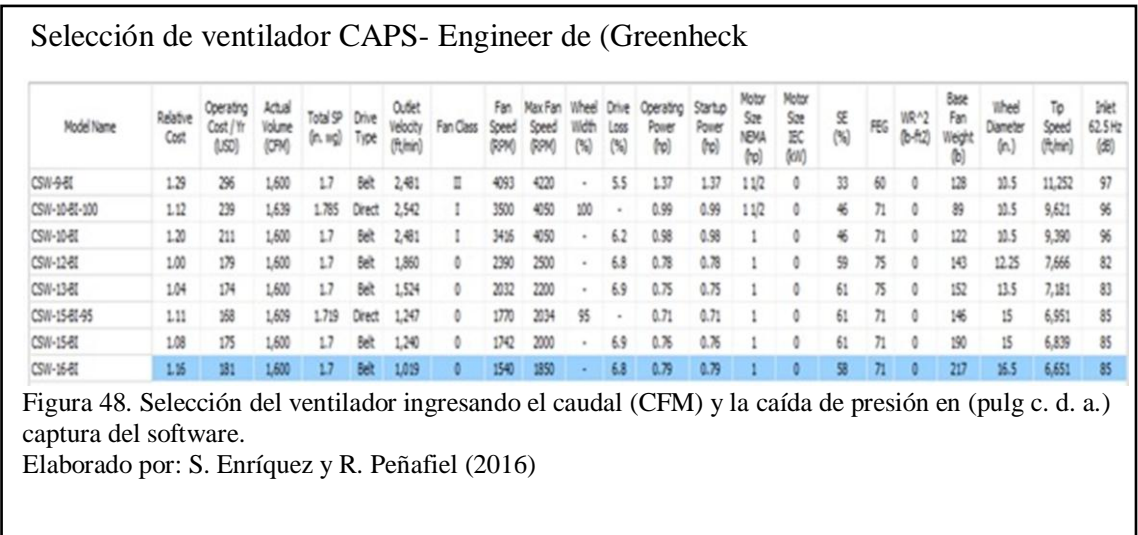

# **3.1.4.1. Curvas del sistema y del ventilador.**

Se obtiene del software las curvas características de funcionamiento del sistema como del ventilador. En la figura 49 se observa la intersección de las curvas tanto como la del sistema

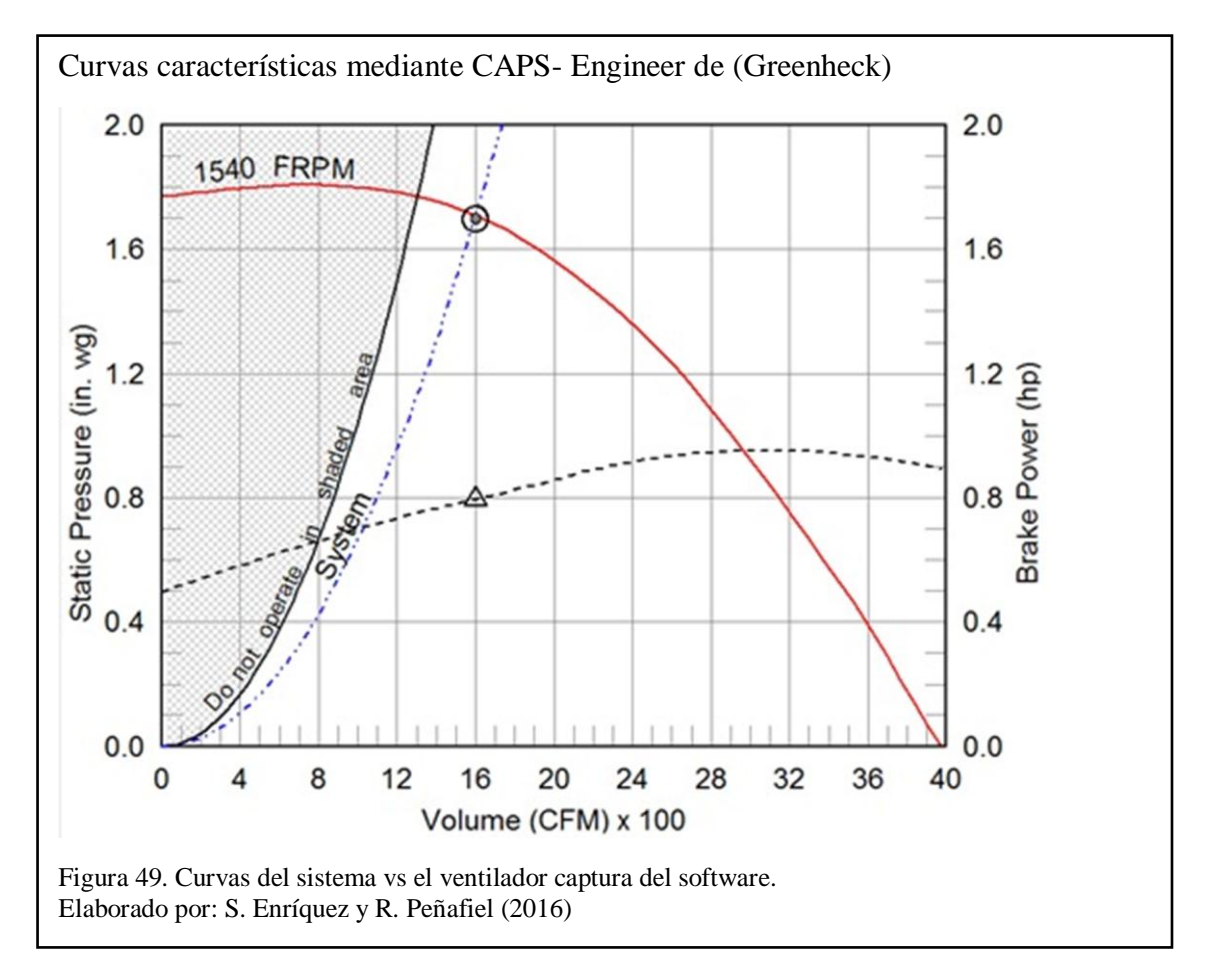

# **3.1.5. Diseño de secado del proceso en base del producto.**

## **3.1.5.1. Producto**

El producto figura 50 para el cultivo de bacterias es Nutrient Agar este mismo se aplica para una gran variedad de por necesidades en un medio estandarizado para examen del agua y aguas residuales, productos lácteos y alimenticios.

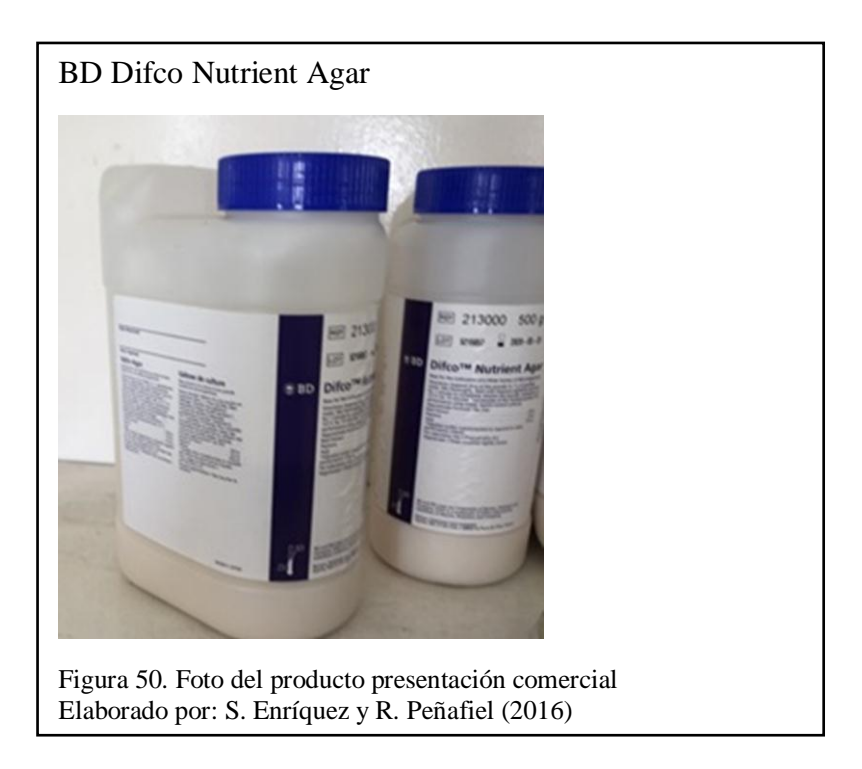

# **3.1.5.2. Preparación del producto a partir del producto deshidratado**

- Añadir 23g de Nutriente Agar en 1 litro de  $H_2O$  purificada. Revolver bien.
- Calentar con agitación constante y hervir por el lapso de 60 segundos hasta que se disuelta en su totalidad el polvo.
- Esterilizar por vapor a 121º C por el tiempo de 15 min.
- Evaluar las muestras del ensayo mediante cultivos de controles típicos y estables.

En la tabla 20 se muestra la composición del producto Agar.

Tabla 20. Composición Agar Nutriente

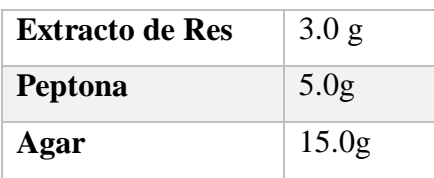

Nota: Fórmula aproximada por litro.

Elaborado por: S. Enríquez y R. Peñafiel (2016)

De una porción de 23g de Agar disuelto en 1000 ml de  $H_2O$  purificada, se debe obtener 50 cajas Petri, en cada caja debe tener una cantidad de 20g aproximadamente.

## **3.1.5.3. Principio de Funcionamiento.**

El secado actual se realiza en una cabina de flujo figura 51, su capacidad es de 500 cajas Petri, en un intervalo de una hora a una hora y media.

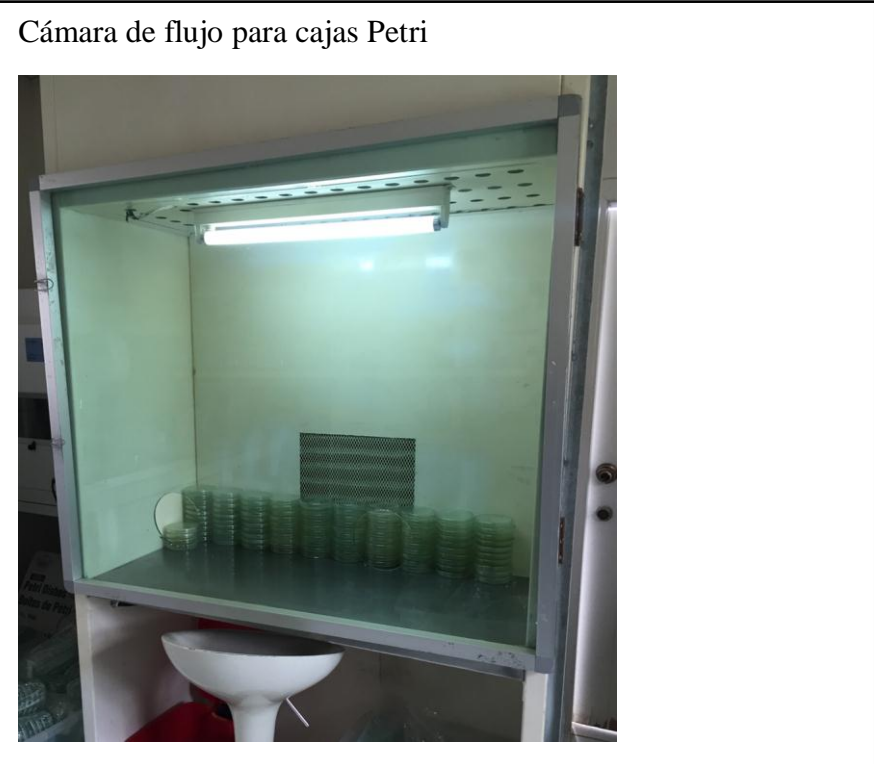

Figura 51. Foto tomada de la cámara de flujo con cajas Petri en su interior. Elaborado por: S. Enríquez y R. Peñafiel (2016)

# **3.1.5.4. Descripción del proceso previo al secado**

 Preparación del producto: disolver en un matraz de Erlenmeyer de capacidad de 1000 ml una cantidad de 23g de Agar en 1 litro H2O, cerrar y colocar a baño maría en un recipiente, sobre la estufa hasta llegar al punto de ebullición, durante el lapso de 2 horas, como se muestra en la figura 52.

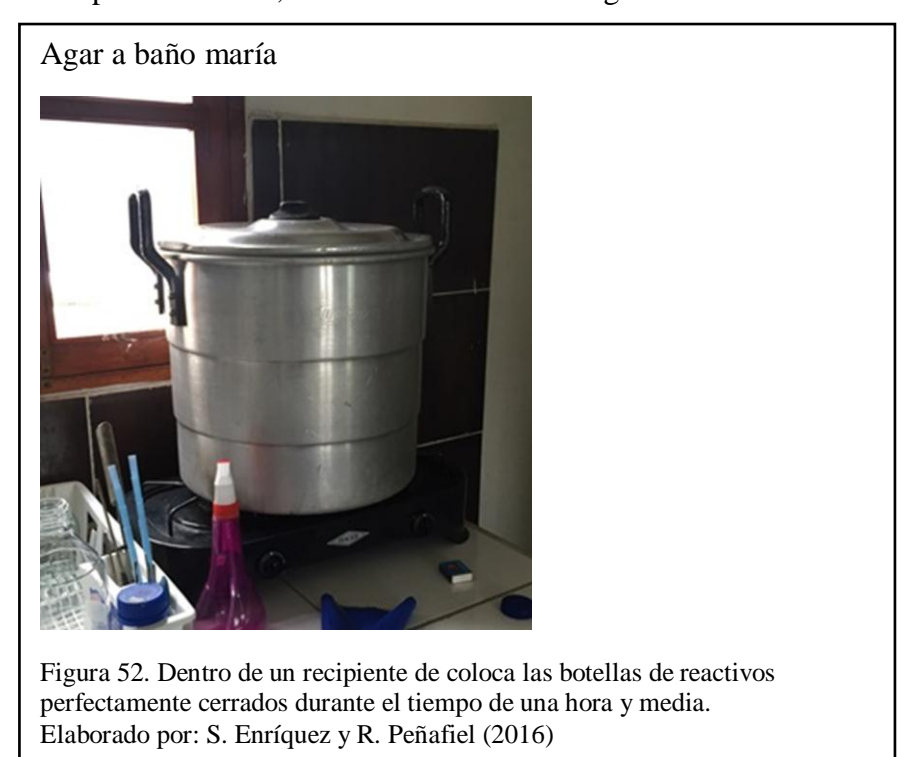

 Una vez transcurrido dicho tiempo se procede a repartir la dilución en las cajas Petri, en una porción de 20g por cada una, como se muestra en la figura 53.

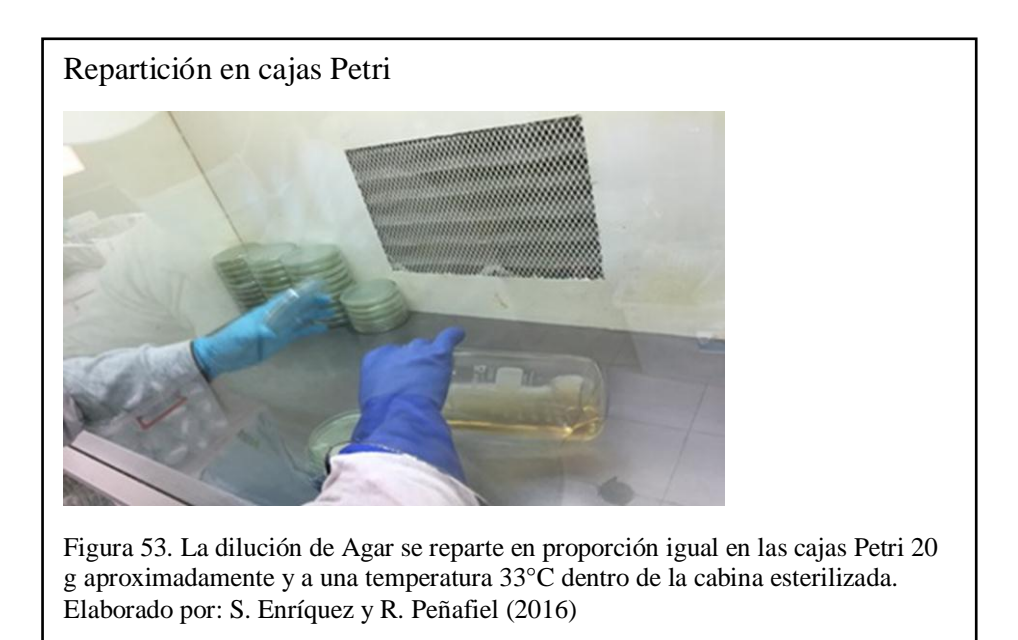

 El dispensar la dilución en cada caja no se hace de una forma precisa se toma un promedio de las muestras en la tabla 21.

Tabla 21. Condiciones iniciales

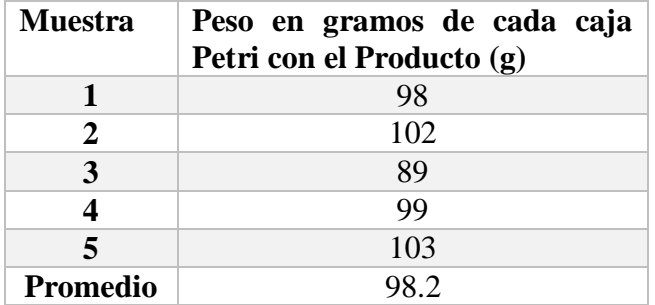

Nota: Medición de las muestras incluyendo el peso de la caja vacía Petri 74gramos aproximadamente. Elaborado por: S. Enríquez y R. Peñafiel (2016)

Siendo así las condiciones iniciales el producto a intervenir las siguientes.

#### Tabla 22.

Condiciones iniciales

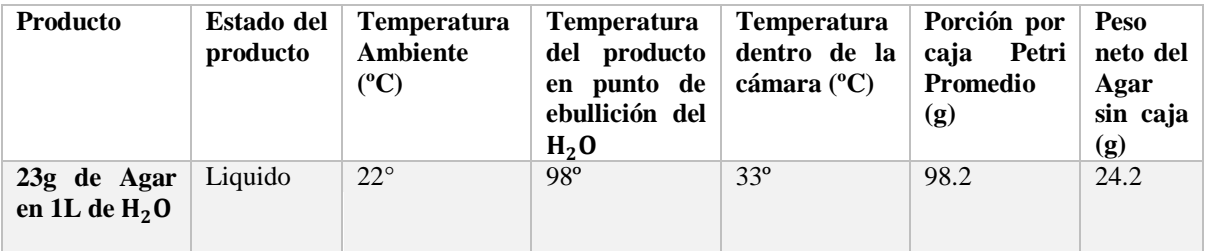

Nota: condiciones iniciales después del pasar por el auto cable dentro de (100±2°C), estufa de vapor a baño maría (48-50°C).

Elaborado por: S. Enríquez y R. Peñafiel (2016)

Se toma la humedad relativa durante un tiempo determinado, con el instrumento

de medición Extech mini Thermo Anemometer 45158 y cronómetro convencional,

como se muestra en la figura 54, obteniendo los datos de la tabla 23.

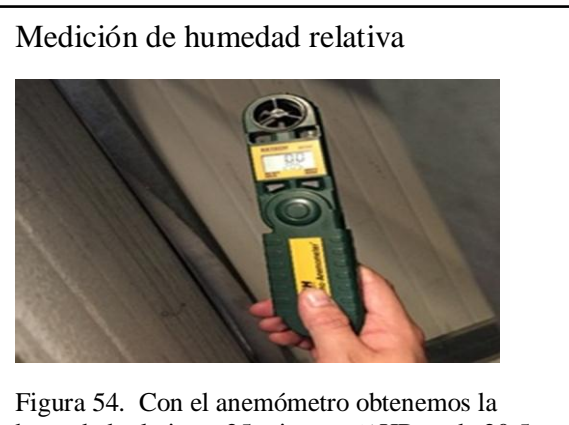

humedad relativa a 25 min y su %HR es de 20.5. Elaborado por: S. Enríquez y R. Peñafiel (2016)

En la tabla 23 se muestra la relación de temperatura contra el tiempo.

| Humedad vs Tiempo a temperatura constante |                |        |  |  |  |
|-------------------------------------------|----------------|--------|--|--|--|
| Tiempo (min)                              | $T(^{\circ}C)$ | $%$ HR |  |  |  |
| 5                                         | 33             | 35     |  |  |  |
| 10                                        | 33             | 26     |  |  |  |
| 15                                        | 33             | 24     |  |  |  |
| 20                                        | 33             | 21     |  |  |  |
| 25                                        | 33             | 20     |  |  |  |
| 30                                        | 33             | 18     |  |  |  |
| 35                                        | 33             | 18     |  |  |  |
| 40                                        | 33             | 17     |  |  |  |
| 45                                        | 33             | 17     |  |  |  |
| 50                                        | 33             | 16     |  |  |  |

Tabla 23.

Nota: %HR en una determinada secuencia de tiempo a temperatura constante. Elaborado por: S. Enríquez y R. Peñafiel (2016)

En la figura 55 se muestra la variación de la humedad con respecto al tiempo.

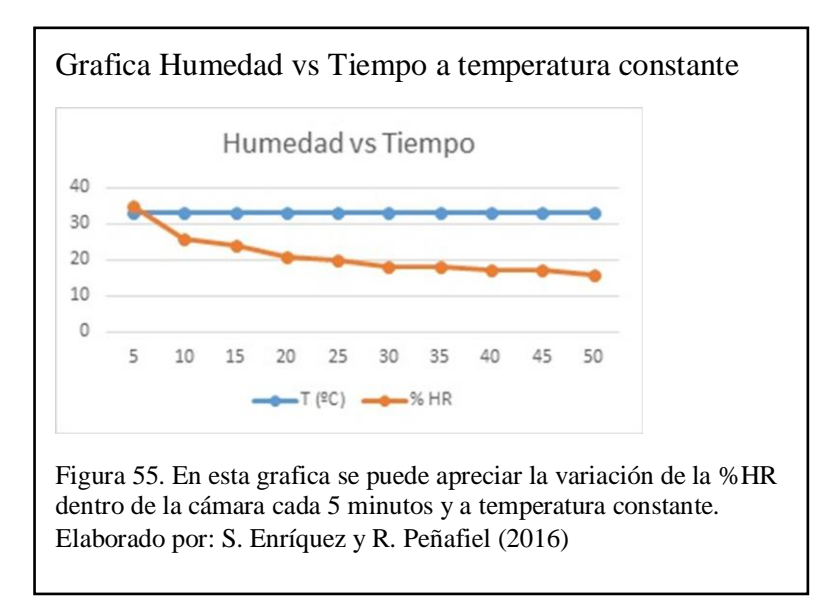

#### **3.1.6. Psicrometría del aire**

La siguiente ecuación que se muestra se utiliza para el cuerpo o grupos cuerpo donde se encuentra el conjunto y así mismo podemos considerar la variación de la energía es igual a energía que ingresa menos energía expulsada.

$$
\Delta E = E_{in} - E_{out}
$$
 **Ecuación** (16)

En la cual:

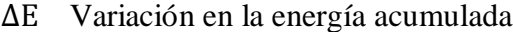

- Energía que ingresa al sistema
- Energía que expulsa del sistema

Así se debe determinar el calor sensible con la siguiente expresión:

$$
Q = m \times C_s \times \Delta T
$$
 **Ecuación (17)**

Dónde:

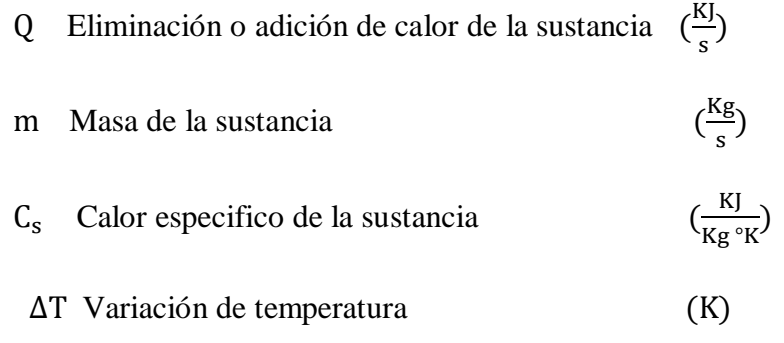

Por otro lado, también hay que considerar la siguiente ecuación para el cálculo del calor latente.

$$
\rho = m = \frac{\rho V}{RT}
$$
 **Ecuación (18)**

En la cual:

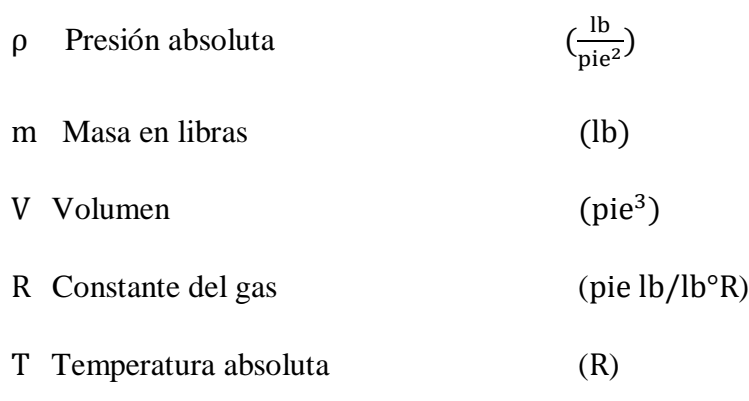

Reemplazando se obtiene que:

$$
\rho = m = \frac{14.696 \left(\frac{\text{lb}}{\text{pulg}^2}\right)(144) \times (52.97 \text{pie}^3)(35.3 \text{pie}^3)}{53.3 \text{pie lb/lb}^{\circ} \text{R} \times 531.27^{\circ} \text{R}} = 3.957 \text{ lb}
$$

La humedad relativa es aquella que se expresa en porcentaje, la principal relación entre la presión parcial real que actúa por el vapor de agua en cualquier volumen y su presión parcial de saturación.

$$
HR = \frac{Precision \, \text{partial real}}{\text{Precision \, \text{partial de saturación}}} \times 100
$$
\n
$$
Recuplazando:
$$
\nEvenplazando:

$$
Presión parcial real = \frac{HR \times Presión parcial de saturación}{100}
$$

Siendo Presión parcial real presión a temperatura del punto de rocío, Presión parcial de saturacion a la de bulbo seco  $33^{\circ}$ C = 91°F en la figura 56 es igual a  $0.7204$ lb/plg<sup>2</sup> /y HR humedad relativa del 35%.

$$
President parcial real = \frac{35 \times 0.7204}{100}
$$

Presión parcial real =  $0.25214$ lb/plg<sup>2</sup>

$$
PR = 59.54^{\circ}F(288.45^{\circ}K)(15.3^{\circ}C)
$$

Interpolando dentro de la Tabla 24 obtenemos:

Tabla 24. Interpolación lineal

| $ X1 $ 0.2473    | $Y1 \mid 59$ |          |
|------------------|--------------|----------|
| $X2 \mid 0.2563$ | $Y2 \mid 60$ |          |
| $X \mid 0.25214$ |              | $+59.54$ |

Nota: Interpolación lineal. Elaborado por: S. Enríquez y R. Peñafiel (2016)

Humedad absoluta es igual presión real en punto de roció siendo así en la tabla 25 para encontrar su volumen especifico

Volumee specifico = 
$$
1225.744
$$
<sup>pie<sup>3</sup></sup>/<sub>lb</sub>

Dando como resultado a la humedad absoluta:

$$
H(abs) = \frac{1}{1225.744} = 0.000816^{lb}/_{pie^3}
$$

Tabla 25. Interpolación lineal

|              | <i>Interportation initial</i> |   |                  |  |  |
|--------------|-------------------------------|---|------------------|--|--|
| $X1 \mid 59$ |                               |   | $Y1 \mid 1248.1$ |  |  |
| $X2 \mid 60$ |                               |   | $Y2 \mid 1206.7$ |  |  |
| X            | 59.54                         | X | 1225.744         |  |  |

Nota: Interpolación lineal

Elaborado por: S. Enríquez y R. Peñafiel (2016)

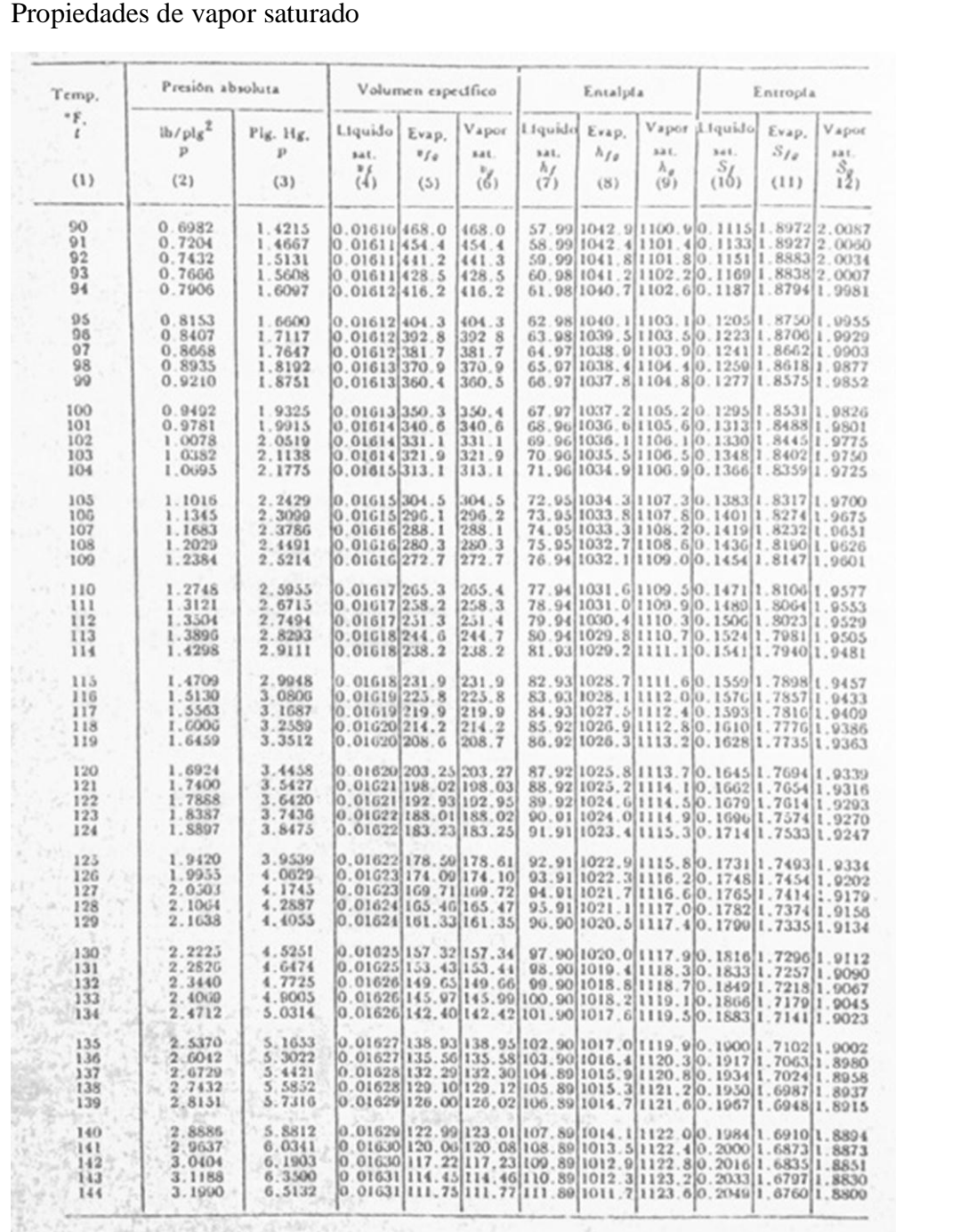

# En la figura56 se obtiene el valor del vapor saturado.

Figura 56. Tabla de propiedades del vapor saturado para obtención dela presión absoluta. Fuente: (Dossat, 2007, pág. 82)

Relación de humedad también llamada humedad específica está dada por la siguiente expresión:

$$
w = \frac{0.622 \times p_w}{p - p_w}
$$
 **Ecuación (20)**

En la cual:

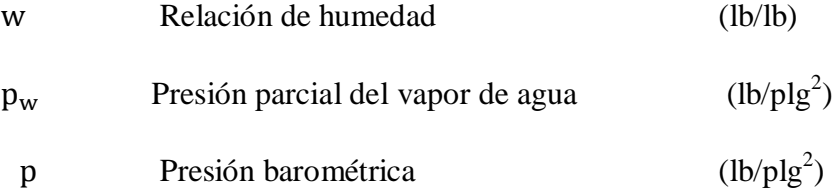

Relación de humedad utilizando temperatura del BS =22°C y la %HR del 35% ingresamos en la carta psicométrica figura 57 se obtiene.

$$
w = \frac{0.622 \times 0.3756}{14.696 - 0.3756} = 0.016 \frac{lb}{lb}
$$
  

$$
w = 5.66 \frac{g}{kg} = 0.00566 \frac{lb}{lb}
$$

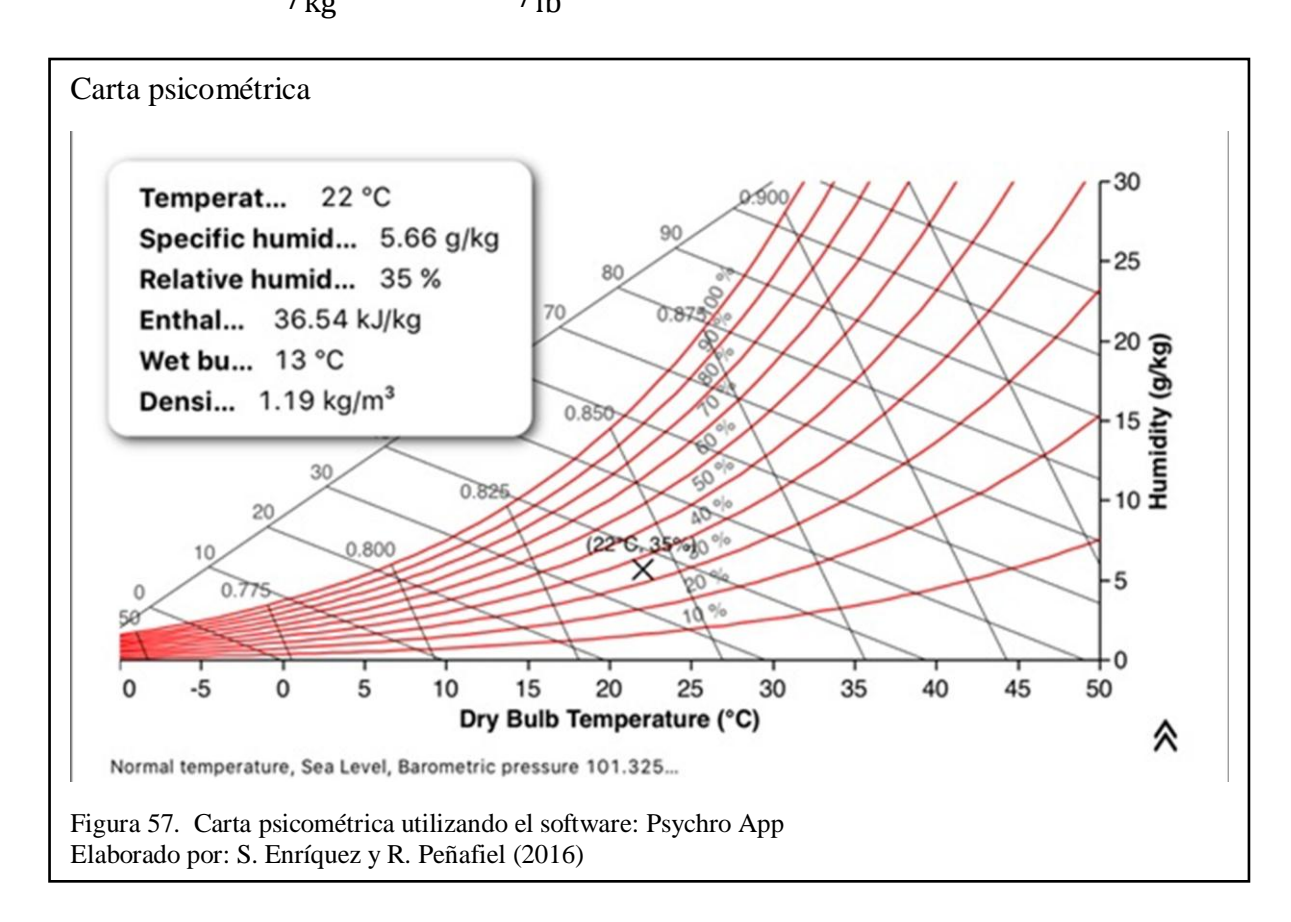

La relación de saturación o porcentaje de humedad es igual a la humedad relativa.

Relation de saturación = 
$$
\frac{w}{w_s}
$$
 (100)  
(21) **E**cuación

En la cual:

 Relación de humedad real en libras de vapor de agua por libra de aire seco

 Relación de humedad a condiciones de saturación a la misma temperatura en libras por libras de aire seco.

Calor sensible del aire está dada por BS (bulbo seco) así es también considerada como la entalpia del aire seco está definida para cálculo por la siguiente expresión:

$$
h_s = (0.24)/(BS)
$$
 *Ecuación (22)*

En la cual:

h<sub>s</sub>: Entalpia especifica del aire seco en Btu por libra

Reemplazando se obtiene:

$$
h_s = \frac{(0.24)}{71.6} = 0.003352
$$

El calor sensible total de m libras de aire (entalpia del aire seco) viene dada por la siguiente expresión:

$$
H_s = (m)(0.24)(BS)
$$
   
 **Ecuación (23)**

 $H_s = (m)(h_s)$ 

Reemplzando se tiene:

 $H_s = (3.957)(0.003352) = 0.0132$ 

La cantidad de calor sensible se obtiene de la siguiente manera.

$$
\mathbf{Q}_s = (\mathbf{m}) \times (\mathbf{0.24}) \times (\Delta \mathbf{BS})
$$
   
 **Ecuación (24)**

En la cual:

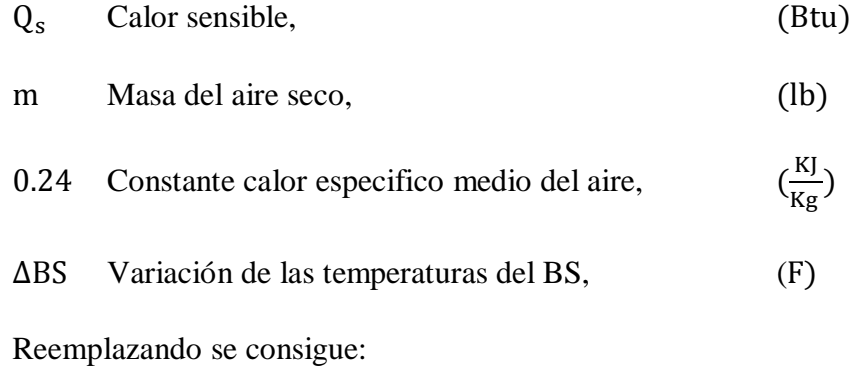

$$
Q_s = (3.957 \,\text{lb}) \times (0.24) \times (71.6^\circ \text{F})
$$

$$
Q_s = 68.001
$$
 Btu

Calor latente del aire se obtiene de la siguiente ecuación:

$$
\mathbf{h}_{\mathbf{L}} = (\mathbf{m}) \times (\mathbf{w} \times \mathbf{h}_{\mathbf{w}}) \tag{25}
$$
 **Equation (25)**

En la cual:

 Calor latente de cualquier masa dada relación entre aire seco y la humedad (Btu) m Masa del aire seco (lb) Relación de humedad en l l

 $h_w$  Entalpia especifica del vapor de agua del aire  $Btu/1b$ 

Reemplazando se tiene:

 $h_w = 1092.89$   $\frac{ptu}{l}$ 

ù.

$$
h_w = 1060.8 + 0.45 \times (BS) = 1060.8 + 0.45 \times 71.3^{\circ}F
$$

$$
h_L = (3.957 \, Lb) \times (0.00566 \times 1092.89)
$$

$$
h_{L} = 24.477
$$
  
\n
$$
Q_{L} = (m) \times (\Delta h_{L})
$$
  
\n
$$
Q_{L} = 3.957 \times 24.477
$$
  
\n
$$
Q_{L} = 96.855 \text{ Btu}
$$
  
\nCalor total del aire es igual a:  
\n
$$
Q_{T} = Q_{S} + Q_{L}
$$
  
\nEcuación (26)  
\n
$$
Q_{T} = 68.001 + 96.855
$$

Aproximación de funcionamiento estimada dentro de 30min para el secado del producto Agar.

$$
Q_T = 164.856 \text{ Btu}
$$
  
Potencia =  $\frac{\text{Energia}}{\text{Tiempo}}$   
Potencia =  $\frac{164.856 \text{ Btu}}{0.5 \text{ horas}}$   

$$
P = 329.711 \frac{\text{Btu}}{h} = 0.0965 \text{ kw}
$$

 $Q_T = 164.856$  Btu

Es la potencia requerida para la resistencia eléctrica.

## **3.1.7. Diseño de la base o bastidor**

El bastidor tendrá como fin soportar la cabina de secado y el ventilador, como los elementos que lo conforman el conjunto; asimismo ofrecerá la comodidad al momento de ser transportado, la funcionalidad del operario. El tubo seleccionando es el TEC (Tubo Estructural Cuadrado) 40x40x2mm.

# **3.1.7.1. Cargas vivas y muertas en la estructura.**

Las cargas que interviene dentro del análisis se enunciaran en la siguiente tabla

26.

Tabla 26.

Cargas en el bastidor

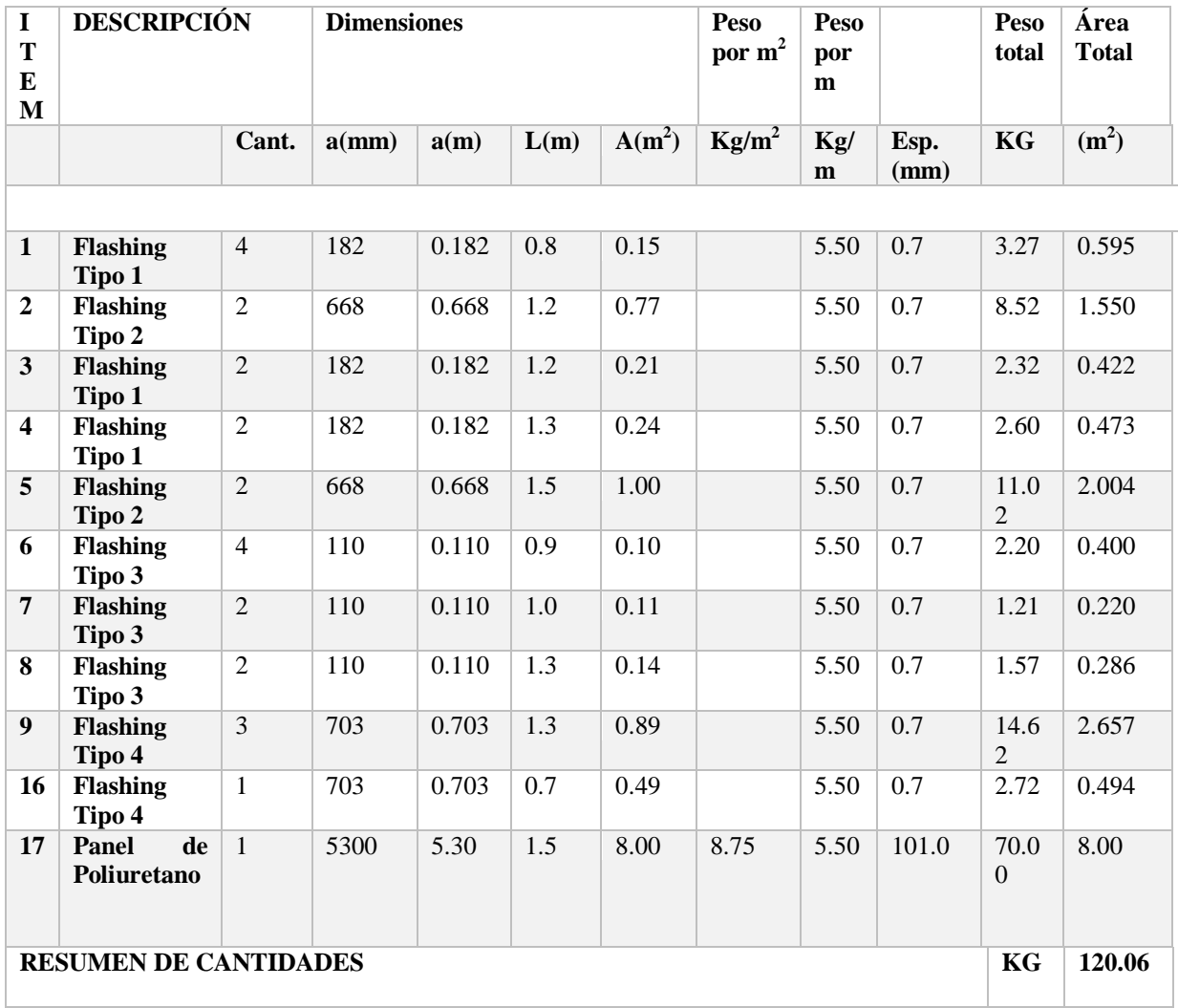

Nota: Tabla de la descripción de cargas vivas en la estructura. Elaborado por: S. Enríquez y R. Peñafiel (2016)

La figura 58 muestra la colocación de las cargas.

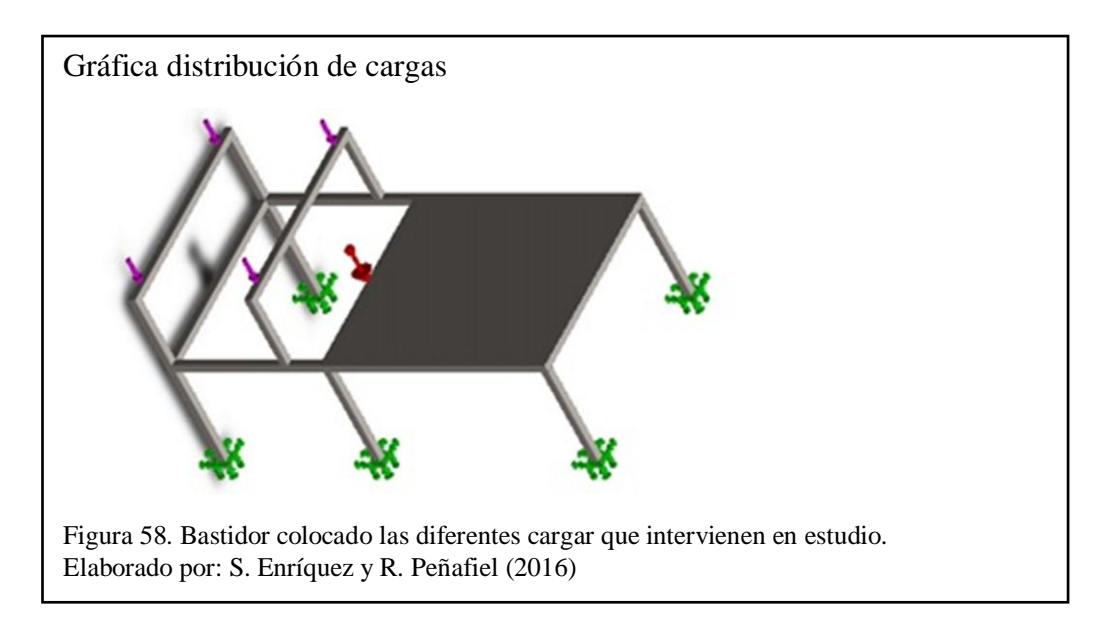

## **3.1.7.2. Análisis del bastidor.**

El análisis del bastidor se realizó con la ayuda del software Solidworks, como simulador de cargas, el mismo que permite conocer de forma analítica, las deformaciones, tensiones, y el factor de seguridad.

El bastidor se construirá de TEC (40x40x2mm) ASTM A-500, el anclaje del ventilador centrifugo hacia el bastidor se hará mediante cauchos para evitar transmisión de vibraciones hacia la estructura donde consideraremos cargas puntuales, en la parte de la cabina de secado utilizaremos una carga distribuida que ejercida sobre la estructura.

Con la configuración de esos parámetros preestablecidos la simulación de la estructura el software la siguiente figura 59.

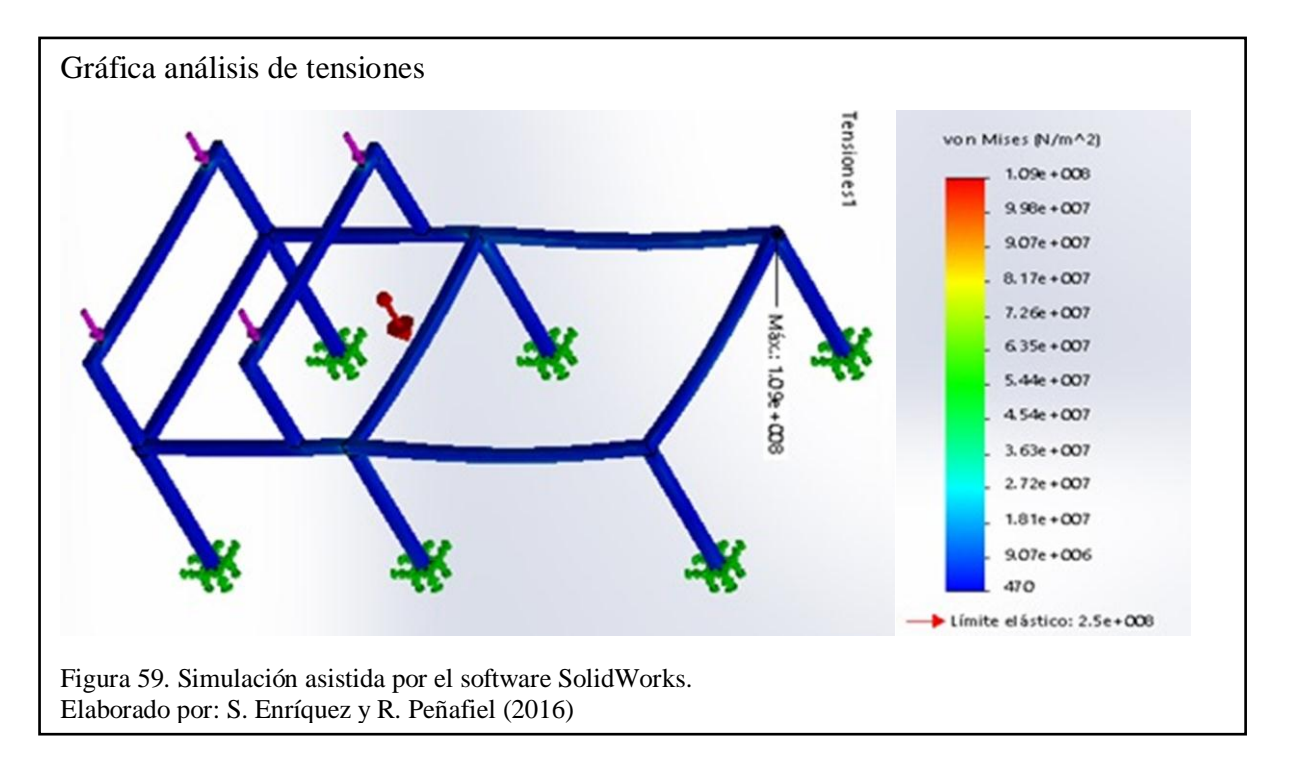

La simulación de factor de seguridad se muestra con la simulación de la estructura el software la siguiente Figura 60.

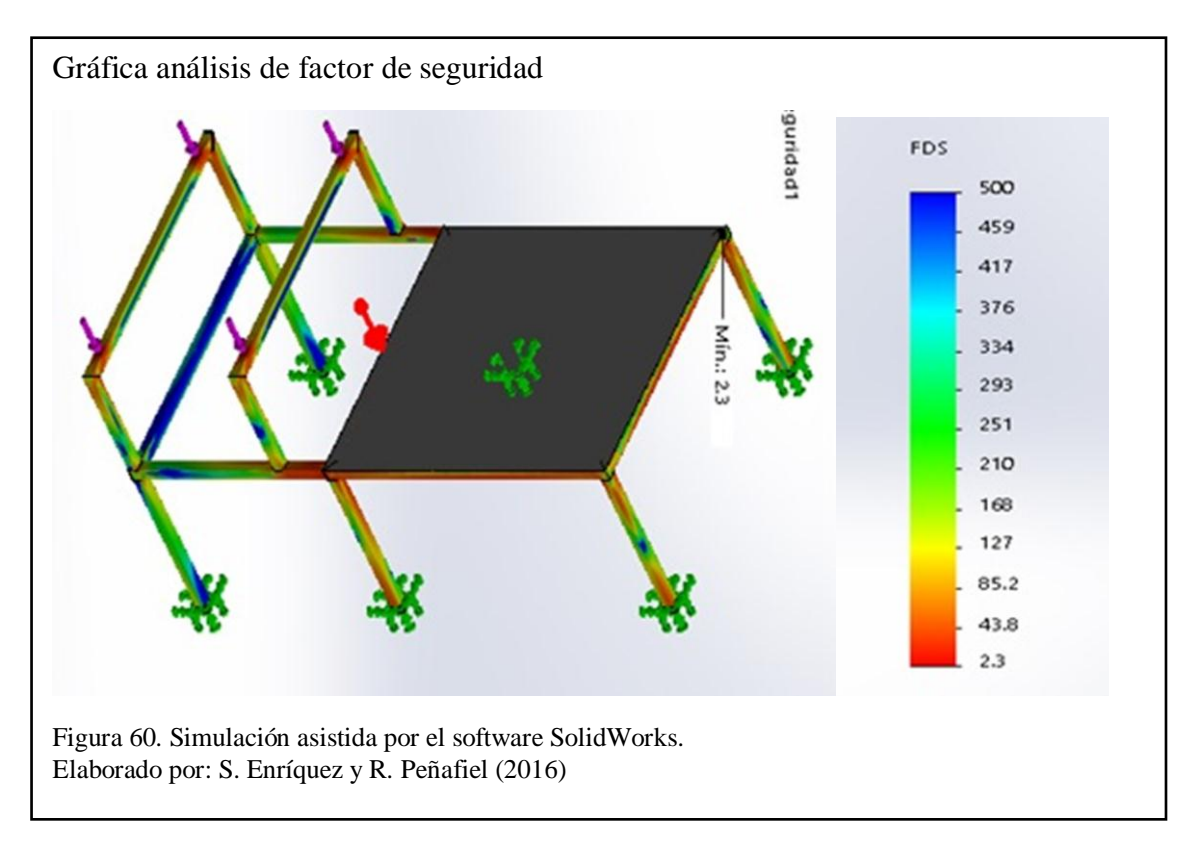

El análisis de desplazamientos se muestra con la simulación de la estructura el software la siguiente figura 61.

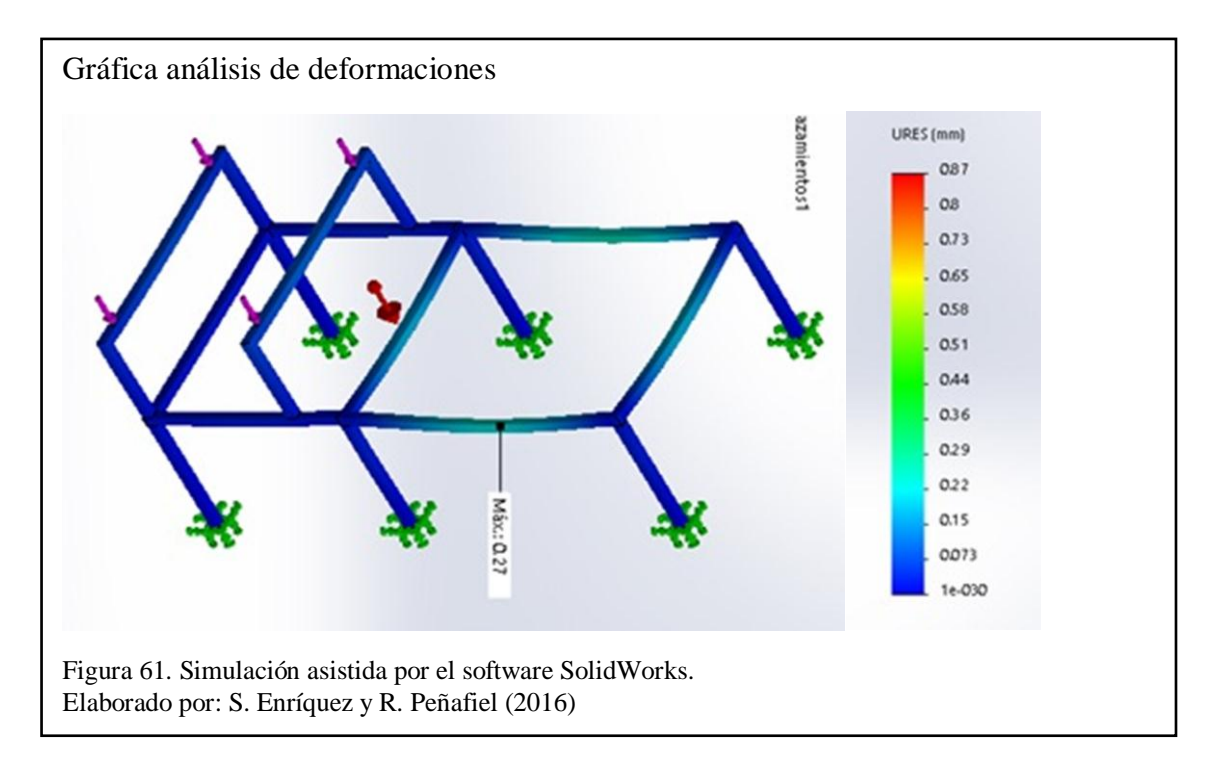

Obteniendo como resultados los siguientes: en la figura 59 la tensión máxima =  $1.09e + 008$ .

En la figura 60 se muestra la simulación con un factor de seguridad min= $2.3$  que no tiene mayor dificultad para soportar todos los implementos del conjunto.

Finalmente, en la figura 61 se observa el desplazamiento máx. = 0.27 mm.

Una vez analizado, simulado el bastidor como los parámetros propuestos de diseño, indican que los perfiles seleccionados están aptos para el trabajo dinámico como estático.

## **3.2. Sistema Eléctrico**

Anexo 1

### **Capítulo 4**

## **4. Análisis de costos**

## **4.1. Inversión inicial**

El cálculo de la inversión inicial, analiza dos costos fundamentales: costos directos y costos indirectos.

## **4.1.1. Costos Directos.**

Los costos directos se subdividen en:

- Costo de materia prima
- Costo de insumos
- Costo de mano de obra
- Costo de servicios de terceros

## **4.1.1.1. Costo de la materia prima**

La adquisición de la materia prima para la obtención del producto final hace referencia a la compra de materiales como planchas y perfiles estructurales entre otros, cuya presentación en el mercado es en dimensiones brutas.

A continuación, enunciaremos en la siguiente tabla el costo de los materiales con su respectiva denominación.

# Tabla 27.

Costo de materia prima

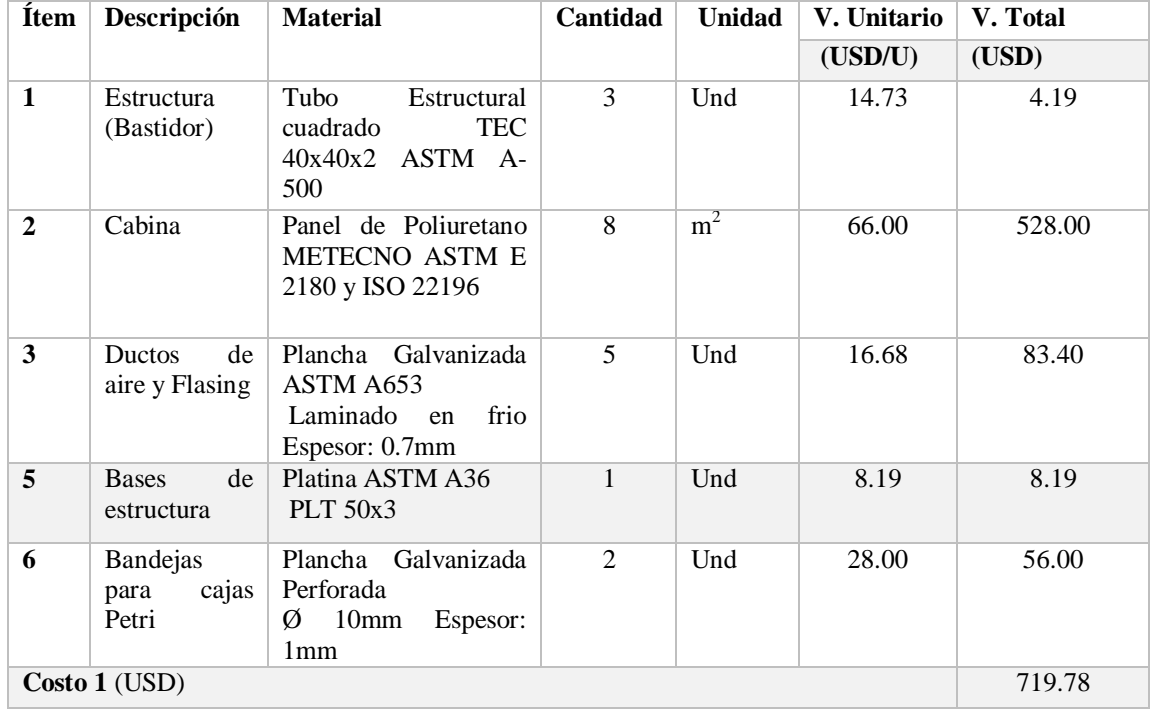

Nota: Tabla de costos de materia prima normalizada.

Elaborado por: S. Enríquez y R. Peñafiel (2016)

## **4.1.1.2. Costos de insumos.**

Insumos son considerados como aquellos bienes que se emplean para obtención de otros bienes, en la siguiente tabla se enuncia el detalle de los insumos que intervienen en el conjunto.

Tabla 28. Costo de insumo

| Ítem                    | Descripción                                                 | Cantidad     |               | V.              | V. Total |  |
|-------------------------|-------------------------------------------------------------|--------------|---------------|-----------------|----------|--|
|                         |                                                             |              | <b>Unidad</b> | <b>Unitario</b> |          |  |
|                         |                                                             |              |               | (USD/U)         | (USD)    |  |
| $\mathbf{1}$            | <b>(BELIMO)</b><br>TF<br>Damper<br>$120-S$                  | $\mathbf{1}$ | Und           | 360.00          | 360.00   |  |
| $\overline{2}$          | PLC (SIEMENS LOGO<br>230RC)                                 | $\mathbf{1}$ | Und           | 203.33          | 203.33   |  |
| $\mathbf{3}$            | Resistencia eléctrica                                       | $\mathbf{1}$ | Und           | 45.00           | 45.00    |  |
| $\overline{\mathbf{4}}$ | Pernos,<br>tuercas<br>y<br>arandelas                        | $\mathbf{1}$ | Glb           | 5.10            | 5.10     |  |
| 5                       | Remaches tipos Pop                                          | 100          | Und           | 1.50            | 150.00   |  |
| 6                       | Fusible<br>(SASSIN 32A)<br>500V)                            | $\mathbf{1}$ | Und           | 2.10            | 2.10     |  |
| $\overline{7}$          | <b>(SIEMENS</b><br><b>Breaker</b><br>C20                    | $\mathbf{1}$ | Und           | 22.12           | 22.12    |  |
| 8                       | Guarda<br>motor<br><b>(SIEMENS</b><br><b>SIRIUS</b><br>20A) | $\mathbf{1}$ | Und           | 43.23           | 43.23    |  |
| 9                       | Relé (SASSIN 3SJ5-3P-<br>I 250VAC / 280VDC)                 | $\mathbf{1}$ | Und           | 7.03            | 7.03     |  |
| 10                      | (METASOL<br>Contactor<br>$MC - 12b$                         | $\mathbf{1}$ | Und           | 17.56           | 17.56    |  |
| 11                      | (METASOL<br>Contactor<br>$MC - 32A$                         | $\mathbf{1}$ | Und           | 33.87           | 33.87    |  |
| 12                      | <b>Botón Pulsador</b>                                       | $\mathbf{1}$ | Und           | 1.72            | 1.72     |  |
| 13                      | Luz de fin de ciclo                                         | $\mathbf{1}$ | Und           | 1.62            | 1.62     |  |
| 14                      | Botón stop                                                  | $\mathbf{1}$ | Und           | 1.72            | 1.72     |  |
| 15                      | Controlador digital (MT-<br>543ri plus)                     | $\mathbf{1}$ | Und           | 42.40           | 42.40    |  |
| 16                      | Medidor<br>de<br>humedad<br>humisditato                     | $\mathbf{1}$ | Und           | 88.70           | 88.70    |  |
| 17                      | <b>RTD</b><br>Termocupla<br>tipo<br>PT 100                  | $\mathbf{1}$ | Und           | 6.98            | 6.98     |  |
| 18                      | Ventilador<br>$CSW-16-BI$<br>de Greenheck                   | $\mathbf{1}$ | Und           | 860.00          | 860.00   |  |
| 19                      | Filtro HEPA 99%                                             | $\mathbf{1}$ | Und           | 295.00          | 295.00   |  |

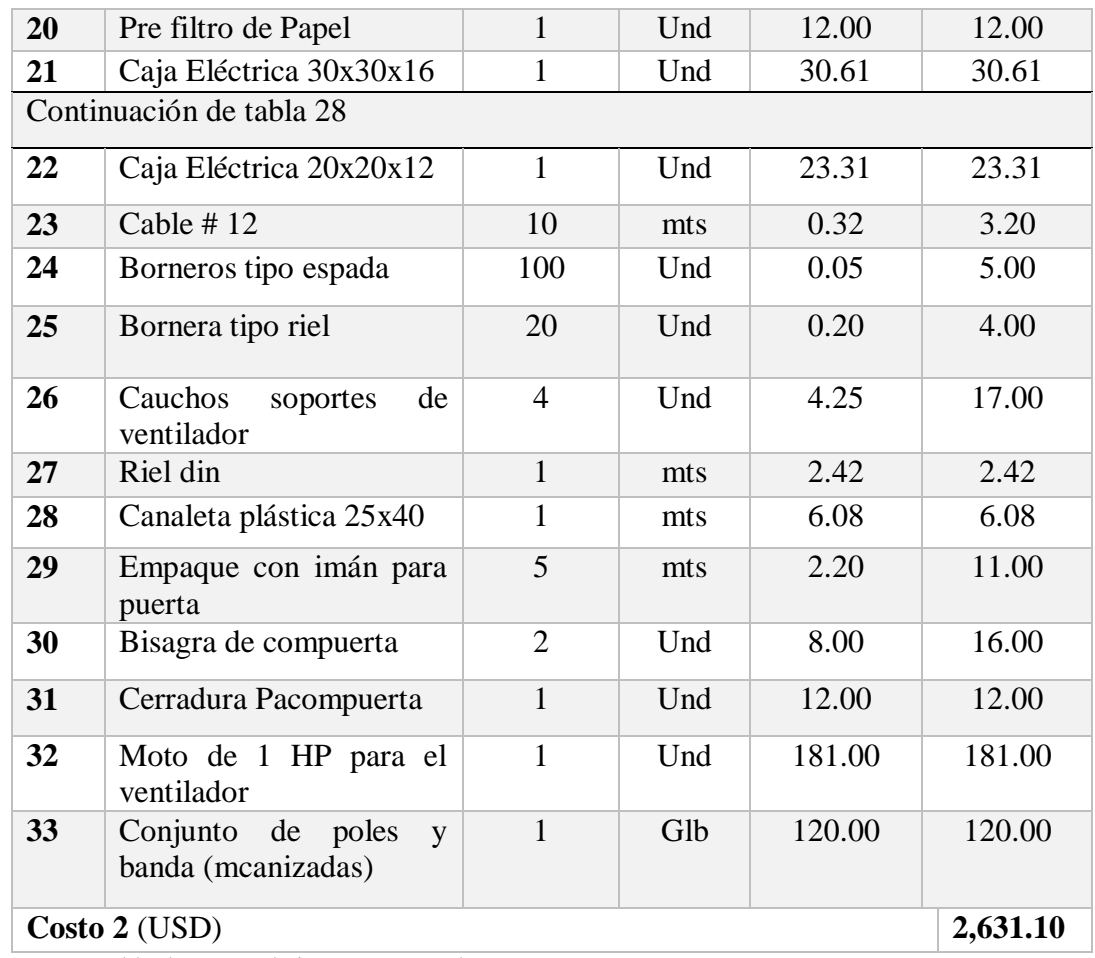

Nota: Tabla de costos de insumos para el proyecto. Elaborado por: S. Enríquez y R. Peñafiel (2016)

## **4.1.1.3. Costo mano de obra**

Es aquel costo por mano de obra intervenida en un determinado tiempo. En la siguiente tabla.

Tabla 29. Costos mano de obra

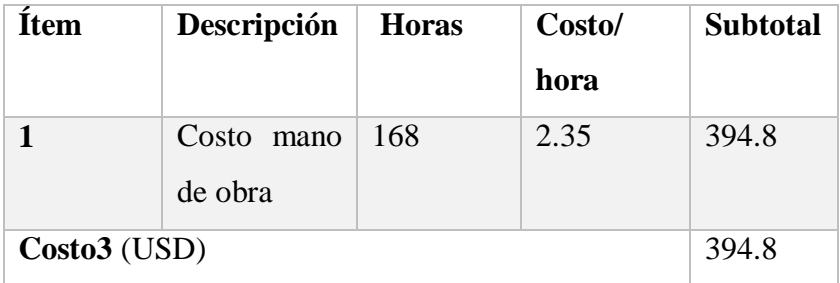

Nota: Costos total de la mano de obra Elaborado por: S. Enríquez y R. Peñafiel (2016)

# **4.1.1.4. Costo de servicio por terceras personas.**

En la siguiente tabla se da a conocer el costo de mano de obra de terceros así mismo el costo de hora/máquina, tiempos aproximados de las operaciones.

#### Tabla 30.

Costos de servicio para terceras personas

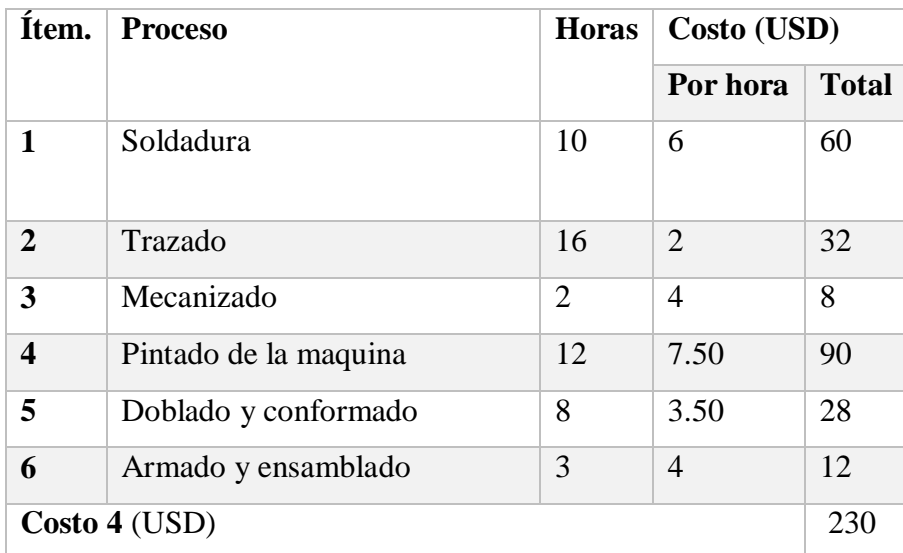

Nota: Costo aproximado de terceras personas que apoyaron en el proyecto Elaborado por: S. Enríquez y R. Peñafiel (2016)

## **4.1.1.5. Resumen de costos directos**

El resumen de los costos directos se expresa a continuación.

### Tabla 31

Resumen de costos directos

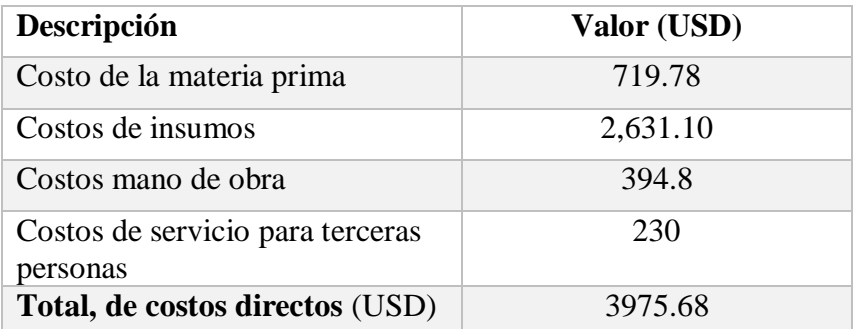

Nota: Resumen de costos directos.

Elaborado por: S. Enríquez y R. Peñafiel (2016)

## **4.1.2. Costos Indirectos.**

Se menciona costos indirectos al conocimiento adquirido por los proyectistas y los inesperados costos que se produce en el proceso de la construcción del proyecto.

## **4.1.2.1. Costos de ingeniería.**

Tabla 32. Costos de ingeniería

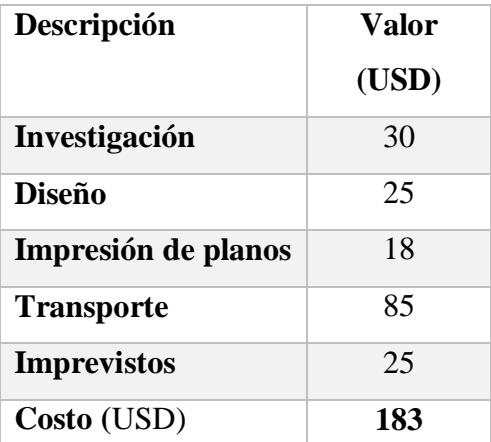

Nota: Costos relacionados con la administración del proyecto. Elaborado por: S. Enríquez y R. Peñafiel (2016)

El costo total de diseño y construcción de la máquina equivale a la suma de todos los costos obtenidos.

Costo total =  $Costos$  directos + Costos indirectos

Costo total =  $$3975.68 + $183$ 

Costo total =  $$4158.68$ 

#### **4.2. Costos de devaluación**

Se aplica la siguiente fórmula

**Ecuación (27)**

$$
D = \frac{C - VR}{N}
$$

Dónde:

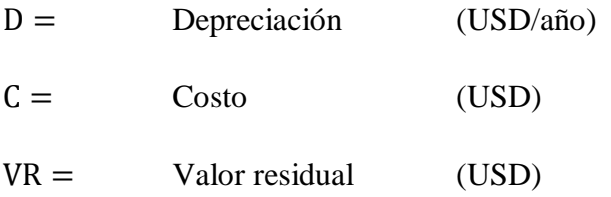

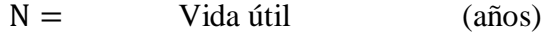

Datos para la depreciación:

El costo es el valor de la inversión inicial (USD 0.00), por la tasa de depreciación o un valor residual del 10% del costo.

 $VR = 4158.68 \times 0.1$ 

 $VR = 415.868$ 

La vida útil de la máquina en mención, se estima en 5 años.

Por tanto, la ecuación de depreciación, refleja lo siguiente:

$$
D = \frac{4158.68 - 415.868}{10}
$$

 $D = 374.2812 \frac{1}{100}$ a

## **4.3. Apreciación económica**

### **4.3.1. Proyección de ingresos anuales.**

Se proyecta un ingreso mensual por cada uno de los 5 años.

Tabla 33.

Efecto de ingresos mensuales por 5 años

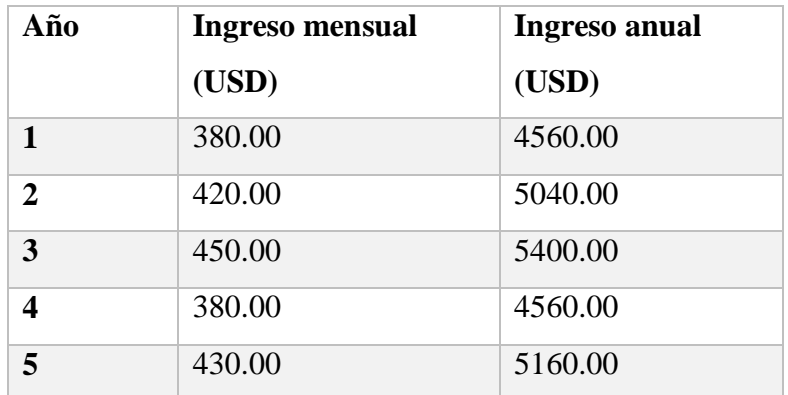

Nota: Tabla de proyección de ingresos mensuales por 5 años. Elaborado por: S. Enríquez y R. Peñafiel (2016)

# **4.4. Valoración y estudio del costo de capital aceptable de rendimiento (TMAR)**

La valoración del costo capital aceptable de rendimiento está dada por la ecuación.

**Ecuación (28)**

$$
TMAR = i + f + i * f
$$

Dónde:

i = Premio al riesgo  $f =$  Inflación

Se toma un valor del 20.4% para el premio al riesgo. Adicional la inflación, se obtiene a través de una media de la infatuación acontecida en años anteriores en el Ecuador, conseguido del Instituto Ecuatoriano de Estadísticas y Censos (IEEC).

Tabla 34. Promedio de inflación

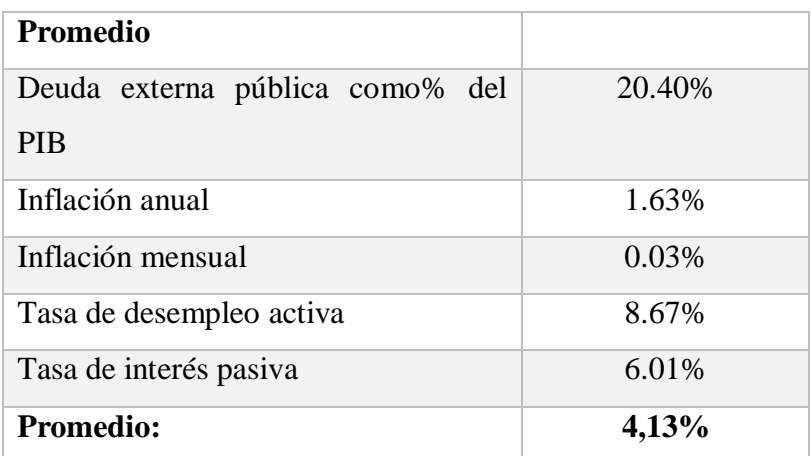

Nota: Tabla de promedio de inflación anual tomada de los datos del banco central. Elaborado por: S. Enríquez y R. Peñafiel (2016)

Continuando con la ecuación del (TMAR), se muestra que:

 $TMAR = 0.1 + 0.0413 + 0.1 * 0.0413$ 

TMAR =  $0,454 \approx 14,5\%$ 

### **4.5. Valoración y estudio del valor actual neto (VAN)**

Se debe tener presente los criterios descritos a continuación.

No es importante cuánto mayor a cero sea el valor, esto es una ganancia extra después de aplicar una TMAR conveniente.

## $VAN = 0$ : INVERSIÓN INDIFERENTE

Se gana solamente lo considerado en TMAR. Se puede aceptar la inversión, pero con la ganancia mínima.

## VAN < 0: INVERSIÓN CON PÉRDIDAS

En caso de contabilizar pérdidas, se debe rechazar el proyecto. (Picho & Chacaguasay, 2016, pág. 81)

El VAN se obtiene de la siguiente ecuación:

$$
VAN = \sum_{t=1}^{n} \frac{v_t}{(1+k)^t} - I_0
$$

Dónde:

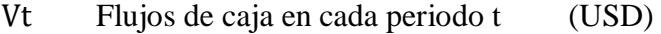

Valor del desembolso del proyecto (USD)

Número de períodos considerado (años)

Tasa de actualización (%). (Picho & Chacaguasay,

# 2016)

### **4.6. Tasa interna de retorno (TIR)**

El actual proyecto resulta interesante económicamente, cuanto mayor sea el valor del TIR.

Se define como TIR:

#### **Ecuación (29)**

$$
VAN = \sum_{t=1}^{n} \frac{v_t}{(1+TIR)^t} - I_0 = 0
$$

En la tabla, se muestra el cálculo del VAN, TIR y una relación de beneficio y costo con una tasa de descuento del 12%.
Tabla 35. Cálculo del TIR y el VAN

| <b>CÁLCULO DEL TIR Y VAN</b> |                |                 |                 |            |                     |
|------------------------------|----------------|-----------------|-----------------|------------|---------------------|
| <b>AÑO</b>                   | <b>EGRESOS</b> | <b>INGRESOS</b> | <b>FLUJO</b>    |            | <b>COSTO</b>        |
|                              |                |                 | <b>EFECTIVO</b> |            | <b>ACTUALIZADOS</b> |
| $\boldsymbol{0}$             | \$4.158,68     | \$0,00          | \$(4.158,68)    |            | \$4.158,68          |
| 1                            | \$150,00       | \$4.560,00      | \$4.410,00      |            | \$130,43            |
| $\overline{2}$               | \$90           | \$5.040,00      | \$4.890,00      |            | \$113,42            |
| 3                            | \$150,00       | \$5.400,00      | \$5.250,00      |            | \$98,63             |
| 4                            | \$90           | \$4.560,00      | \$4.410,00      |            | \$85,76             |
| 5                            | \$150,00       | \$5.160,00      | \$5.010,00      |            | \$74,58             |
| <b>TOTALES</b>               |                |                 |                 |            | \$4.661,50          |
|                              |                |                 |                 | <b>VAN</b> | \$11.837,89         |
| \$                           |                |                 |                 |            |                     |
|                              |                |                 |                 | TIR%       | 109,07%             |
|                              |                |                 |                 | <b>BC</b>  | 3,54                |

Nota: Tabla del cálculo del TIR y VAN Elaborado por: S. Enríquez y R. Peñafiel (2016)

De los resultados obtenidos se tiene que:

Una vez considerado todos los costos para el estudio del proyecto, se indica una inversión inicial de \$ 4158.68 financiada la empresa Biosiembra.

El VAN indica un valor de \$ 2469.40, este valor al ser mayor que cero, muestra que la inversión creará ganancias notables.

El TIR programa un valor de 109.07%, el cual es mayor a la tasa mínima de interés de ganancia TMAR= 14.5 % que se puede admitir en el presente proyecto.

Por lo que se concluye a su plenitud del proyecto es viable.

# **Conclusiones**

- El secador cumplió con el objetivo de analizar e implementar la producción de hongos y bacterias, en un tiempo de 30 minutos las 500 cajas Petri, todos los cálculos y mediciones satisfacen la optimización de tiempo deseado.
- El secador se diseñó de tal manera que el ensamble sea sencillo y los materiales se puedan adquirir en el mercado local sin dificultad, facilitando el cambio de repuestos en caso de desgaste en los componentes utilizados en el secador.
- La implementación del secador no obtuvo dificultad al momento de realizar los respectivos ensambles de sus componentes, por lo cual resulta favorable al momento de realizar el mantenimiento preventivo.
- Se realizó los cálculos de las propiedades del aire dando paso a la utilización de las cartas psicométricas y así obtener el calor total del aire necesario, para el adecuado secado.
- Realizado el análisis y la simulación de la estructura, se demuestra que satisface los parámetros de diseño propuestos, indicando que el perfil seleccionado es apto para el trabajo dinámico y estático.

# **Recomendaciones**

- Para no contaminar el aire que circula dentro de la máquina y a las bacterias es necesario la colocación del sistema de filtrado y la utilización de un filtro que tenga una eficiencia MPPS del 99% por su aplicación y así evitar la proliferación de otros microorganismos que perjudiquen el proceso.
- Para realizar mediciones con instrumentos de precisión, es obligatorio cumplir las debidas calibraciones y obtener el certificado de operación del equipo por órganos autorizados como el servicio ecuatoriano de normalización INEN.
- La construcción del equipo lleva varios gastos adicionales o improvistos por lo que se recomienda contar con un fondo extra para cubrir dichos gastos.
- Verificar la tensión de las correas, realizar los ajustes necesarios para el correcto funcionamiento de la relación de transmisión.
- Realizar limpieza y el engrase las chumaceras del motor, el eje común entre otros elementos, la grasa a emplearse debe ser la recomendada por el fabricante del equipo.
- Realizar la inspección visual y verificación de ruidos extraños e identificarlos ya que estos pueden producir un incorrecto funcionamiento y daños al operario en caso de ruptura.

#### **Referencias**

- Cálculo de conductos. (13 de Junio de 2016). Obtenido de http://www.sumyteck.com/documentacion/Calculo%20de%20conductos.pdf
- Carlson, N. (16 de junio de 2016). Micología Sostenible. Obtenido de http://sustainablemycology.blogspot.com/2012/12/trichoderma-spp.html
- centro internacional de capacitación y soporte CICAPSO SAC. (02 de Julio de 2016). CICAPSO SAC. Obtenido de http://www.planificacion.upla.edu.pe/portal/images/REFLEXIONES/METO DOPARAPONDERARGECYT(conf).pdf.
- Cova, W. J., & Marinelli, H. E. (29 de junio de 2016). Editorial de la Universidad Tecnológina Nacional EDUTECNE. Obtenido de http://www.edutecne.utn.edu.ar/monografias/desecacion\_productos\_agrarrios .pdf
- Dìaz Corrales, A. (30 de Junio de 2016). WordPress. Obtenido de https://avdiaz.files.wordpress.com/2009/01/i-unidad3.pdf
- Díaz, V. S., & Barreneche, R. O. (2011). Acondicionamiento tèrmico de edificios: eficiencia y uso racional de la energía (2a.ed.). Argentina: Nobuko.
- Dipac. (01 de Julio de 2016). Dipac. Obtenido de http://www.dipacmanta.com/index.php?route=product/product&path=67&pr oduct\_id=73
- Dossat, R. (2007). Principios de Refrigeración. México: Grupo Editorial Patria.
- Echeverri, C. (2011). Ventilacion industrial. Medellin: Ediciones de la U.
- Echeverry, C. (2011). Ventilación Industrial. Medellín: Ediciones de la U.
- Ecuapoliuretanos. (23 de mayo de 2016). Ecuapoliuretanos. Obtenido de http://www.ecuapoliuretanos.com/#!paneles-de-poliuretano/c12r7
- Enriquez, S., & Peñafiel, R. (05 de Mayo de 2016). Partes de un ventilador centrìfugo. Análisis e implementación de un secadero de base de cultivo en cajas petri para la inoculación de tricodermas en la producción de biofertilizantes. . Quito, Pichincha, Ecuador.
- Garcìa Almiñana, D. (2007). Instalaciones de refrigeraciòn y aire acondicionado. Barcelona: Editorial UOC.
- Grimm, R., & Nils, R. (1996). Manual de diseño de calefacción, ventilación y aireacondicionado. Volumen 1. Madrid: Mc Graw-Hill .
- Indexprom. (29 de Junio de 2016). Promarchive. Obtenido de http://www.promarchive.com/brands/7442
- Jara Resistencias SRL. (29 de Junio de 2016). Jara Resistencias SRL. Obtenido de http://jararesistencias.com/hornos-estufas-muflas

Miranda, A. (2008). Técnicas de climatización. Barcelona: Marcombo.

- Nonhebel, G., & Moss, A. (2002). El secado de sólidos en la industria química. España: Editorial Reverté, S.A.,1979.
- Novacero. (01 de Julio de 2016). Novacero. Obtenido de http://www.novacero.com/catalogo-productos/cptuberiaestructural/tubo.html#tubos-rectangulares
- Picho, C., & Chacaguasay, E. (2016). Diseño construcción de una marmita cilíndrica con agitador y fondo esférico con rango de temperatura de 70ºC a 80ºC para producción de 50 litros de aderezos. Quito: Universidad Politécnca Salesiana.
- Salvador Escoda S.A. (S/A). Manual Técnico de Ventilación. Obtenido de http://www.salvadorescoda.com/tecnico/Ve/Manual-Ventilación.pdf
- Sivila, N., & Alavarez, S. (16 de Junio de 2016). http://www.academia.edu/. Obtenido de http://www.academia.edu/11343364/Producci%C3%B3n\_Artesanal\_y\_Contr ol\_de\_Calidad\_del\_hongo\_antagonista\_Trichoderma
- Soler, & Palau. (12 de Junio de 2016). Manual Práctico de ventilación de Soler & Palau. Obtenido de http://www.solerpalau.mx/pdf/ventilacion/sp\_ventilacion\_TOTAL.pdf

### **Anexos**

### Anexo 1

Conexión del circuito eléctrico

En el diagrama del anexo se muestra la conexión eléctrica y los diferentes elementos que componen este circuito eléctrico.

Partes del circuito eléctrico.

Los elementos seleccionados corresponden al amperaje como el voltaje de funcionamiento y aplicación.

A continuación, se enuncia los nombres de los implementos como elementos que intervienen en el sistema:

- Fusible (SASSIN 32A 500V)
- Breaker (SIEMENS C20)
- Guarda motor (SIEMENS SIRIUS 20A)
- PLC (SIEMENS LOGO 23ORC)
- Relé (SASSIN 3SJ5-3P-I 250VAC / 280VDC)
- Contactor (METASOL MC -12b)
- Contactor (METASOL MC -32A)
- Botón Pulsador
- Luz de fin de ciclo
- Controlador digital de temperatura y de humedad (MT-543ri plus)
- Medidor de humedad humisditato
- Termocupla tipo RTD PT 100
- Resistencia eléctrica 15A
- Motor del ventilador 1Hp 220v
- Dámper (BELIMO TF 120-S)

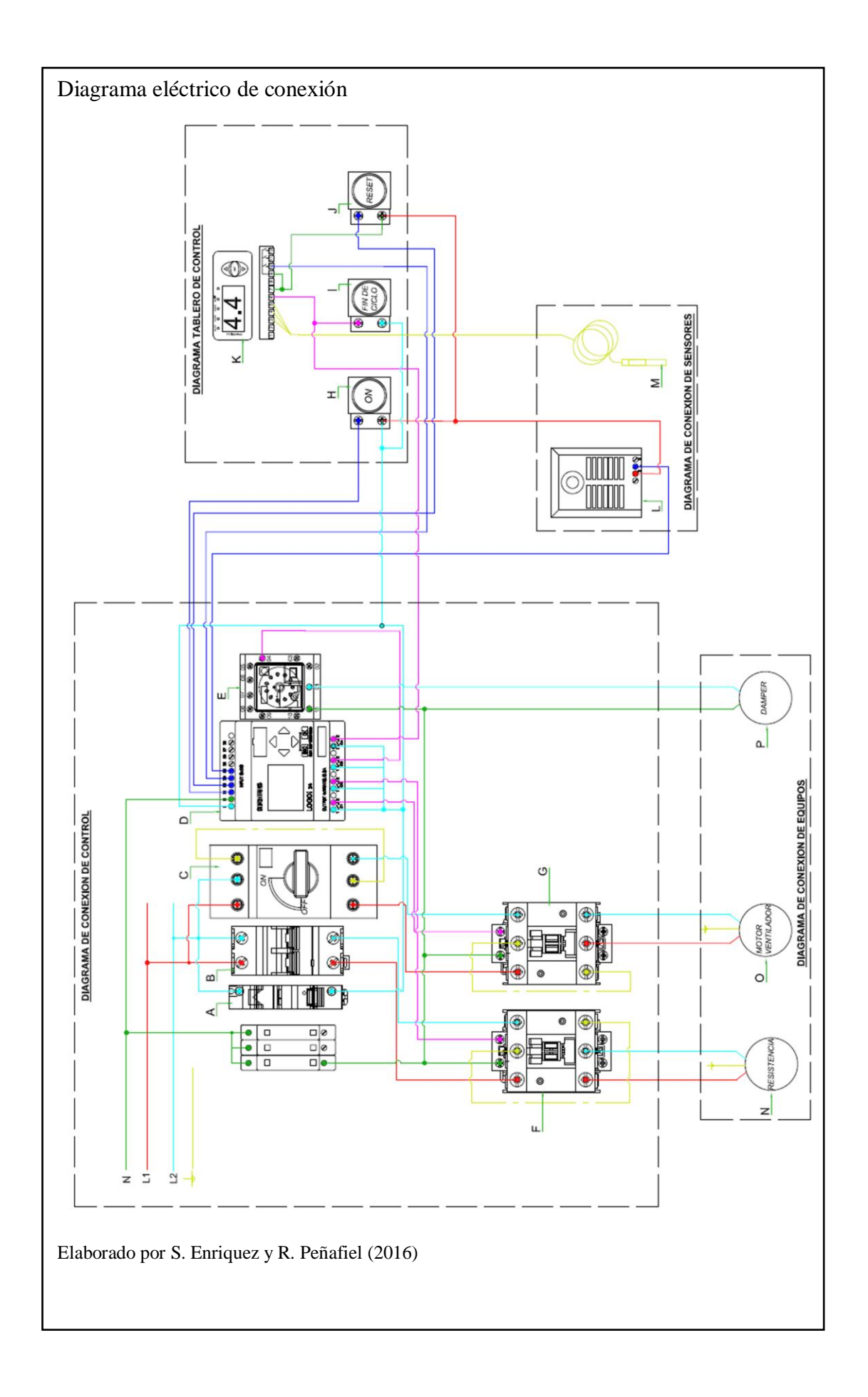